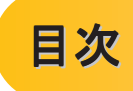

◎付録

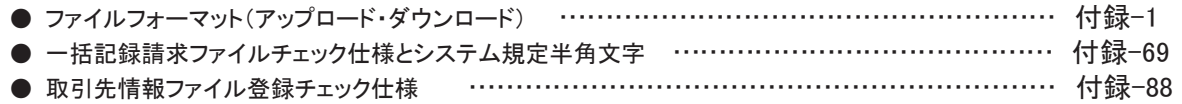

# ファイルフォーマット(アップロード・ダウンロード)

#### > アップロード・ダウンロードファイル一覧

各取引において提供する送受信ファイルの一覧は以下の通りです。

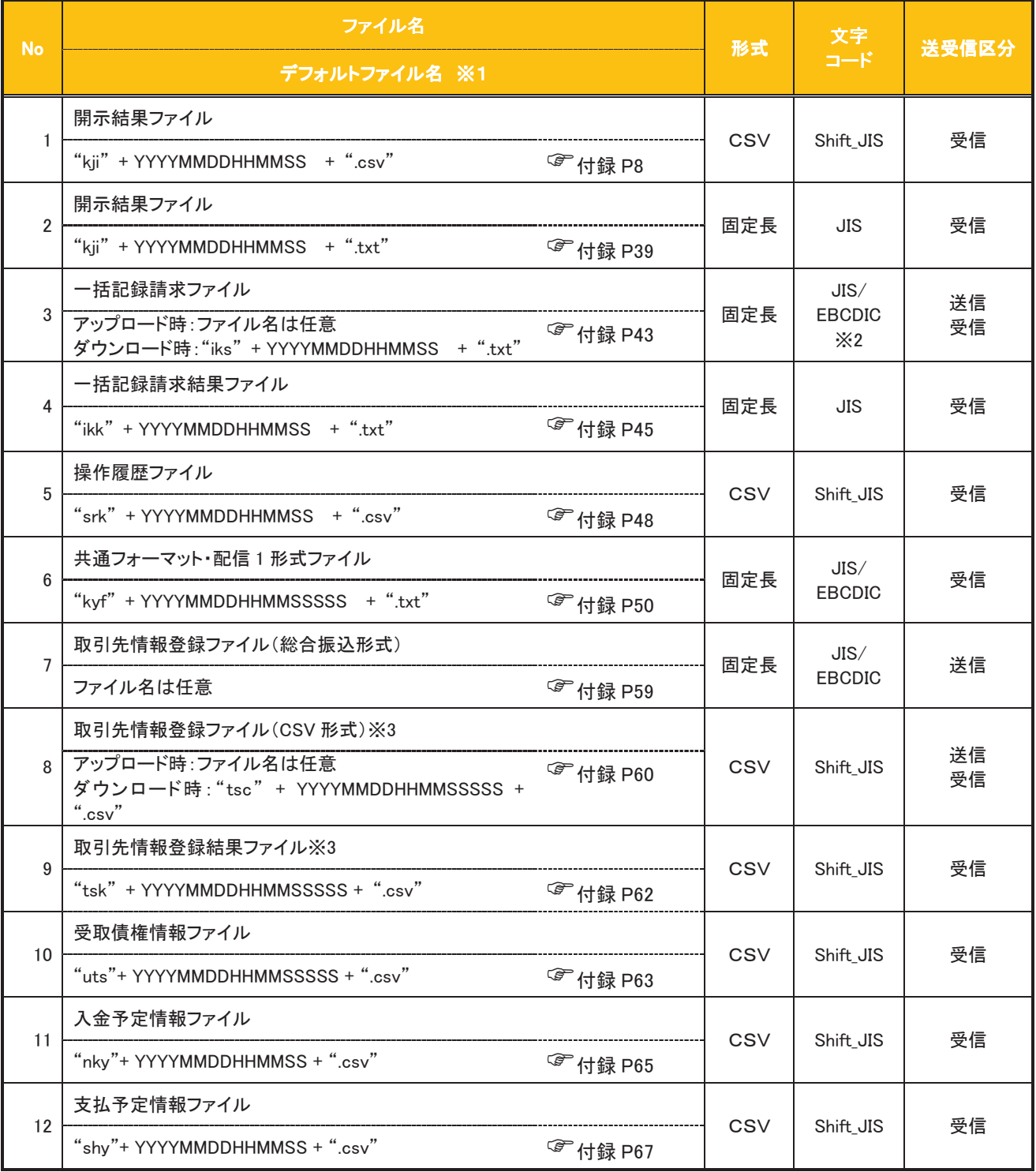

## ①ご注意事項

- ※1 :デフォルトファイル名の YYYYMMDDHHMMSS は年月日時分秒を表す。 YYYYMMDDHHMMSSSSS は年月日時分秒+ミリ秒を表す。
- <u>※2 アップロードしたファイルをダウンロードする場合は、アップロードした際の文字コードと</u> いじょう こうしゅう しゅうしゅう しゅうしゅう しゅうしゅう しゅうしゅう

# テキスト固定長ファイル概要

> 固定長テキストファイル・フォーマット一覧

困定長テキストファイルのレコード長およびフォーマットは以下の通りです。

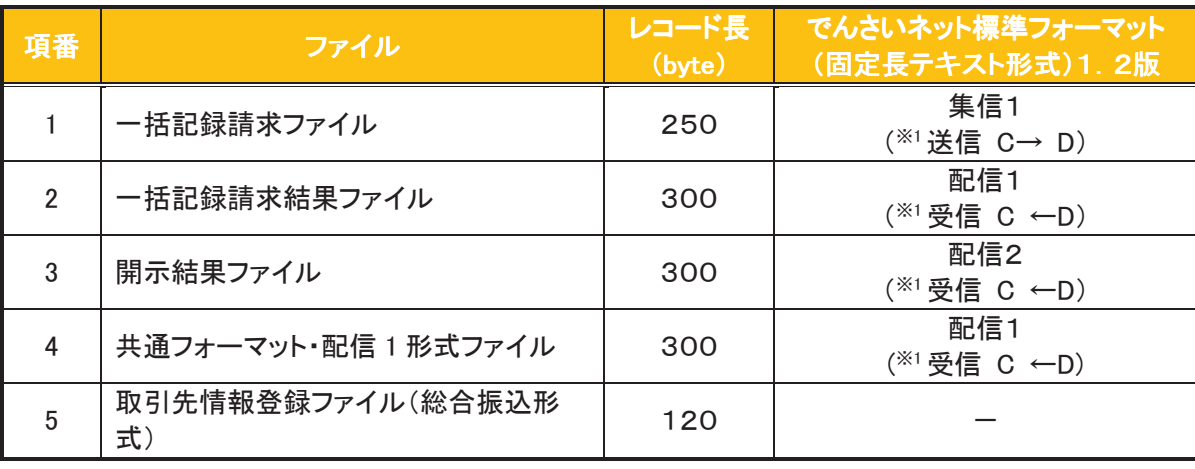

※1:C…企業ユーザ D…《北國でんさいサービス》 送受信区分は企業ユーザ主体で表記

## > ファイル形式

1. 文字コード

文字は1バイト文字を使用します。文字コード区分と対応する文字コードは以下の通りです。

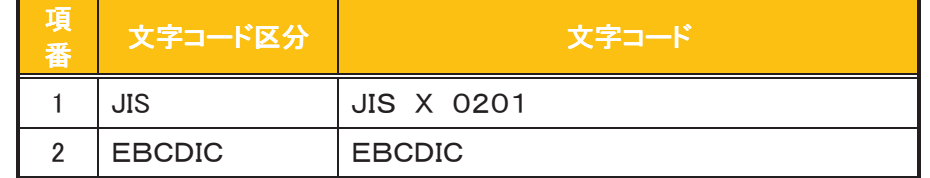

2. 改行コード

・アップロード時:以下の改行コードが設定されている場合は、アップロード時に改行コードを削除しま す。

JIS コード使用時 : CR、LF、CR+LF

**EBCDICコード使用時:NEL** 

•ダウンロード時:改行コードは設定されません。

なお、改行コードもてアップロードしたでんさいネット標準フォーマットのファイルをダウンロードす る場合、受付時に改行コードを削除するため、改行コード設定なしの状態でのダウンロードとなります。

#### > 固定長テキストファイル・レコード構成

因定長テキストファイル・レコード構成の概要および構成例は以下の通りです。

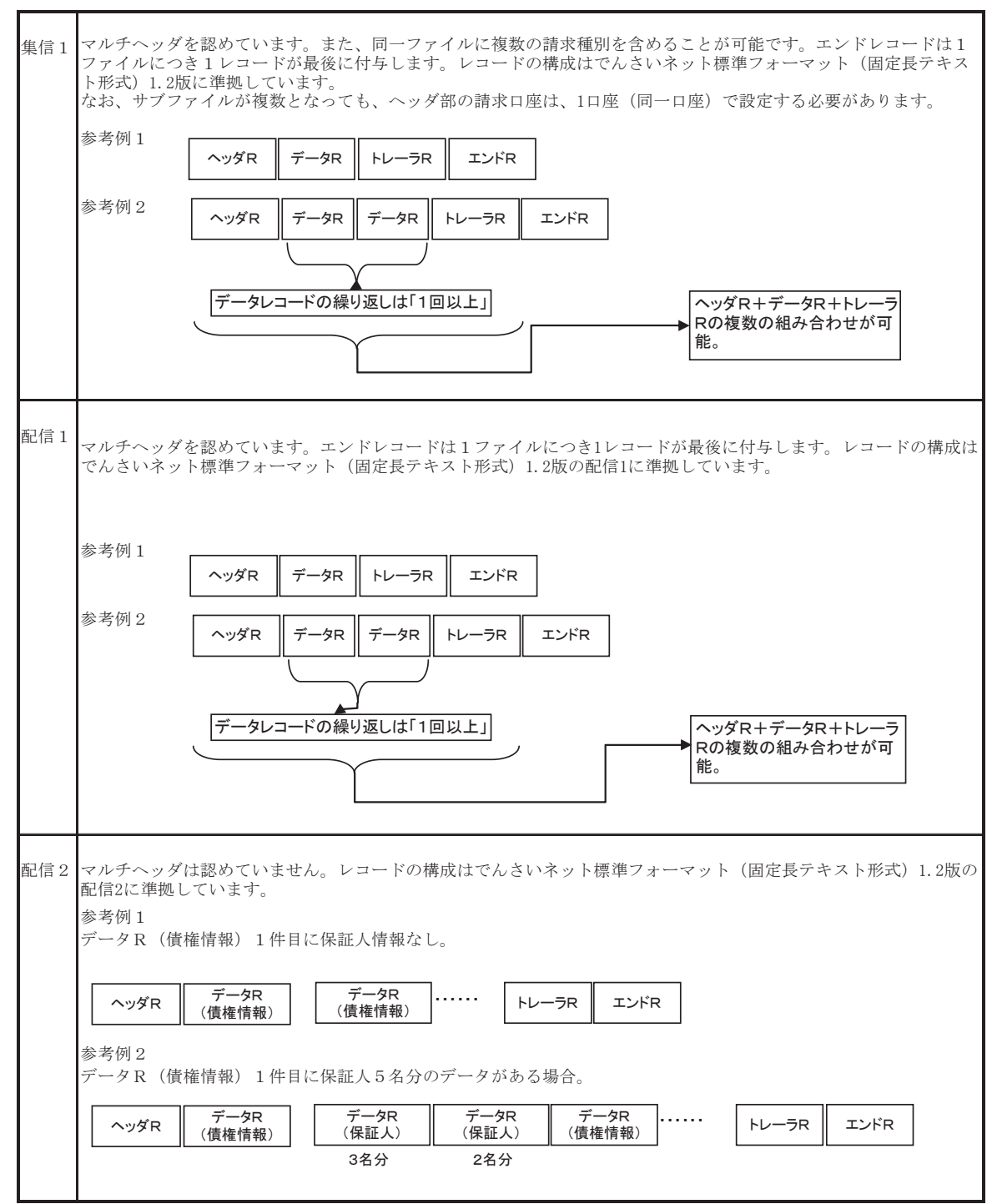

#### > レコード上限数

《北國でんさいサービス》よりダウンロードする固定長テキストファイルのうち、レコード上限数の制限を設けて いるダウンロードファイルは以下の通りです。

件数のカウント対象となるレコードは、繰り返し項目となるデータ部を指します。(ヘッダ、トレーラ、エンドはカウ )

上限を超えた場合、超えた旨のメッセージを出力し、ファイルダウンロードをすることはできませんが、抽出条件 を変更して対象レコードを絞り、複数回に分けてダウンロードを行うことが可能です。

ダウンロードファイルでは、以下に示すファイル以外は上限を設けていません。

アップロードファイルについては、付録の各種ファイルのチェック仕様をご確認ください。

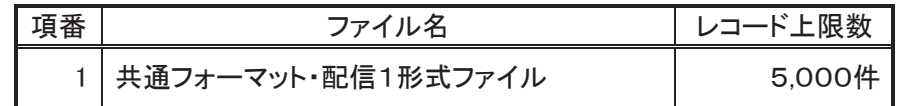

## CSV可変長ファイル概要

> ファイル形式

《北國でんさいサービス》にて利用するCSVファイルは、可変長ファイルです。 文字コードについては、Shift\_JIS を使用します。

- 1. 共通形式
	- ·CSV可変長ファイルは原則1つ以上のレコードから構成します。
	- ・開示結果ファイルについては、でんさいネットからの情報をそのまま提供する必要があるため、対象結 果がO件の場合でもO件データをダウンロード可能とします。
	- •その他のファイルについては、オペレーションの削減のため、0件データのダウンロードは不可としま す。
	- ・レコードは改行コードで区切ります。
	- 以下にアップロード時、ダウンロード時に使用可能な改行コードを示します。

アップロード時:CR+LF

ダウンロード時: CR+LF

- ただし、取引先情報登録ファイル(CSV形式)については、アップロード時に CR、LF も使用可能としま す。
- ・アップロード時、最終レコードには、改行コードのみのレコードは作成しません。
- ・アップロード時、最終レコードに改行コードが存在しない場合でもアップロードを可能とします。
- ・ダウンロード時、最終レコードには改行コードを付与します。
- •各レコードはフィールドで構成します。
- •フィールドはカンマ【】で区切ります。
- ・各フィールドはダブルクォーテーション【"】で囲みます。

ただし、取引先情報登録ファイル(CSV形式)については、ダブルクォーテーション【"】で囲まない形式 も許容します。(注1~3)

•フィールドに値を設定しない場合は、ダブルクォーテーション【"】を連続して設定します。

•アップロードファイルについて、EOF(0x1A)は許容しません。

## ① ご注意事項

(注1)取引先情報登録ファイル(CSV形式)においては、以下の設定例②の形式も正常とします。 設定例①:本来の指定方法 ⇒ "aaa". "bbb". "ccc" 設定例②:ダブルクォーテーション【"】で囲まない形式 ⇒ aaa,bbb,ccc

(注2)項目にカンマ【】を指定する場合はダブルクォーテーション【"】で囲む必要があります。

「b.b」を指定したい場合の例を以下に示します。

設定例①:本来の指定方法 ⇒ "aaa"."b.b"."ccc" ○(正常)

設定例②:カンマを含む項目のみをダブルクォーテーション【"】で囲む方法

⇒ aaa,"b,b",ccc ○(正常)

設定例③:ダブルクォーテーション【"】で囲まない形式

⇒ aaa,b,b,ccc × (カンマを区切り文字と認識するためエラー)

(注3)項目にダブルクォーテーション【"】を指定する場合は、ダブルクォーテーション【"】を連続して 指定する必要があります。

「b"b」を指定したい場合の例を以下に示します。

設定例①:本来の指定方法 ⇒ "aaa"."b""b"."ccc" ○(正常)

設定例②:ダブルクォーテーションを含む項目のみをダブルクォーテーション【"】で

囲む方法 ⇒ aaa."b""b".ccc ○(正常)

設定例③:ダブルクォーテーション【"】で囲まない形式 ⇒ aaa,b"b,ccc ○(正常)

設定例④:本来の指定方法でダブルクォーテーションを連続しない形式

⇒ "aaa"."b">"ccc" ×(ダブルクォーテーションが連続していないためエラー)

2. 個別形式

<項目名ヘッダ>

- ・各フィールド名称を設定するレコードです。
- ・ファイルの構造を加味することで可読性を考慮した設定とします。ただし、可読性を損なうものについて は設定しません。
- ・ヘッダ行の設定はダウンロード時のみ設定するものとし、アップロード時は設定しないものとします。

䠘᳨⣴᮲௳䠚㻌

・ユーザが画面上で検索を行った際の、検索条件の値です。 複雑な検索条件や、選択肢が多岐にわたる等、オペレーションミスを起こしやすい業務については、 ファイル中に本項目を設定しますが、検索結果画面で検索条件を確認できることから、原則設定しま せん。

▶レコード上限数

《北國でんさいサービス》よりダウンロードするCSVファイルについて、レコード上限数を設けています。 レコードは繰り返し項目となるデータ部のことを指します。(ヘッダ、トレーラ、エンドはカウント対象外) 上限を超えた場合、超えた旨のメッセージを出力し、ファイルダウンロードをすることはできませんが、抽出条件 ≴変更して対象レコードを絞り、複数回に分けてダウンロードを行うことが可能です。 制限を設けているダウンロードファイルは以下の通りです。

ダウンロードファイルでは、下記に示すファイル以外は上限を設けていません。

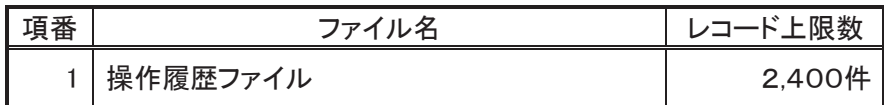

## (開示結果ファイル (CSV形式)

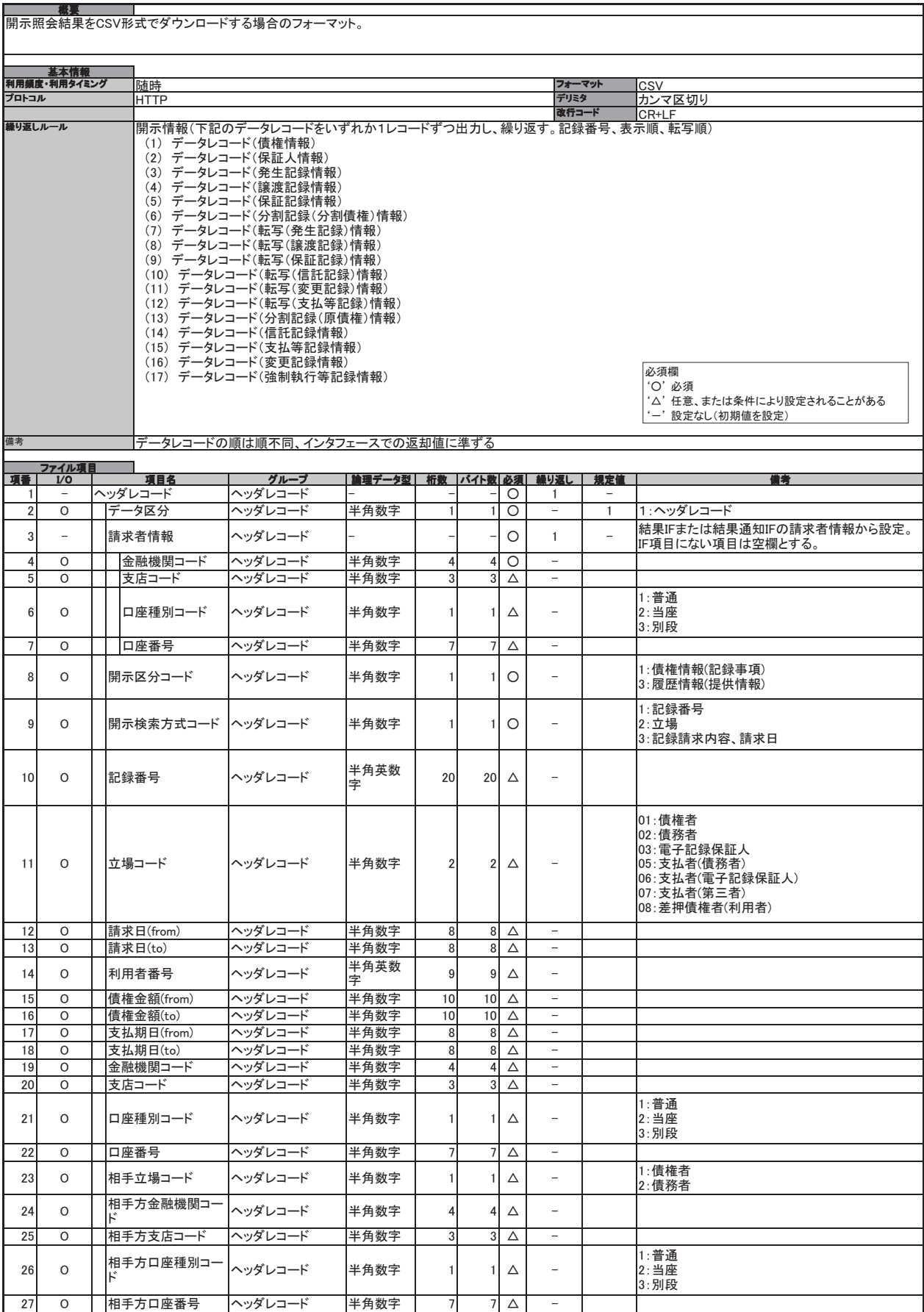

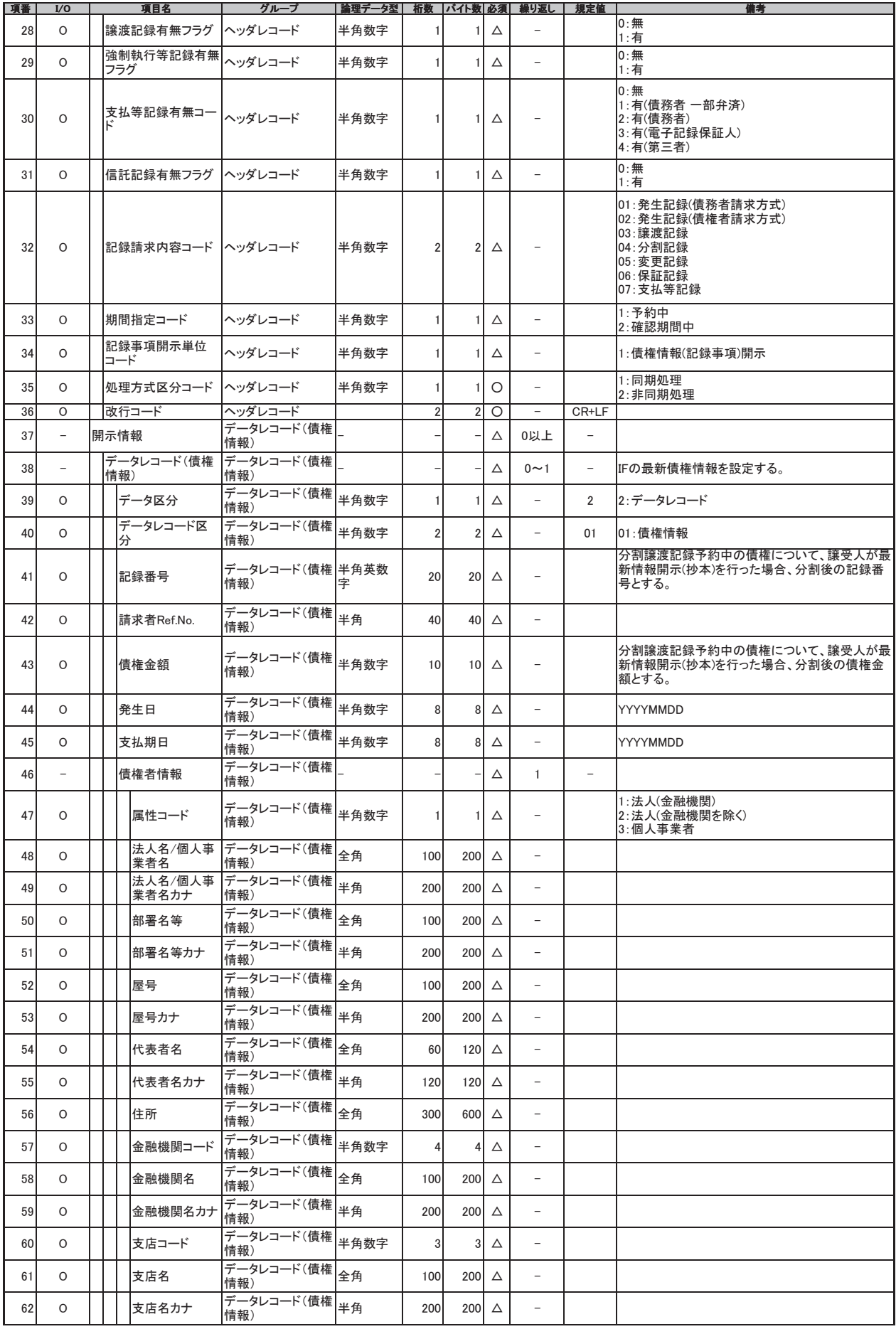

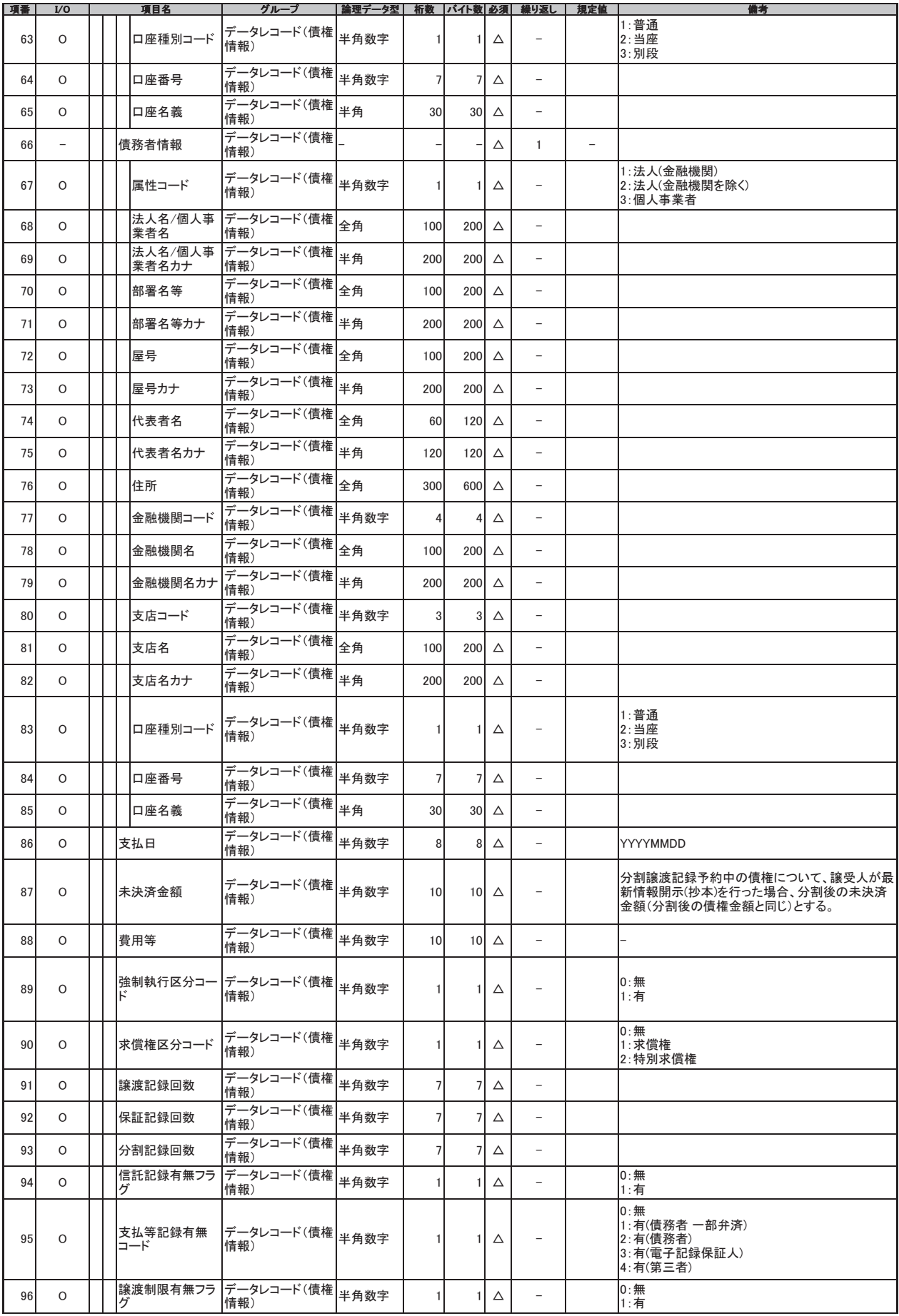

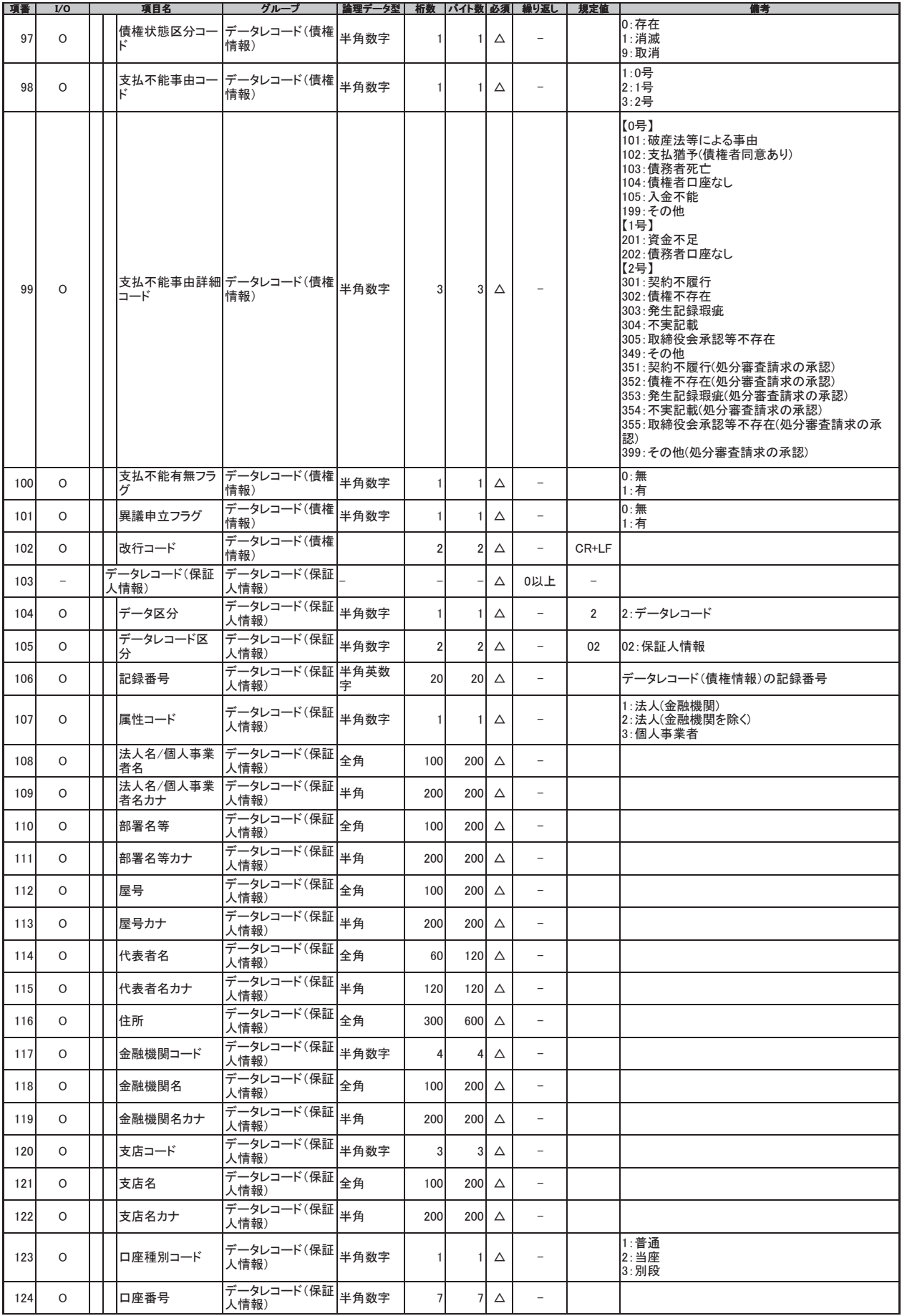

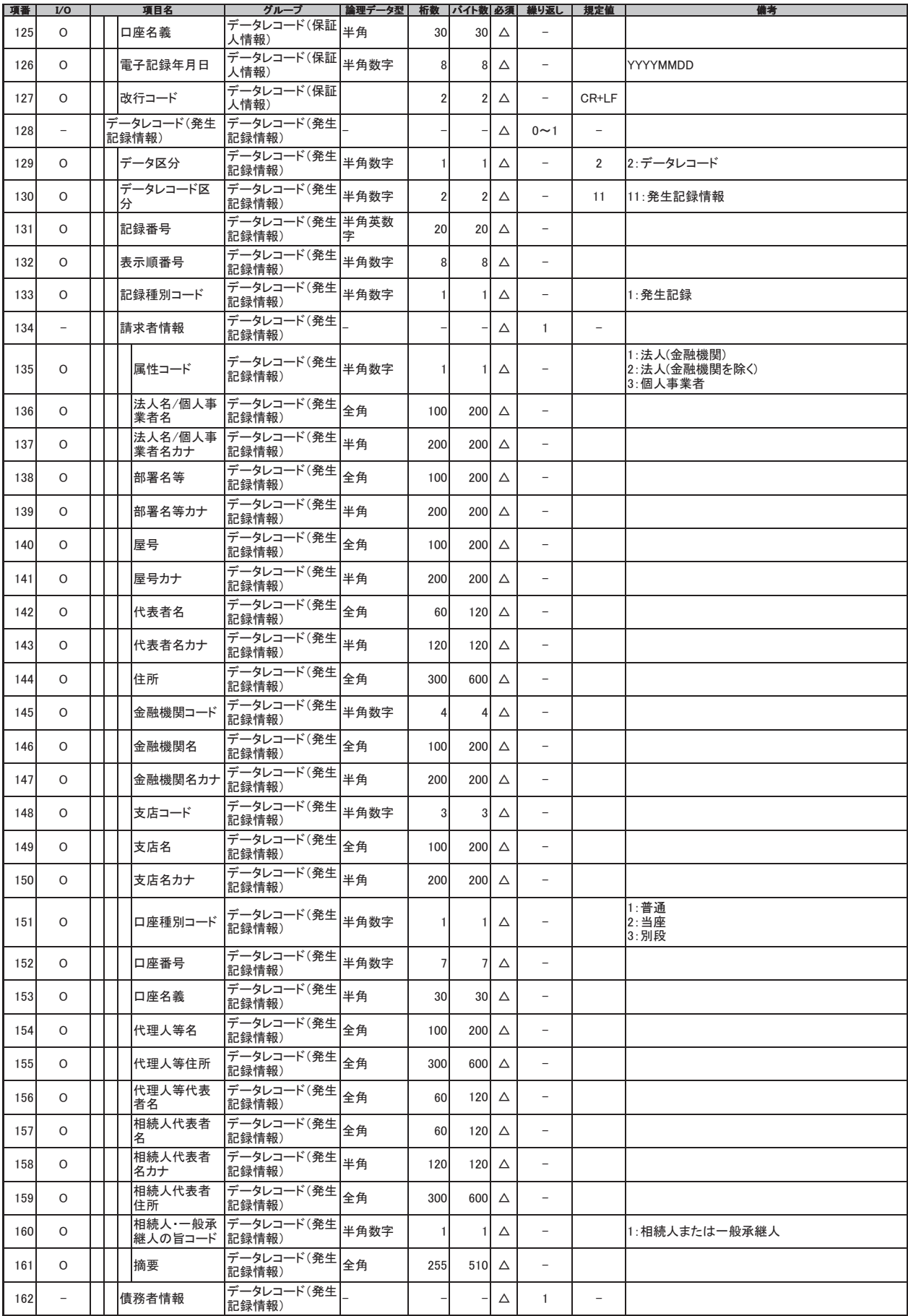

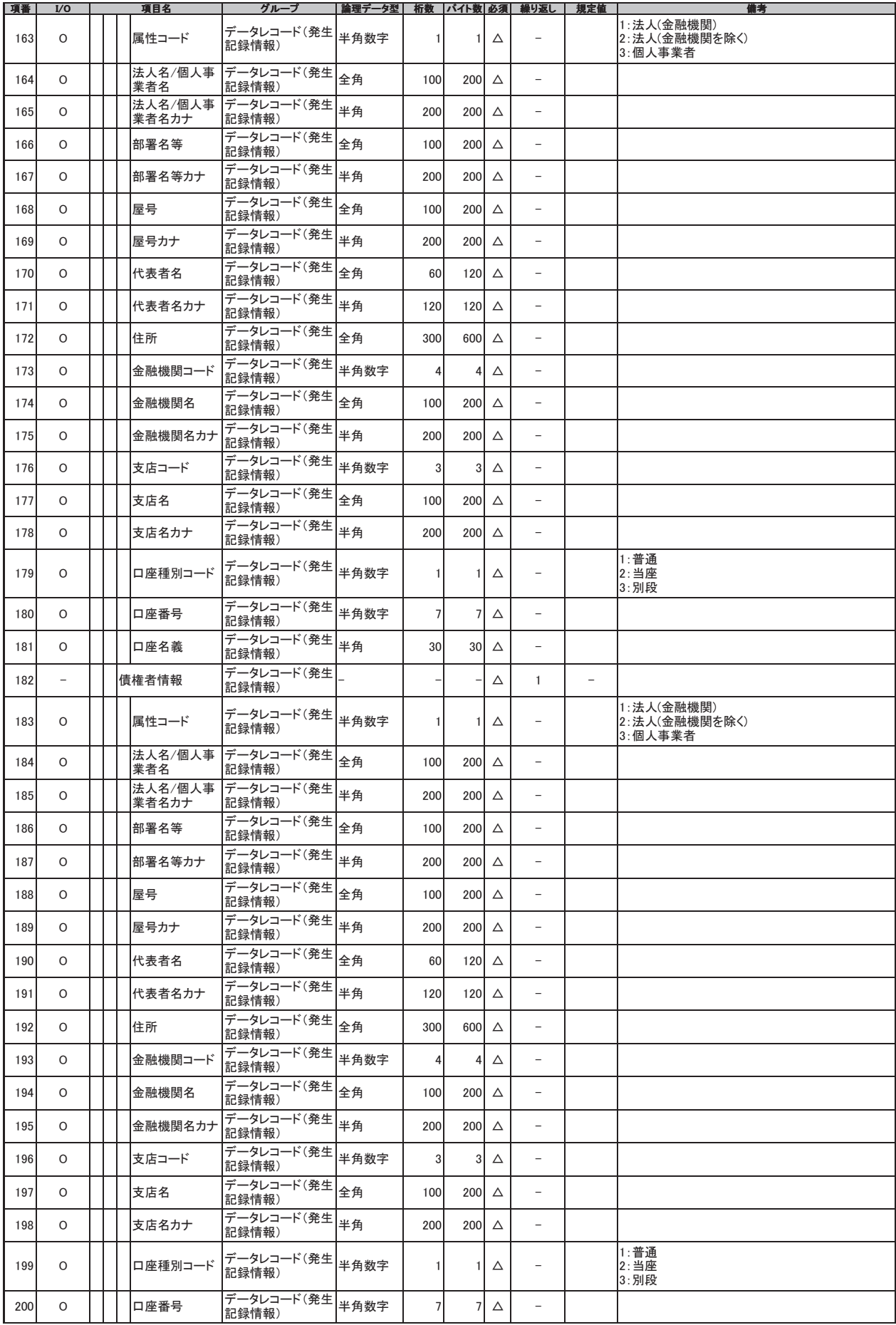

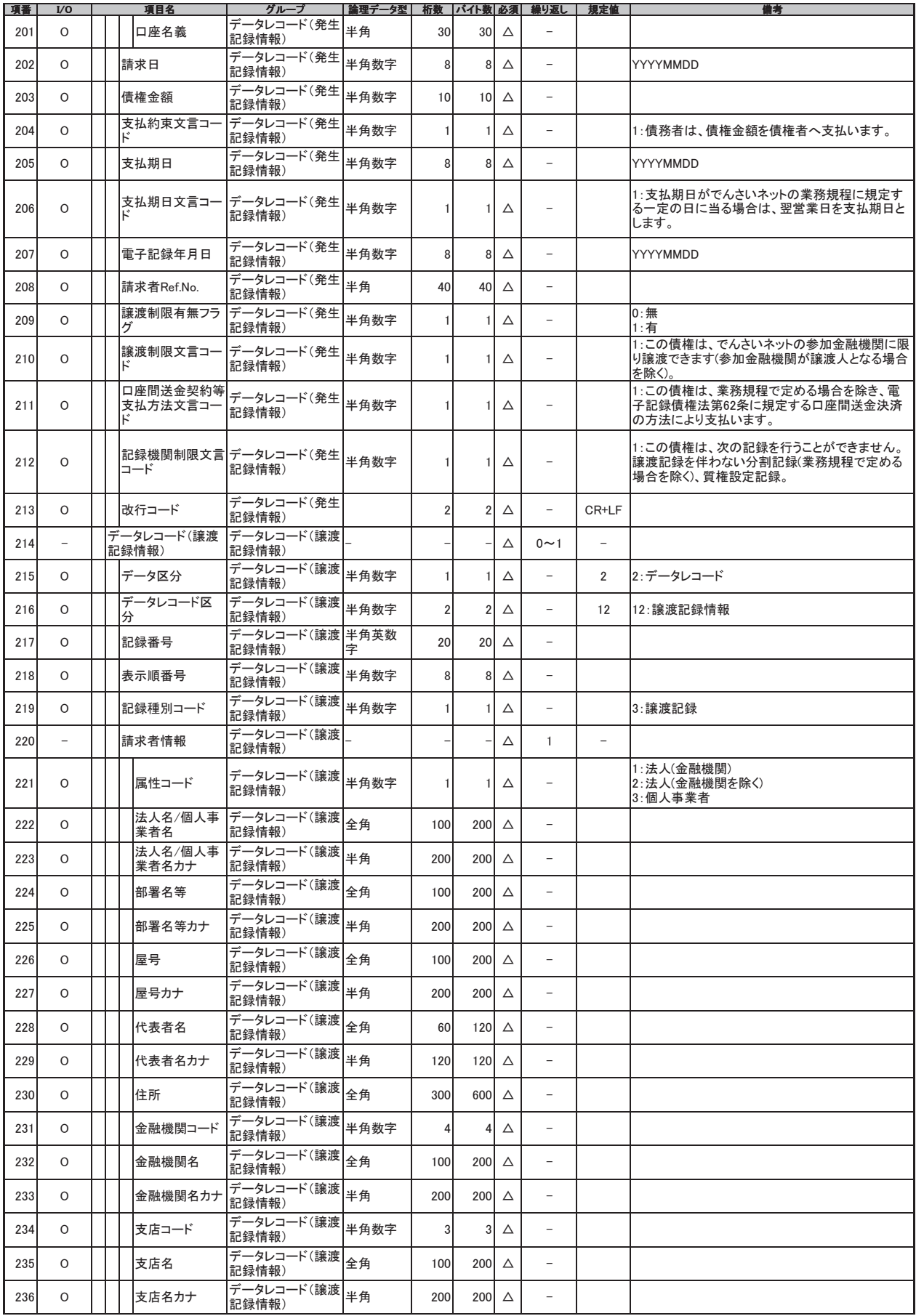

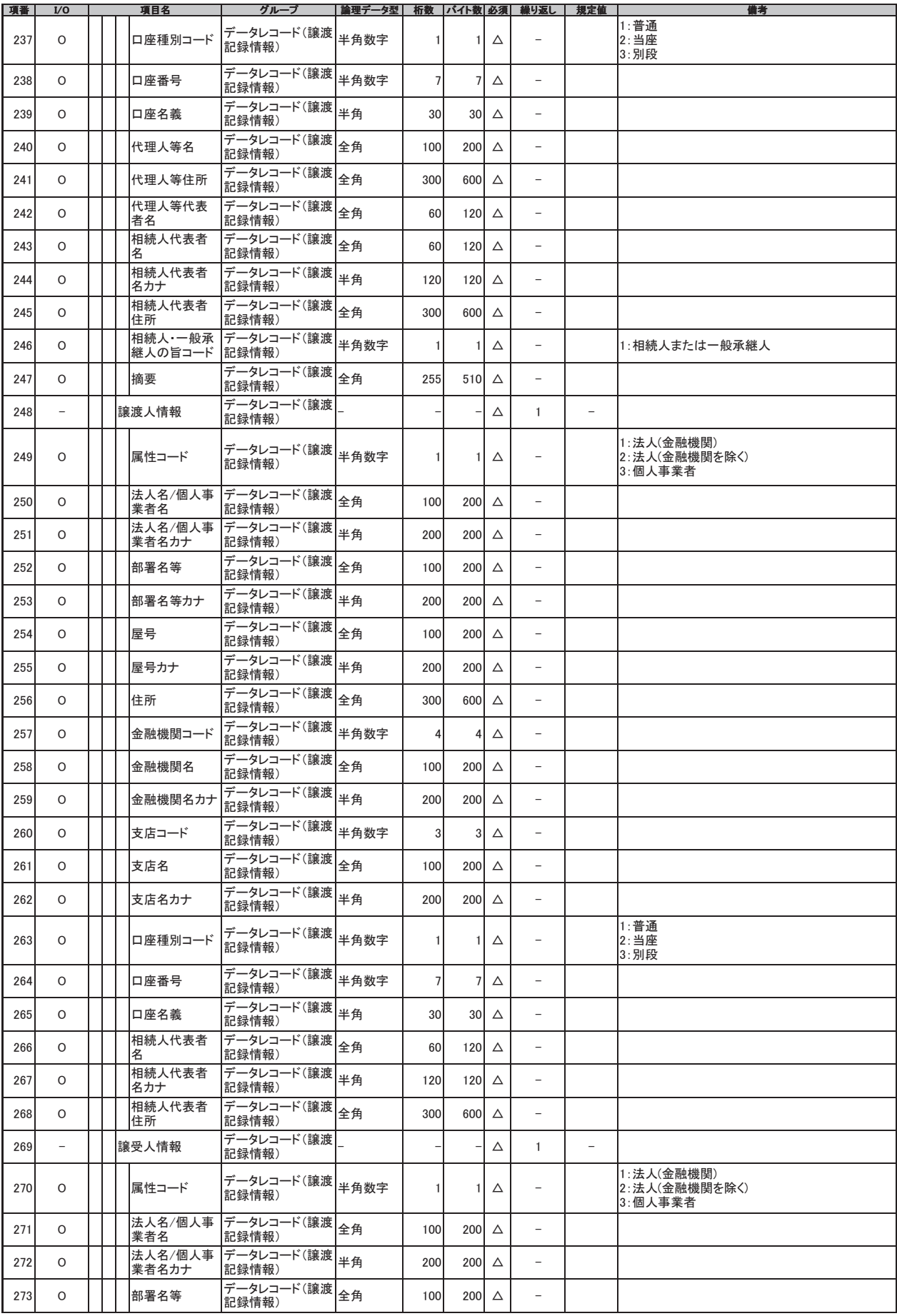

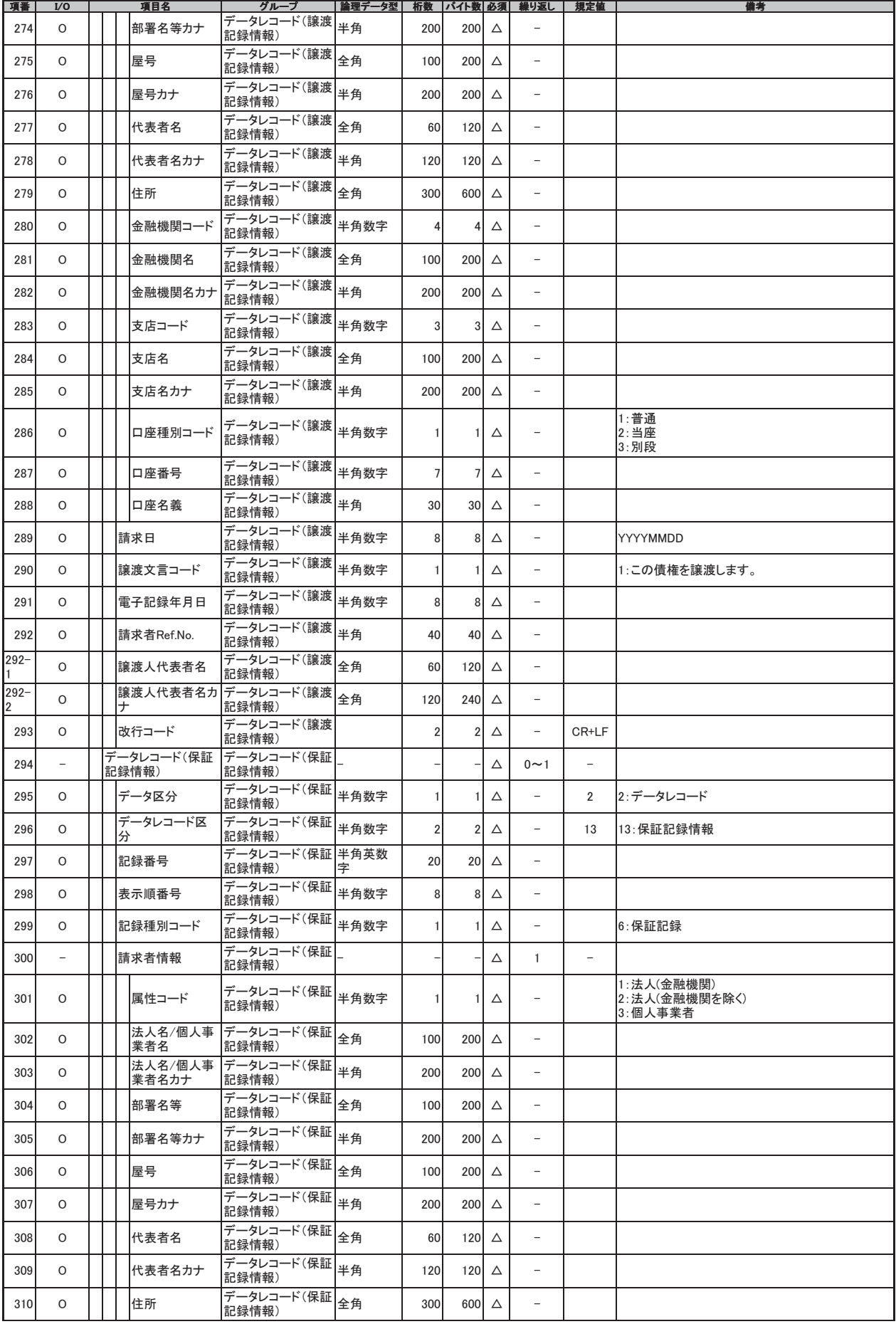

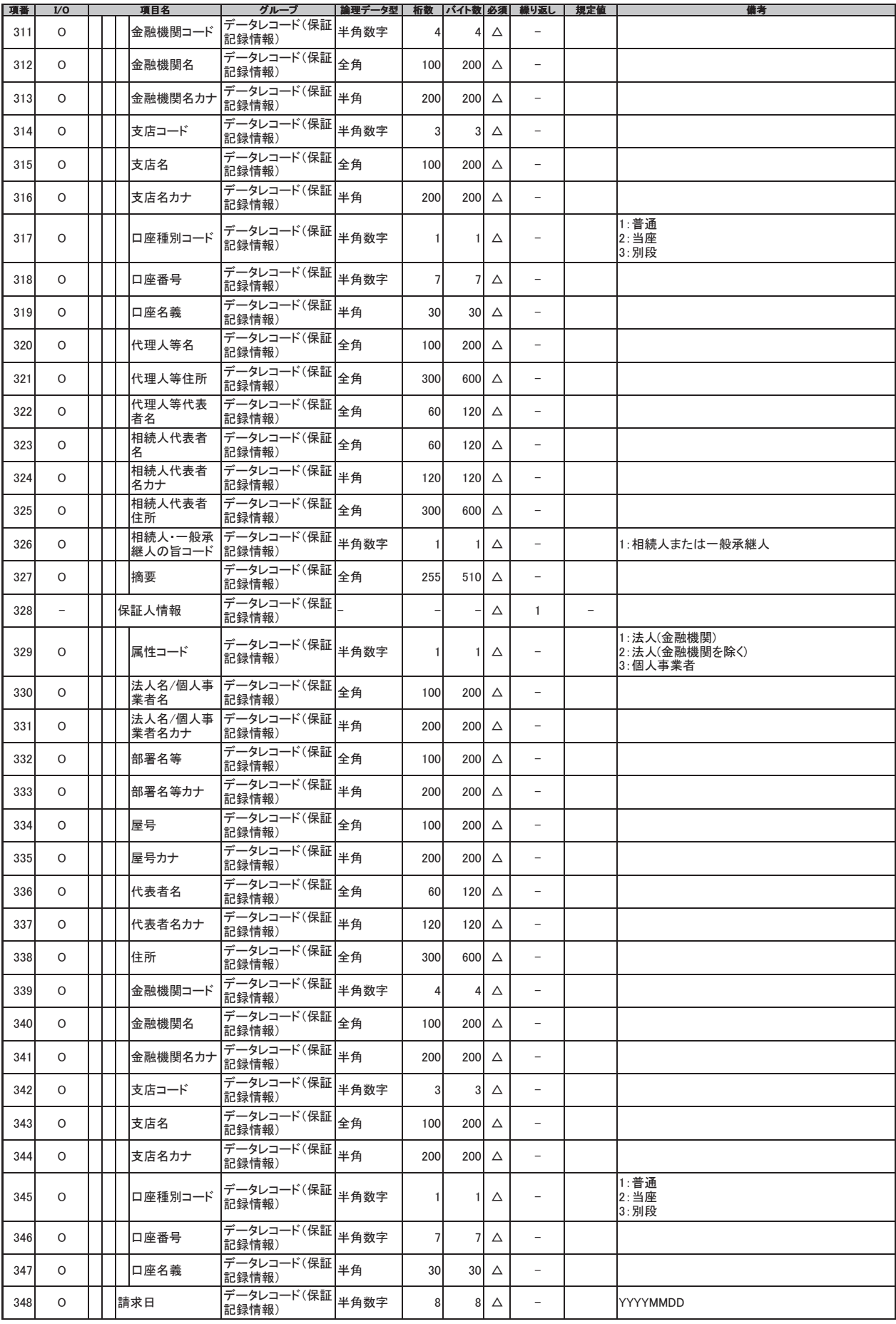

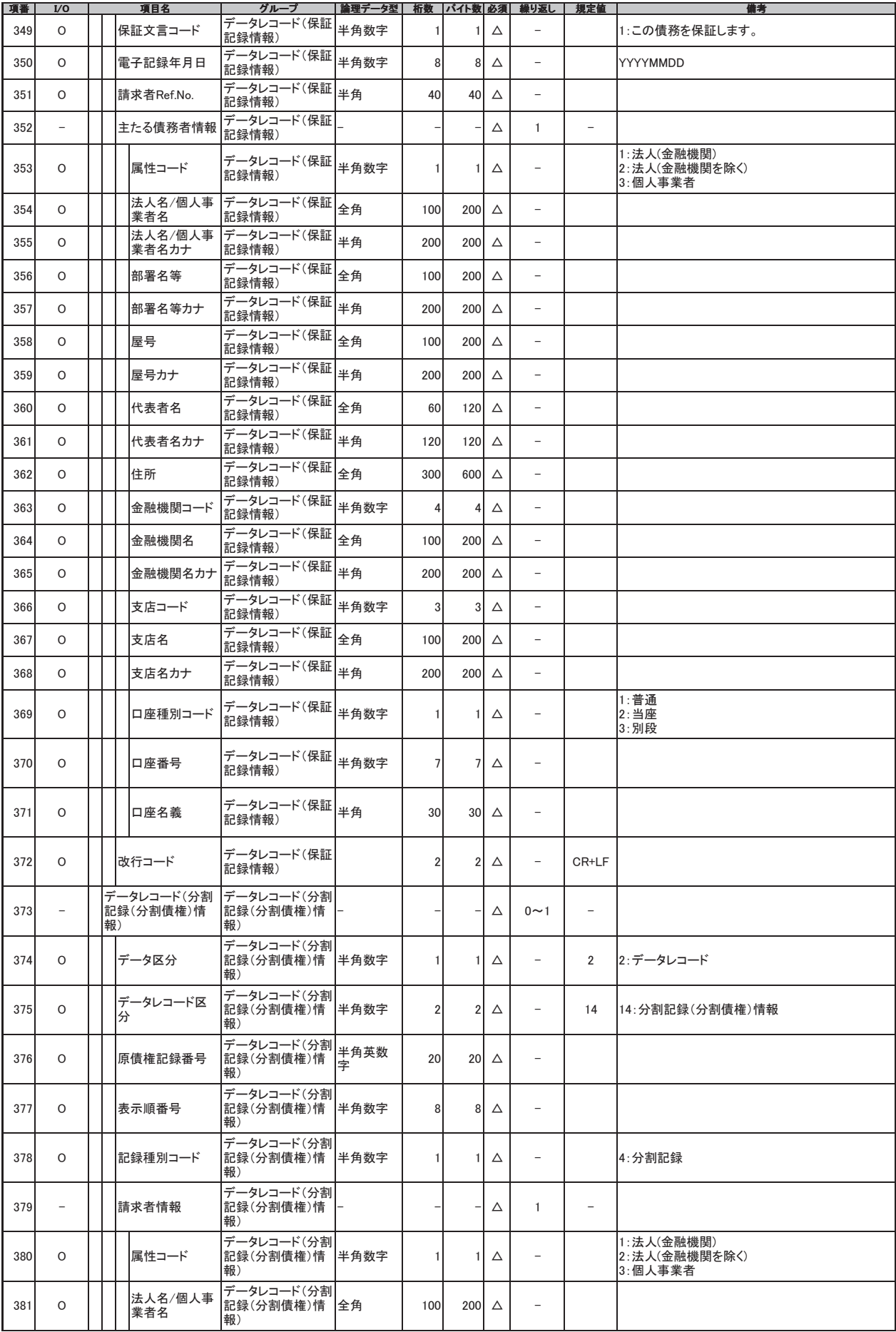

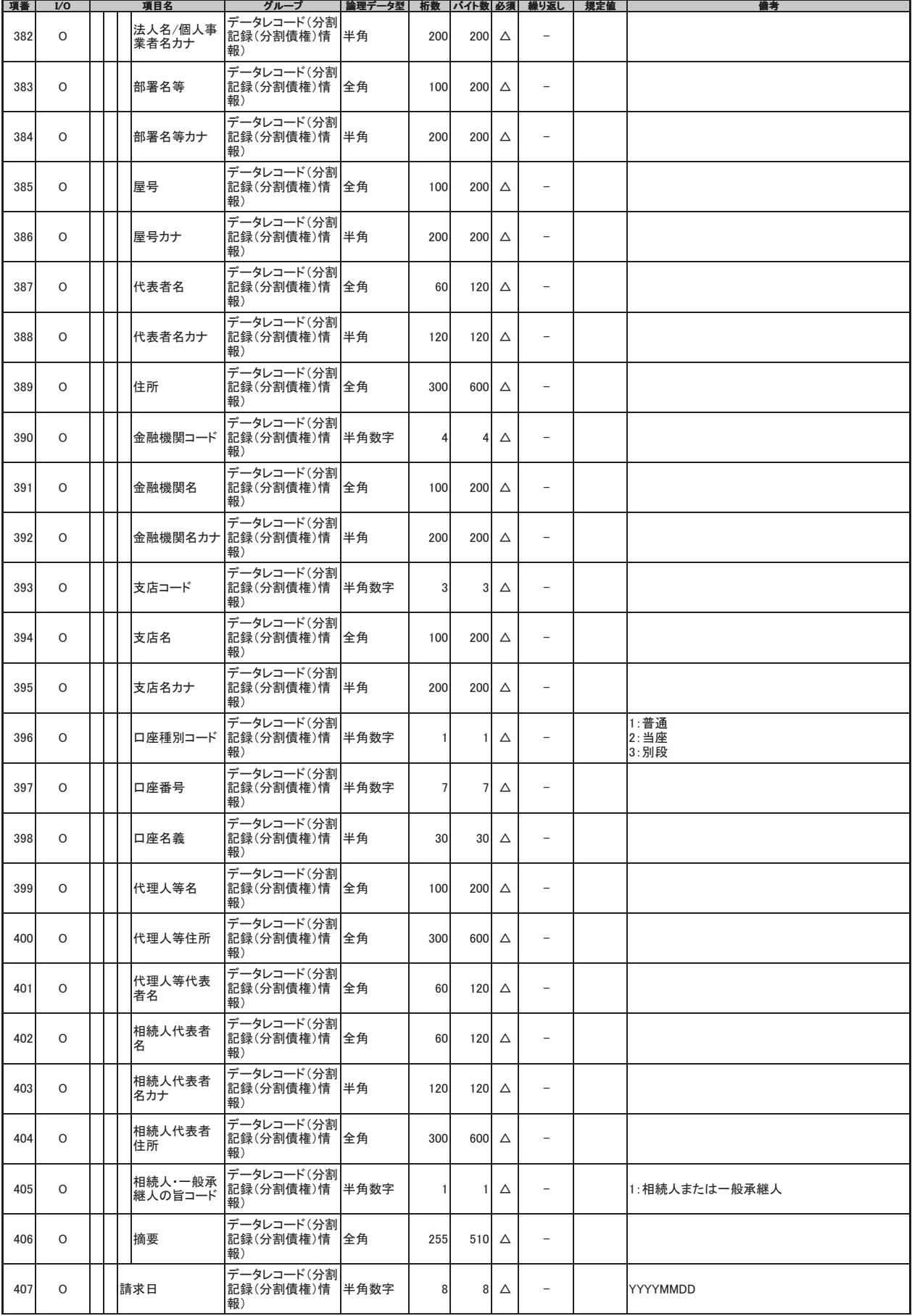

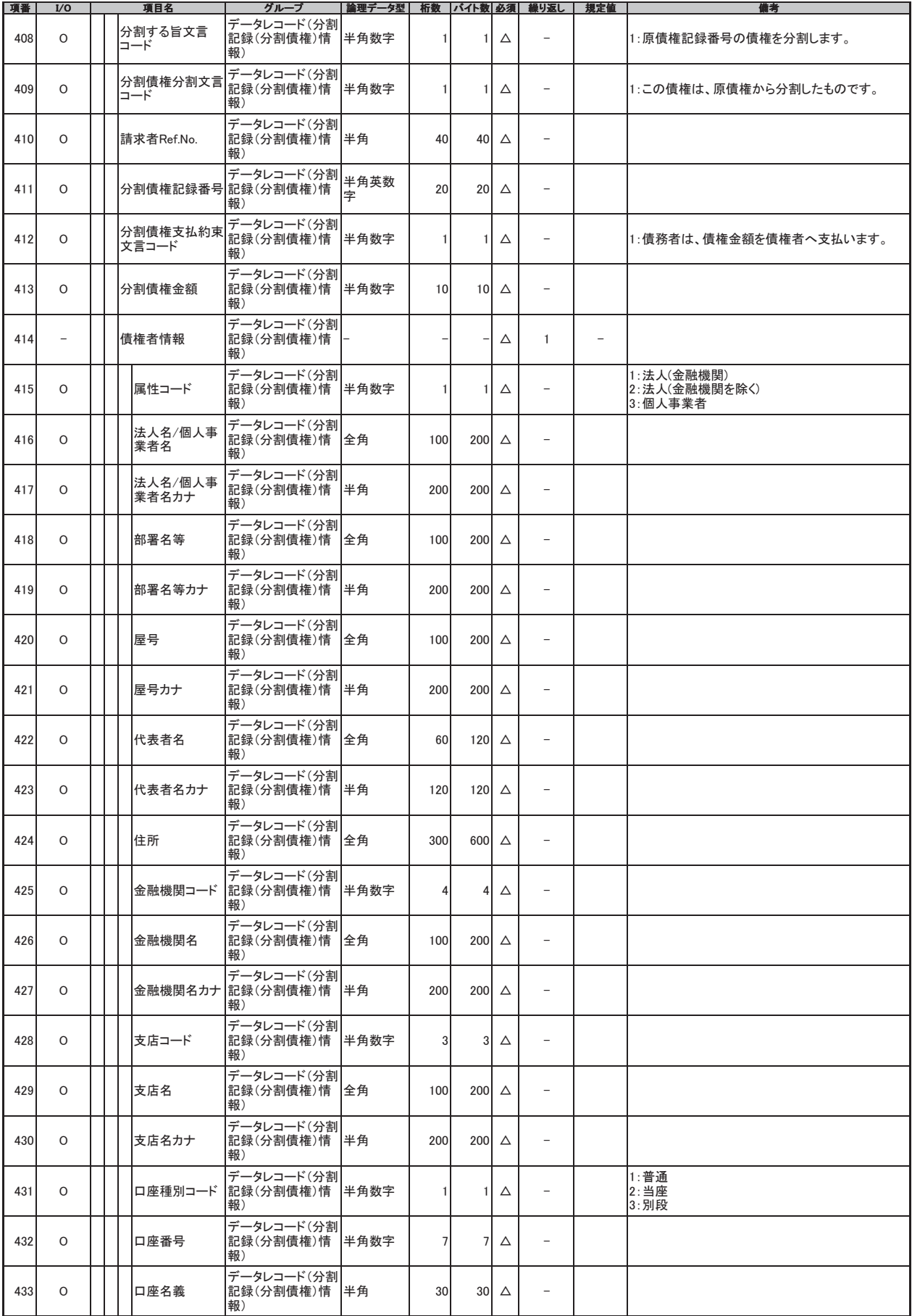

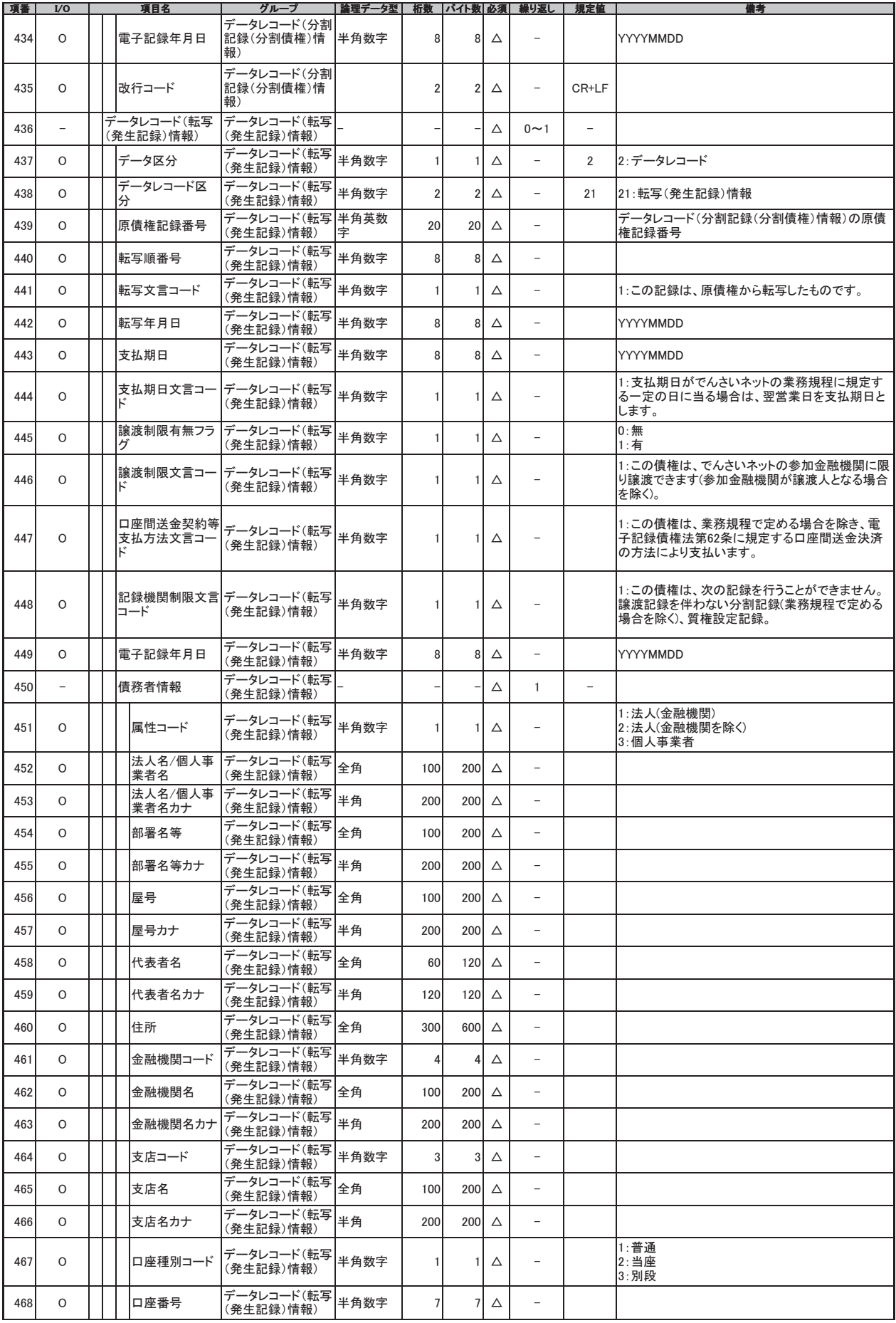

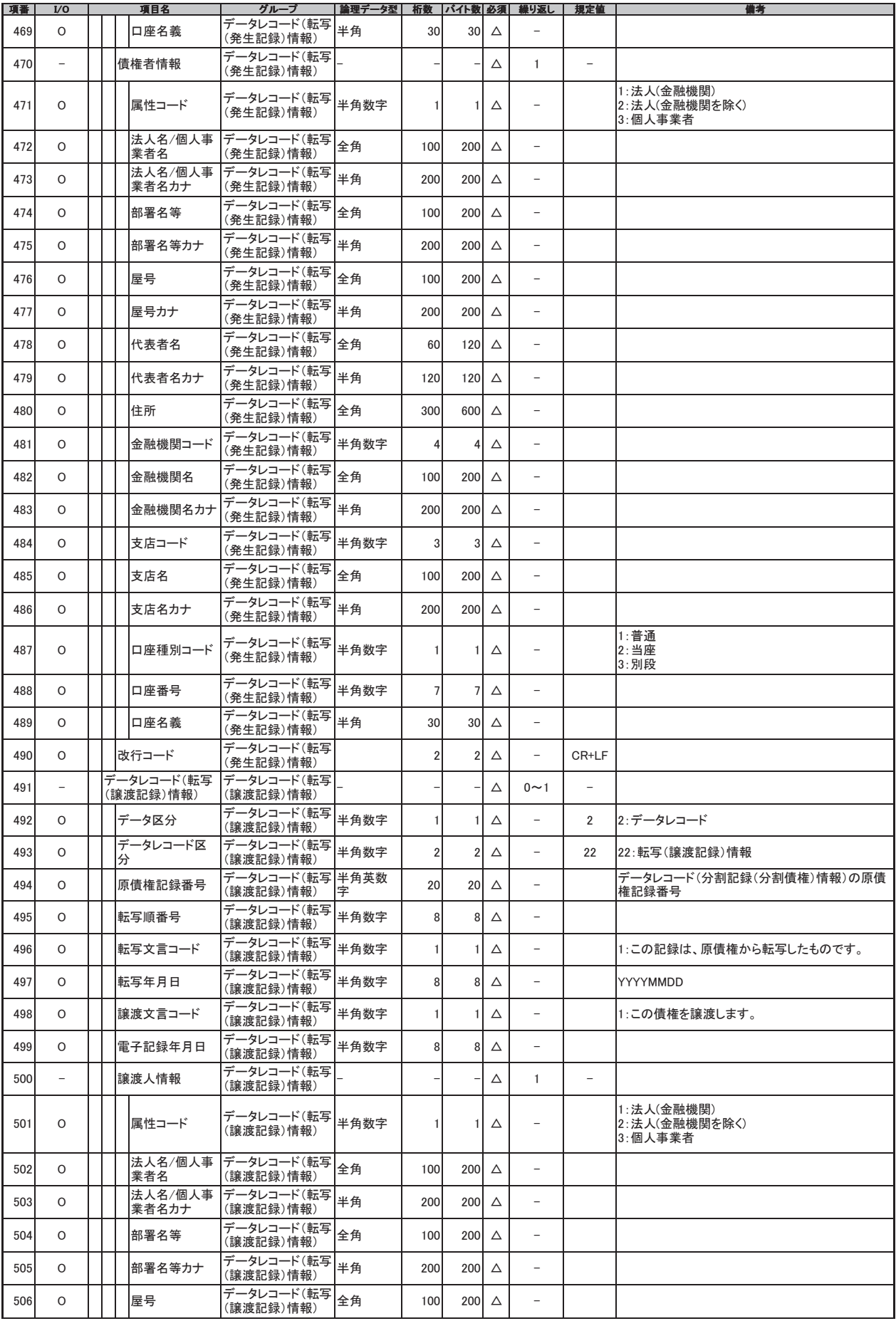

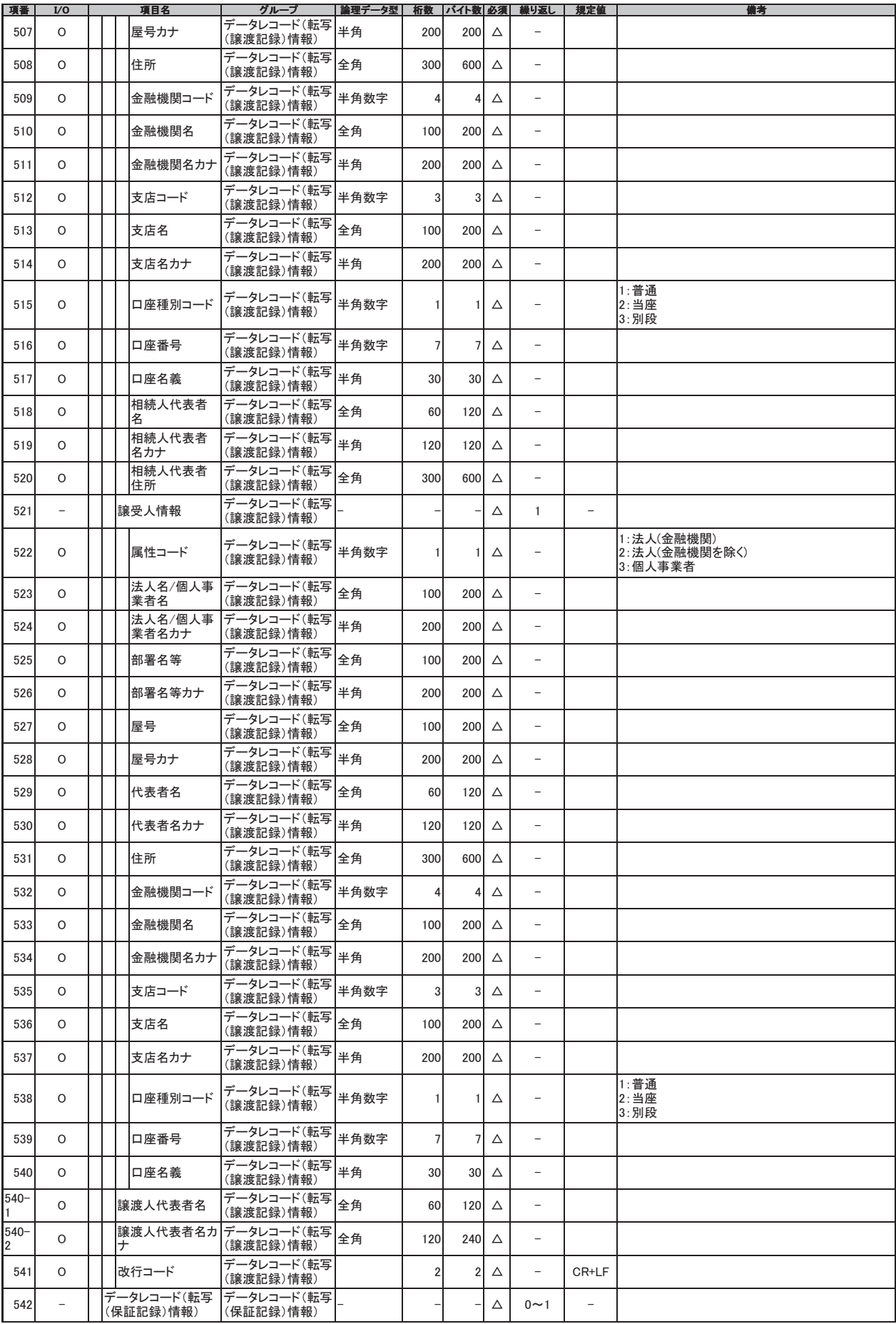

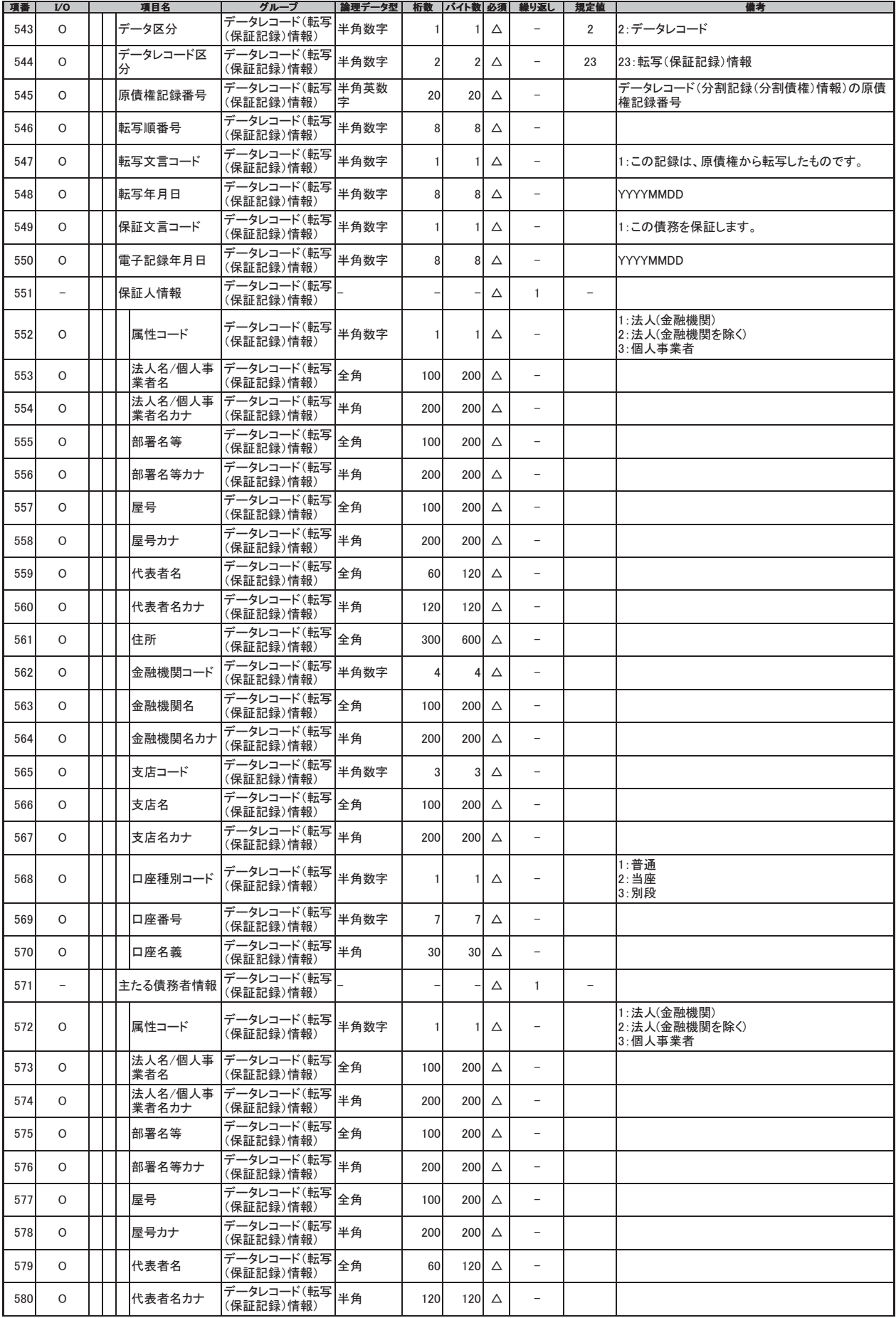

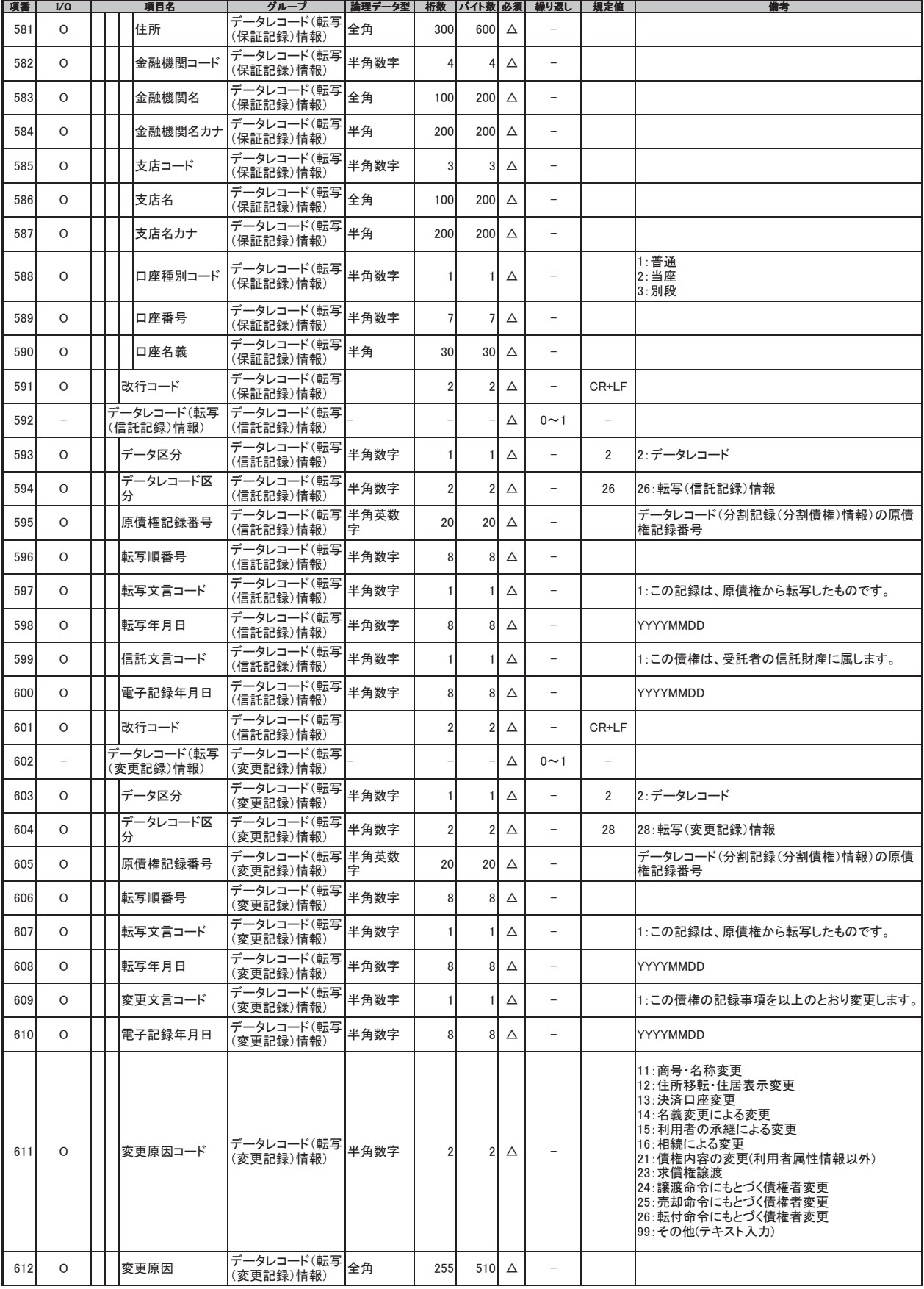

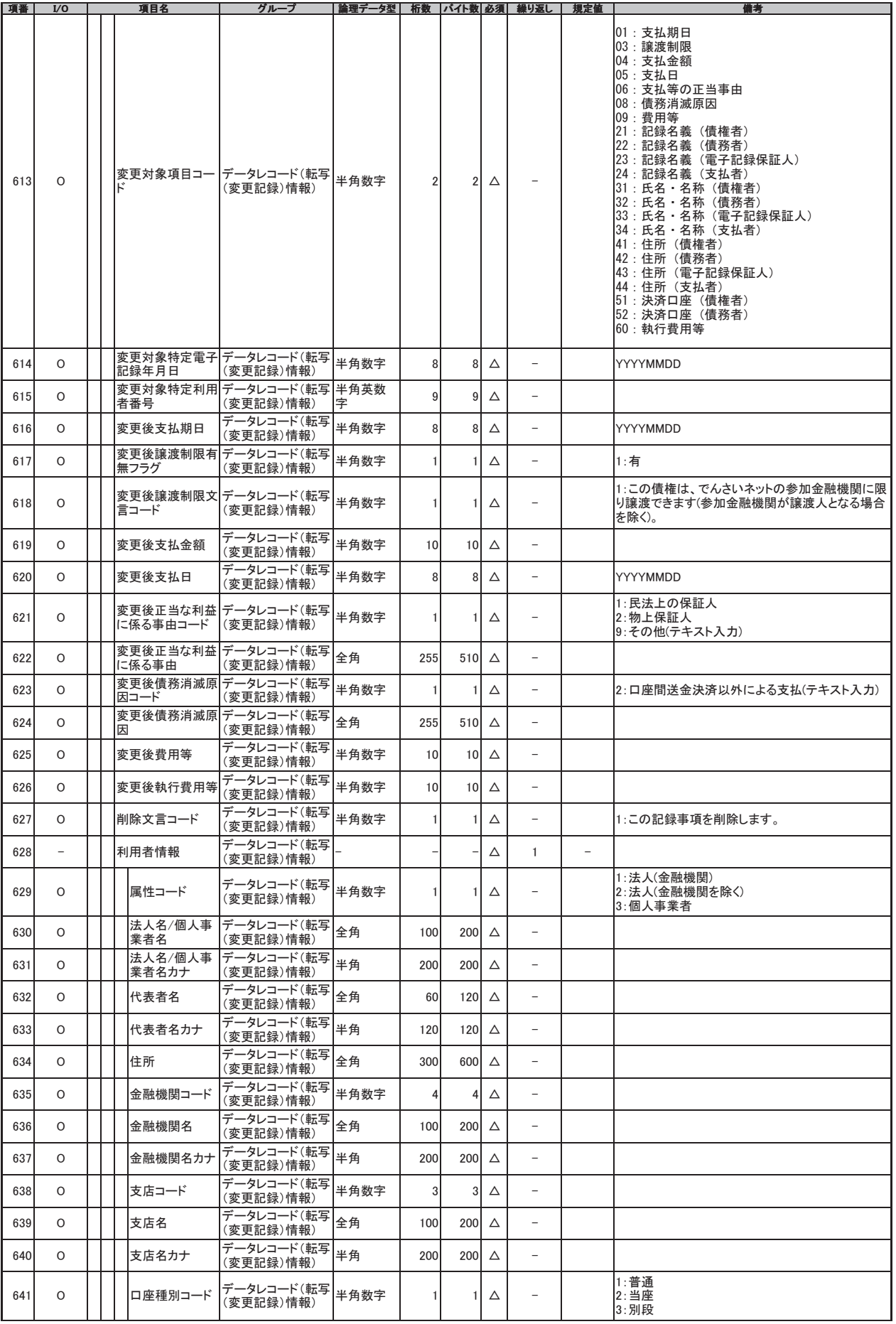

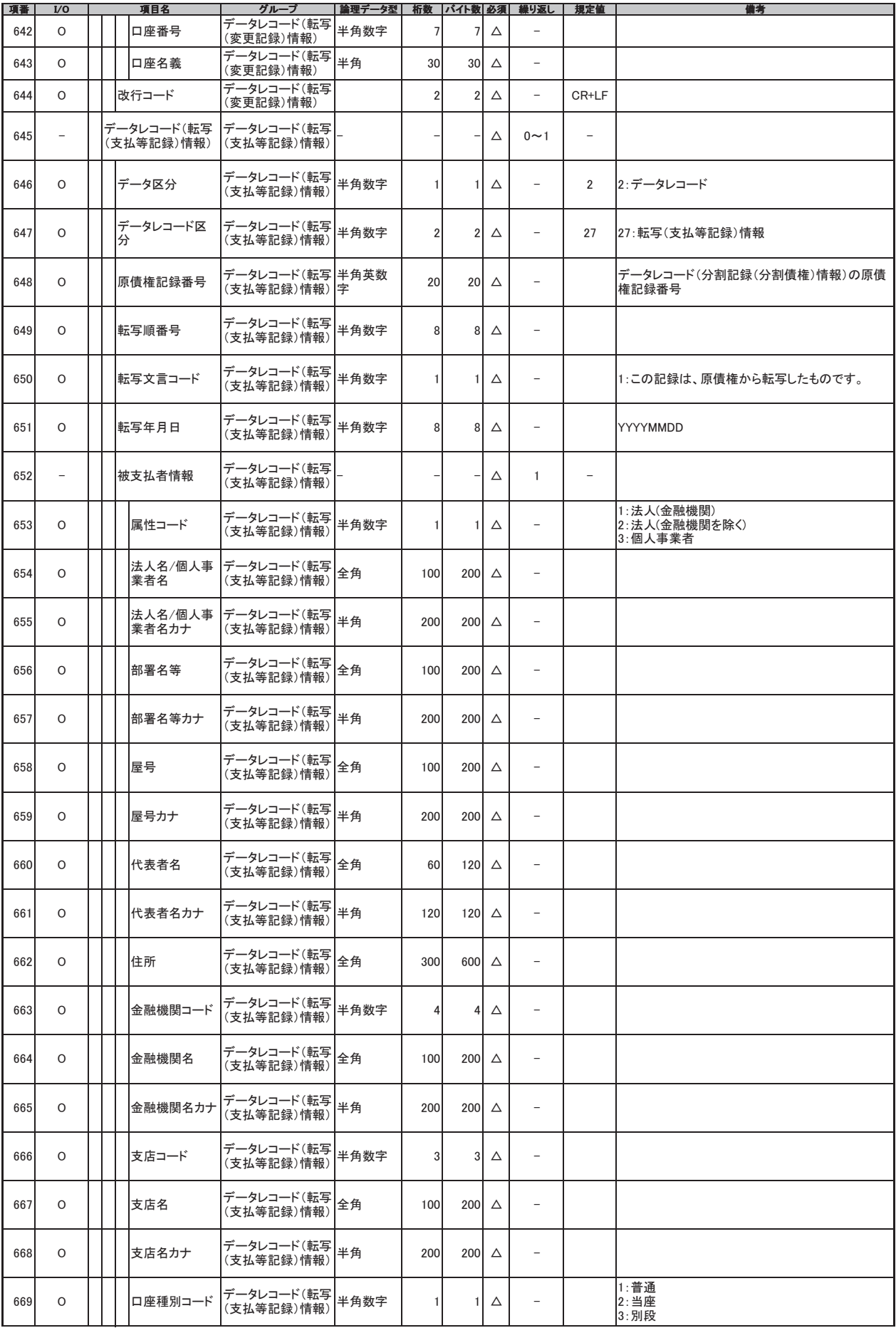

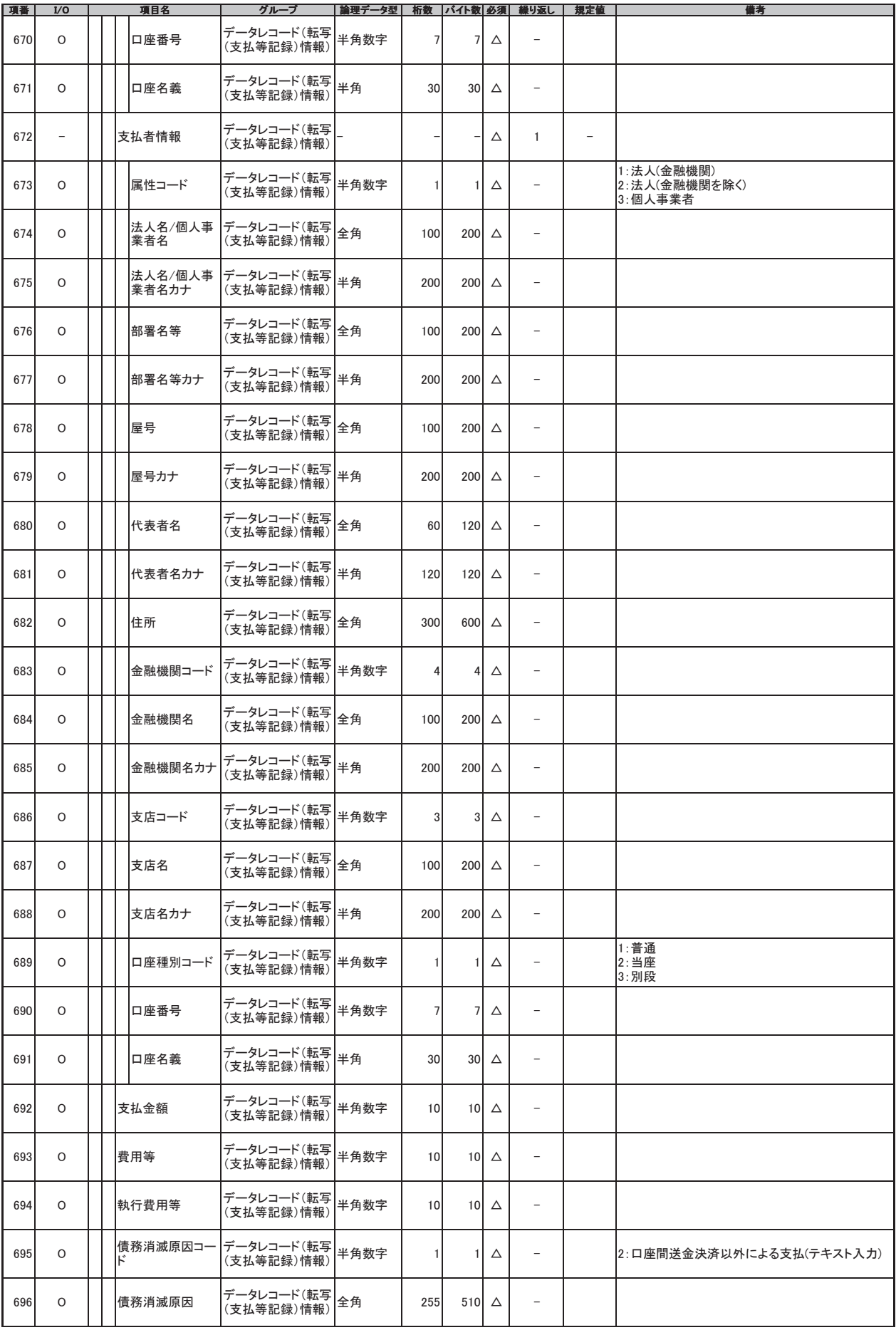

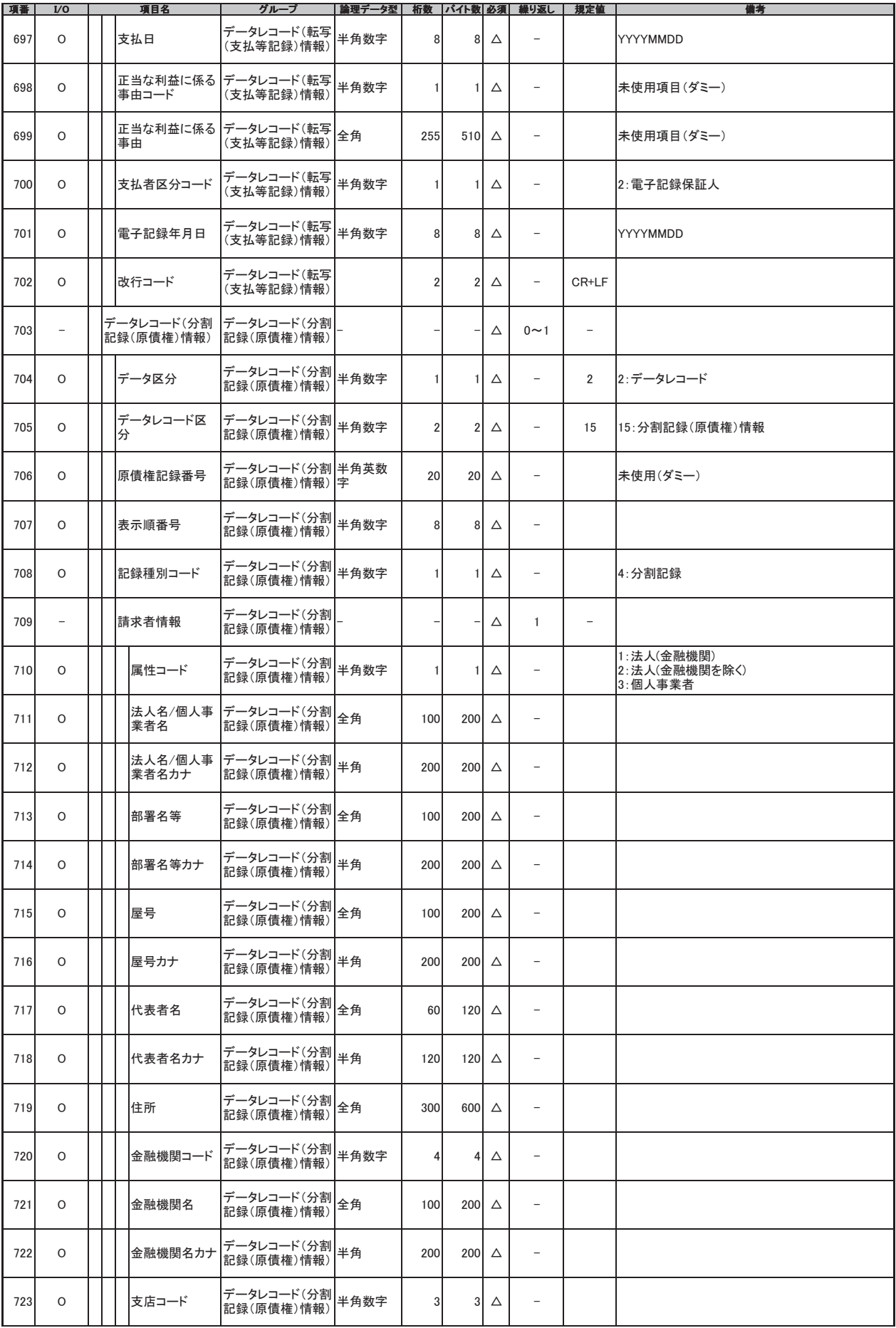

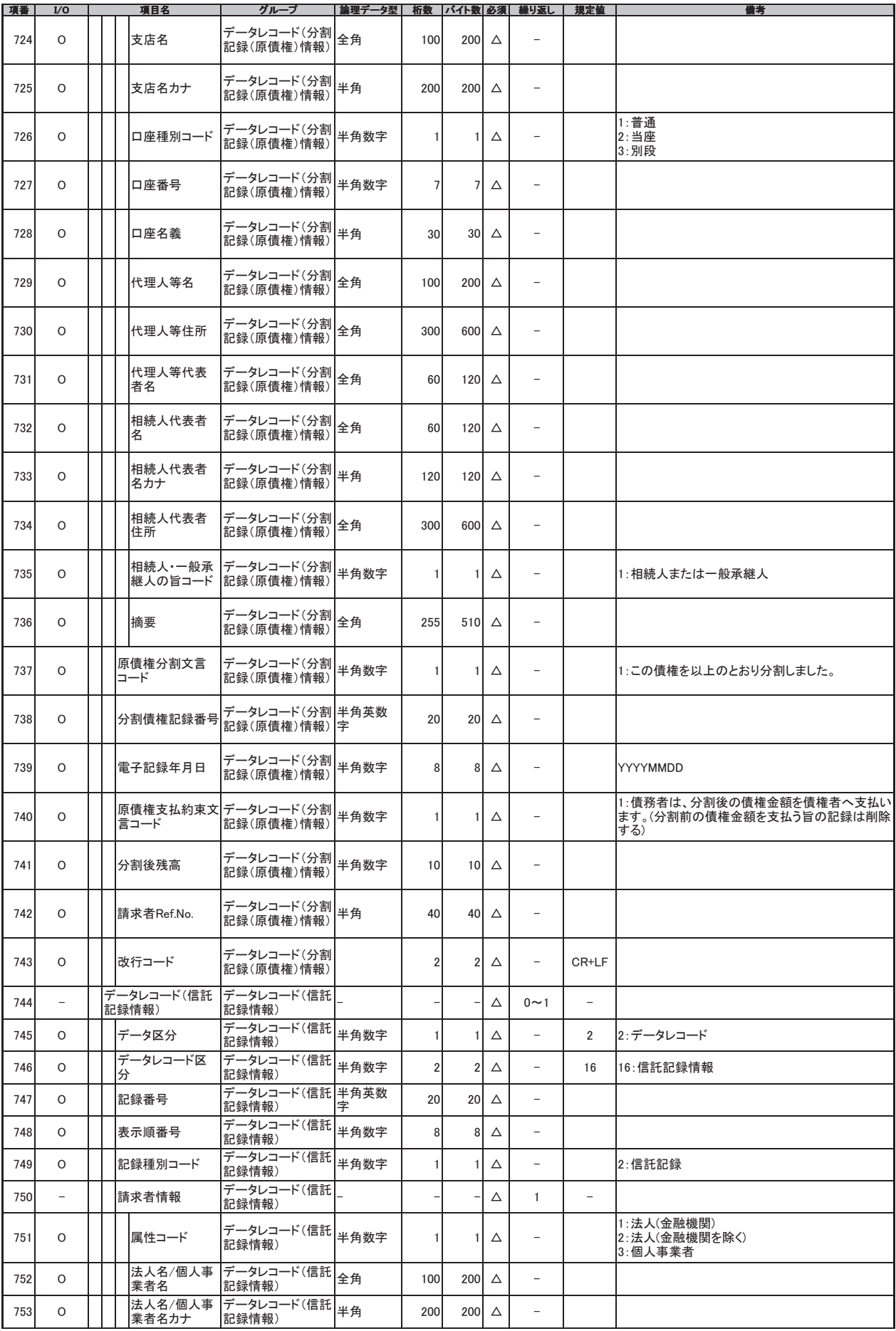

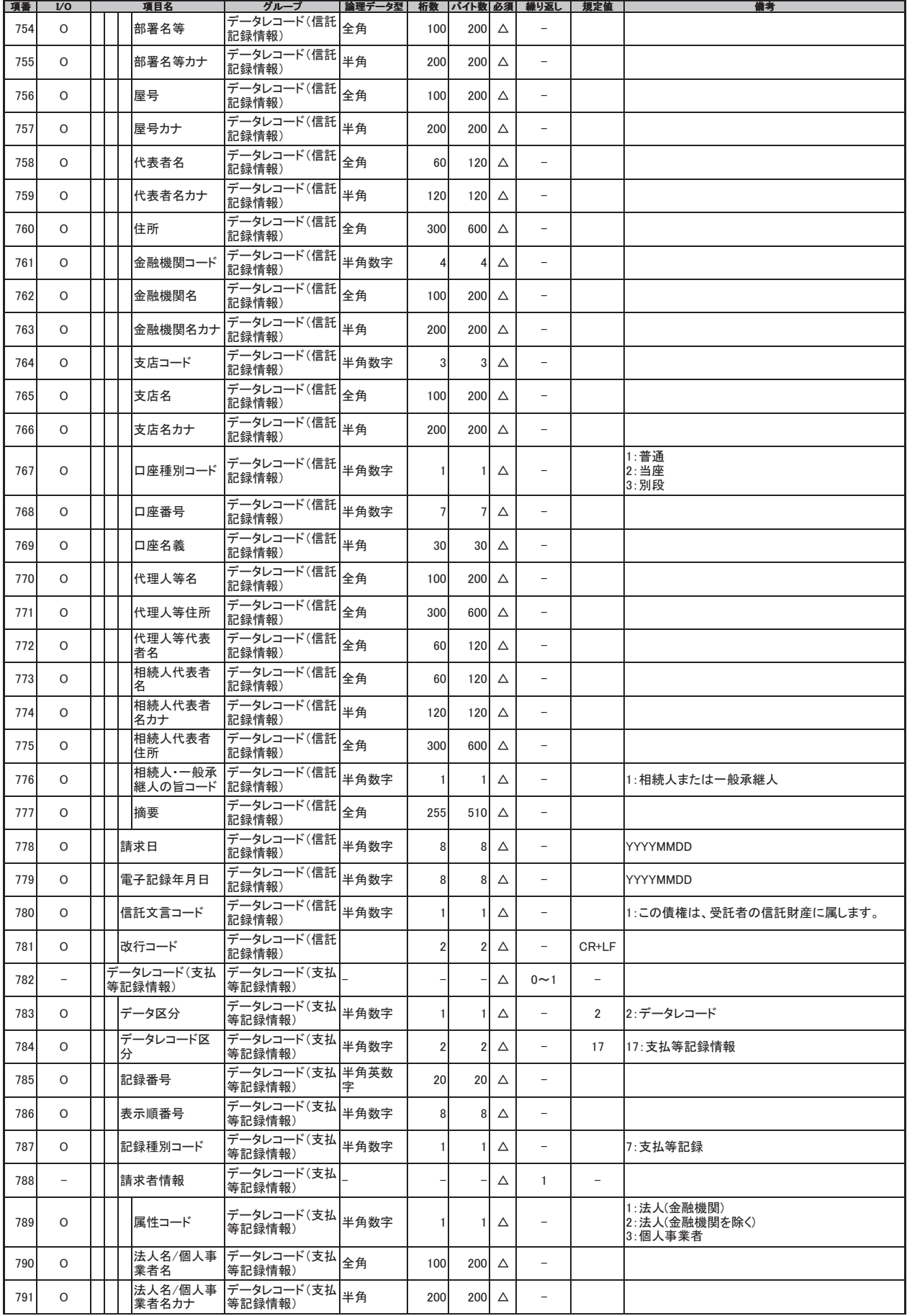

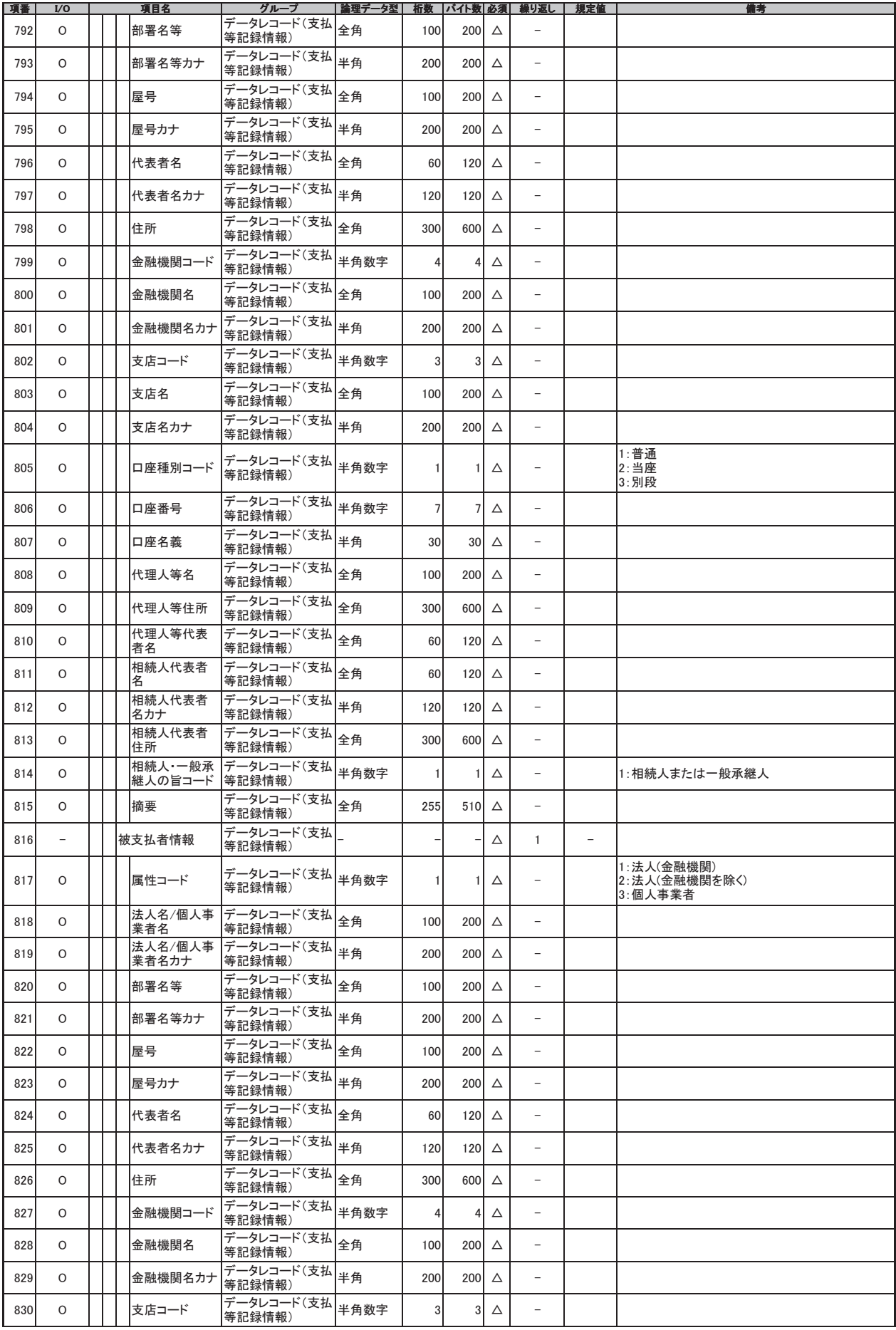

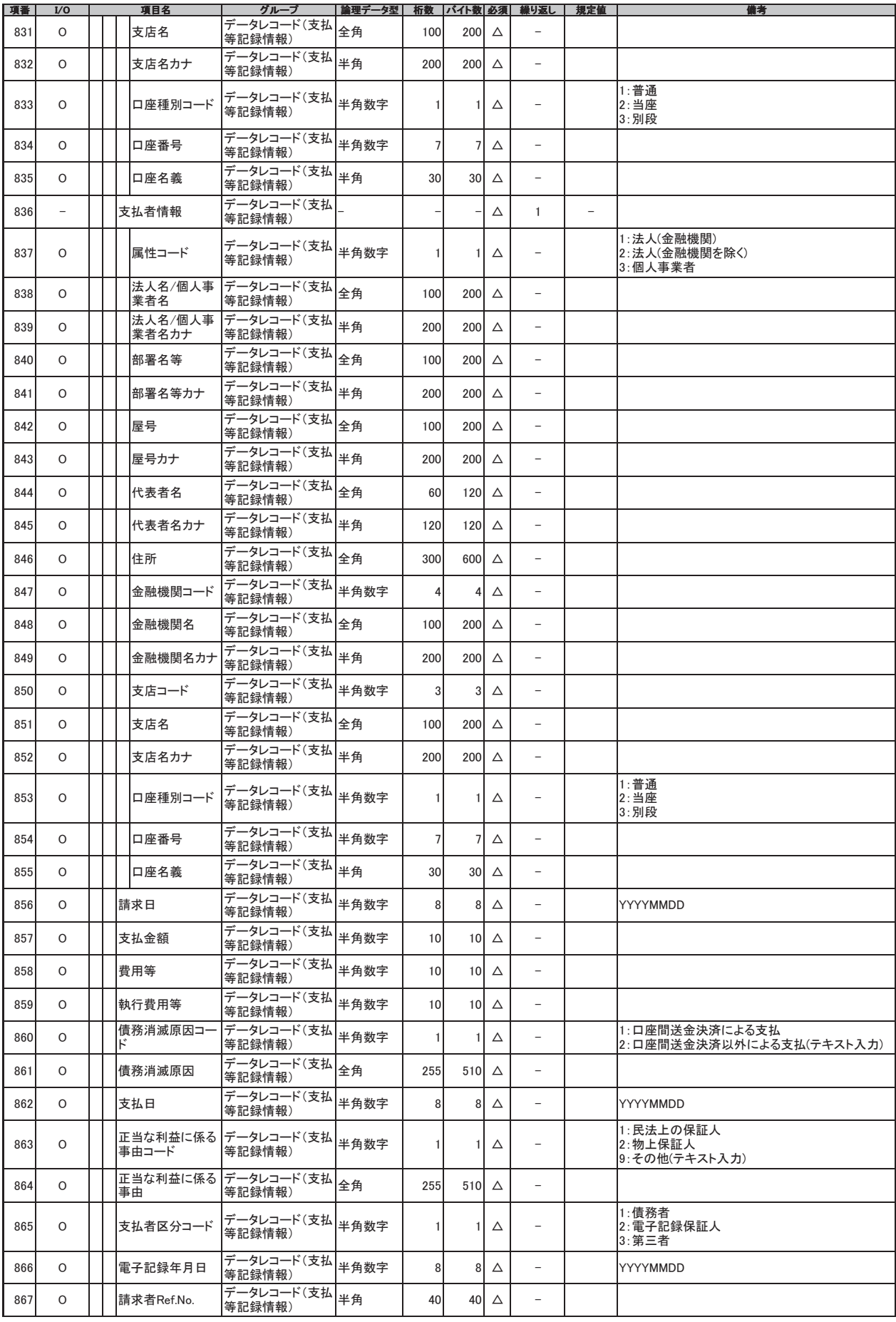

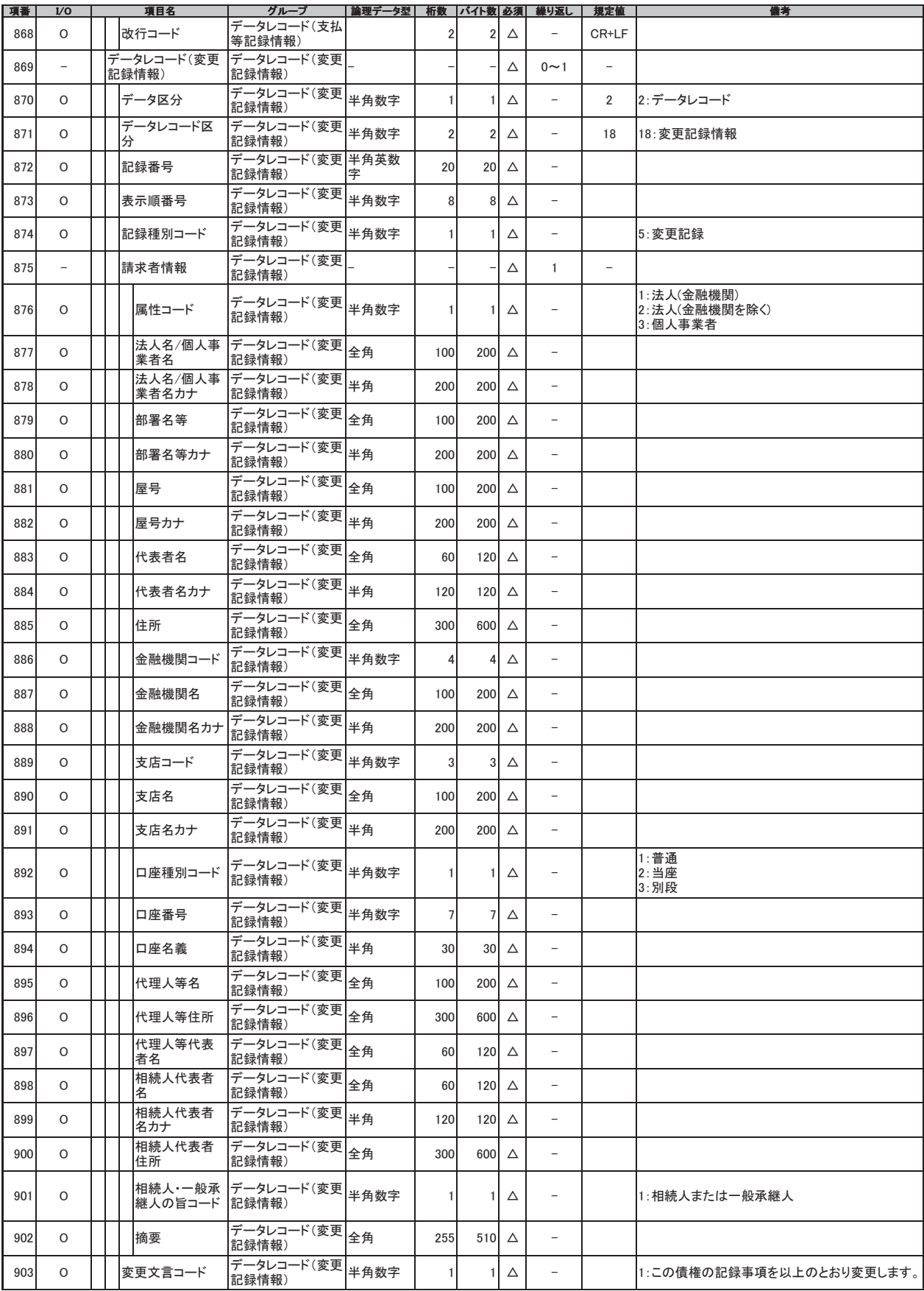

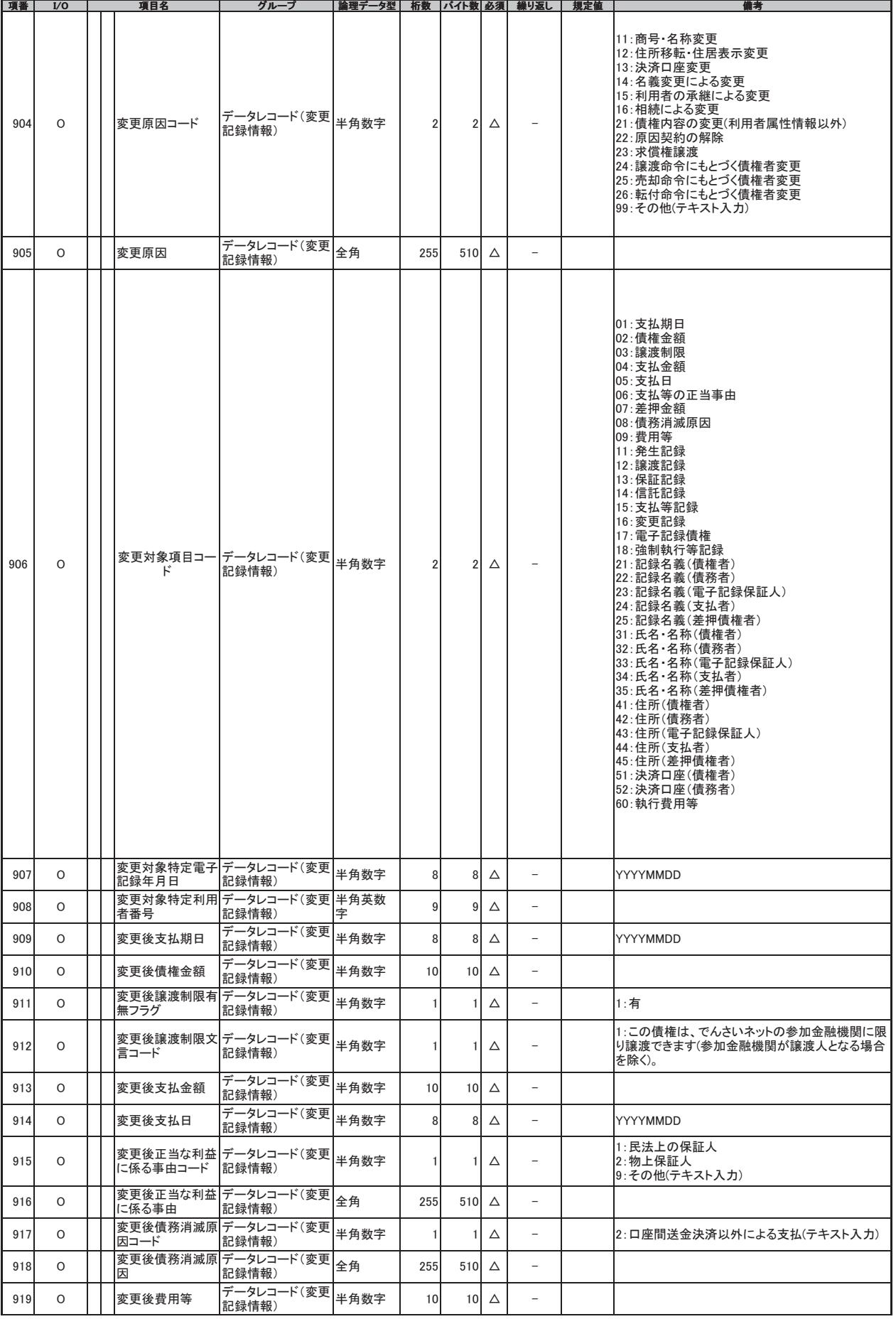
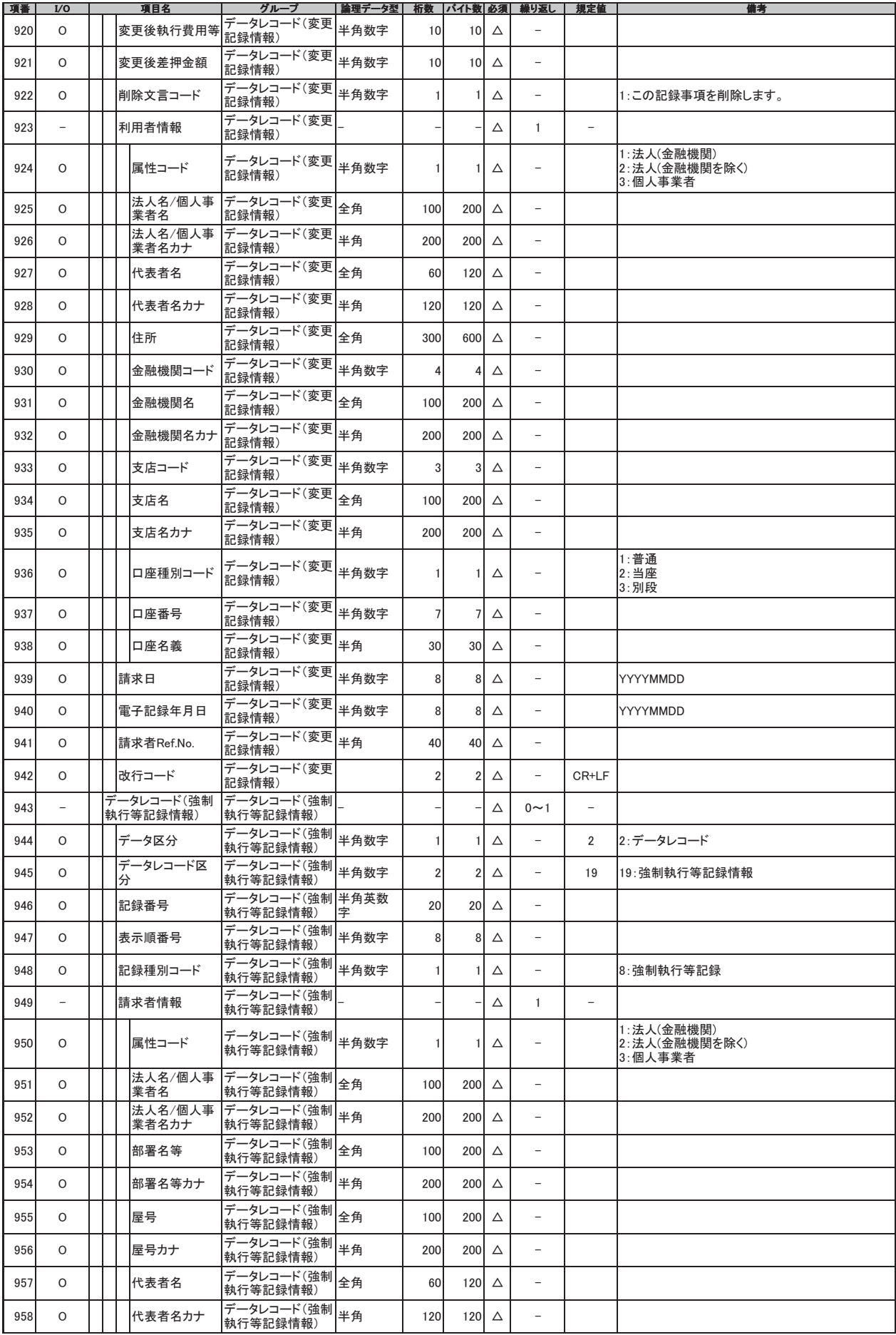

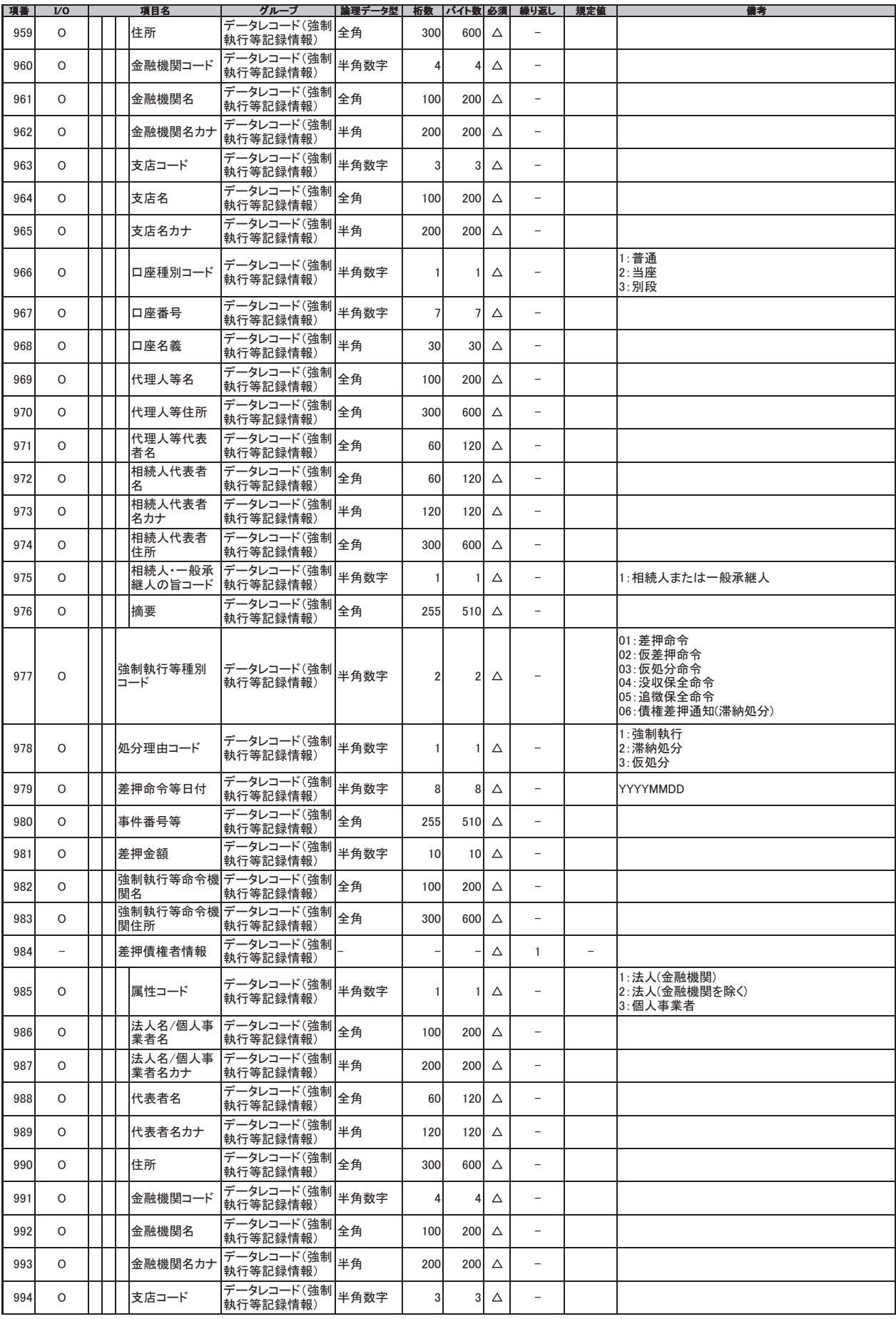

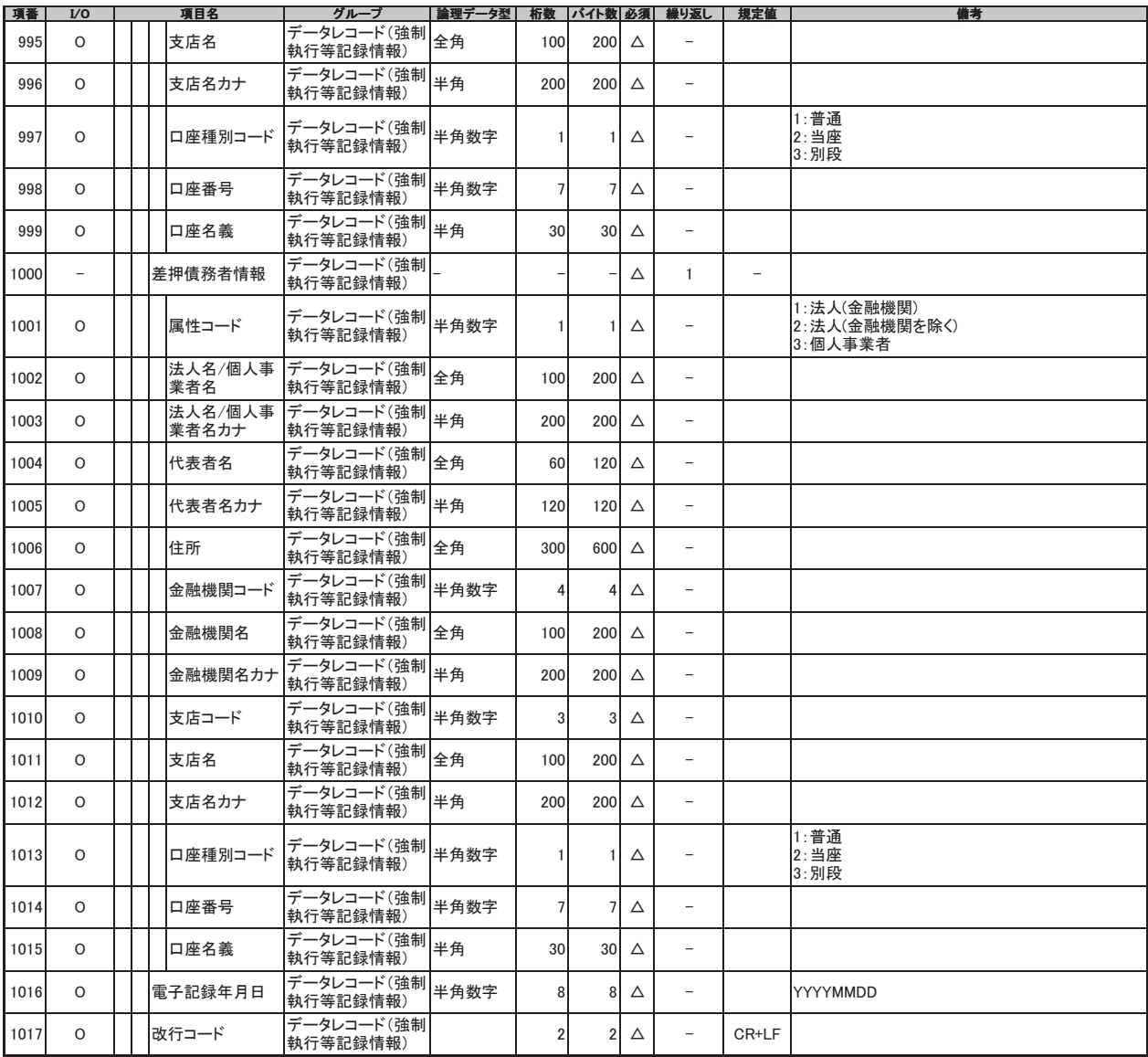

(開示結果ファイル (共通フォーマット形式)

記録事【<del>裏</del><br>記録事項(最新債権情報開示)の場合の開示結果(OK)、または開示結果(条件付きOK)を還元する固定長ファイル。<br>入盆予定情報の場合の作成結果(正常)、または作成結果(エラー(0件))、または作成結果(一部作成(上限件数超過))を還元する固定長ファイル。

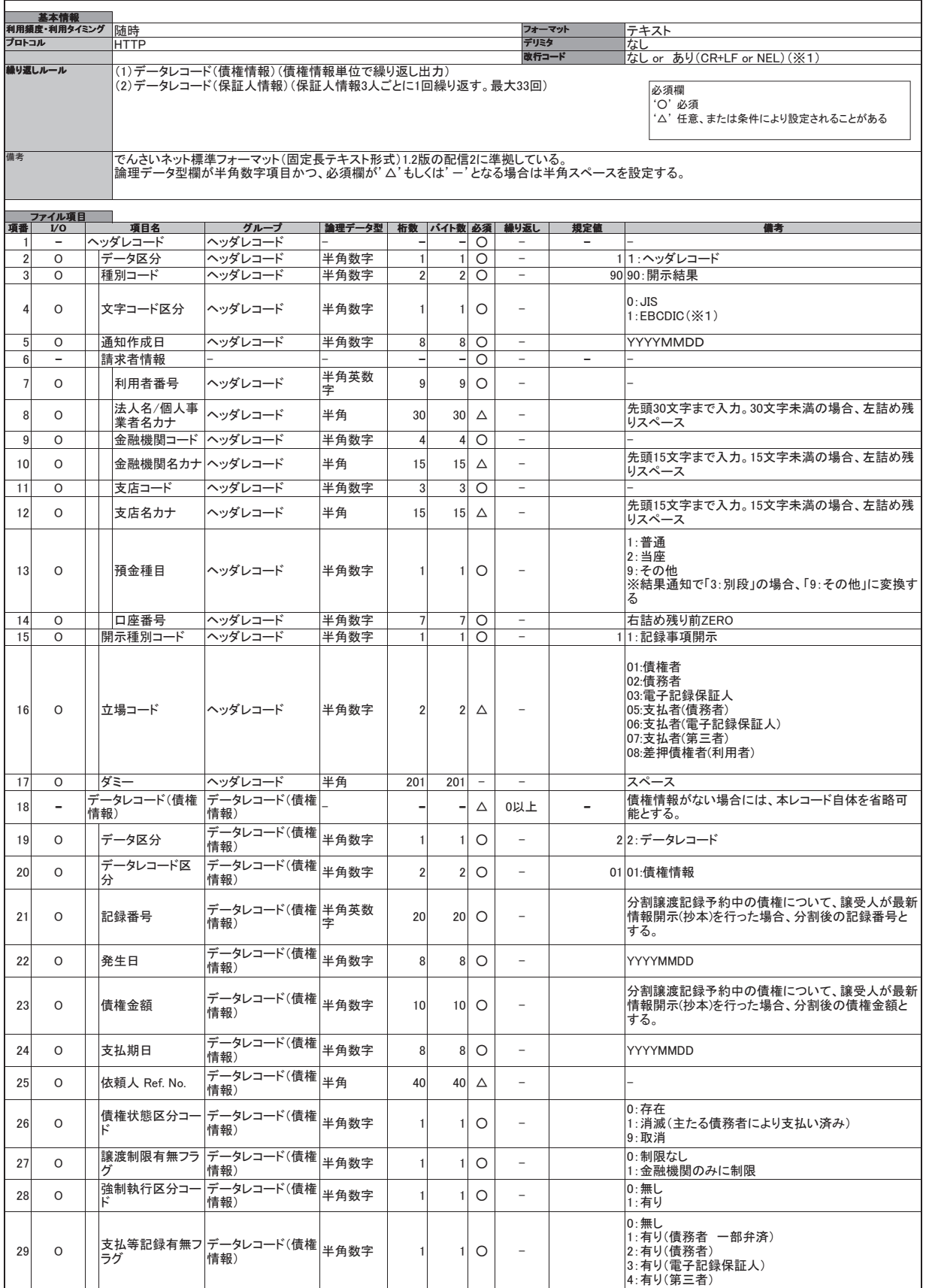

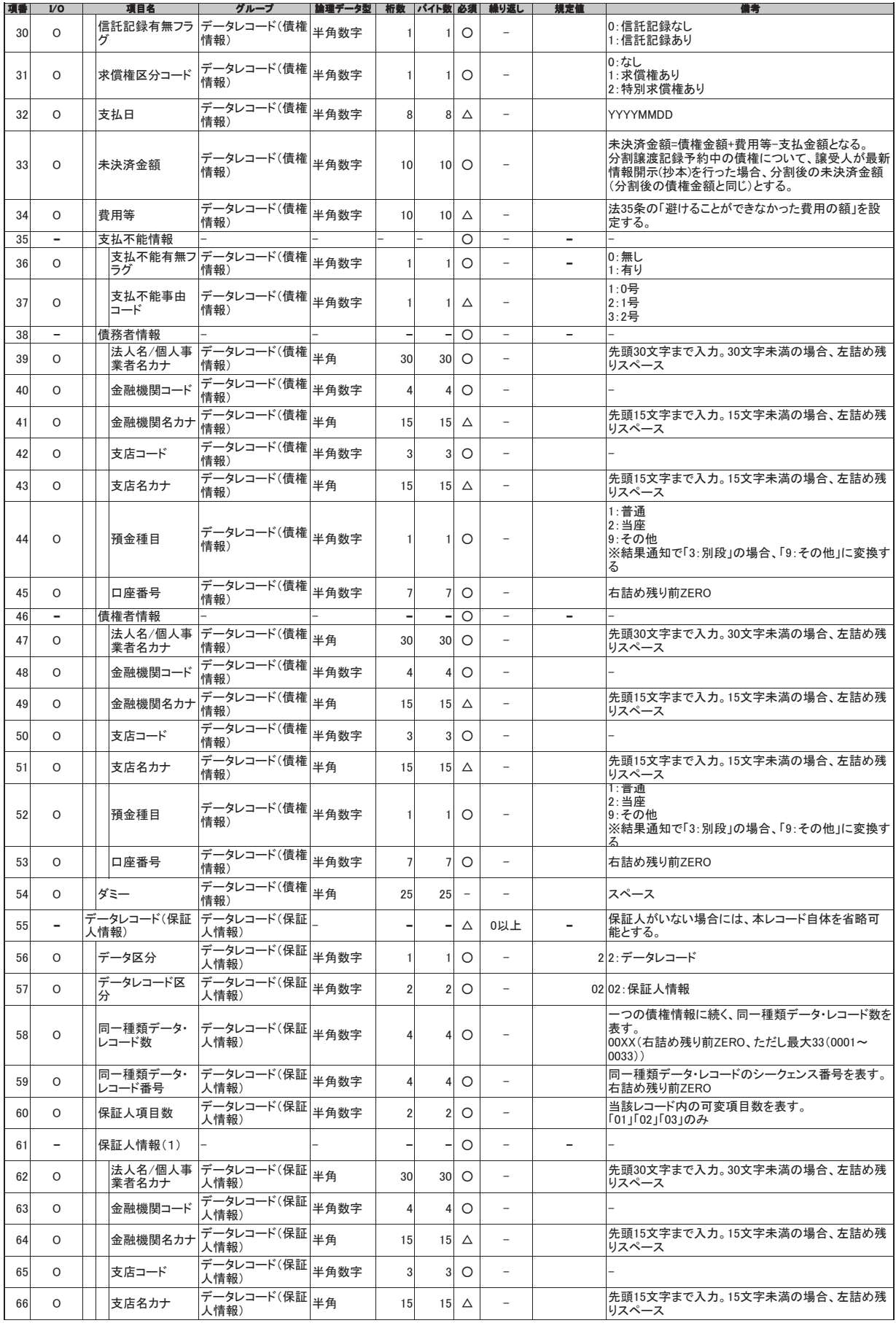

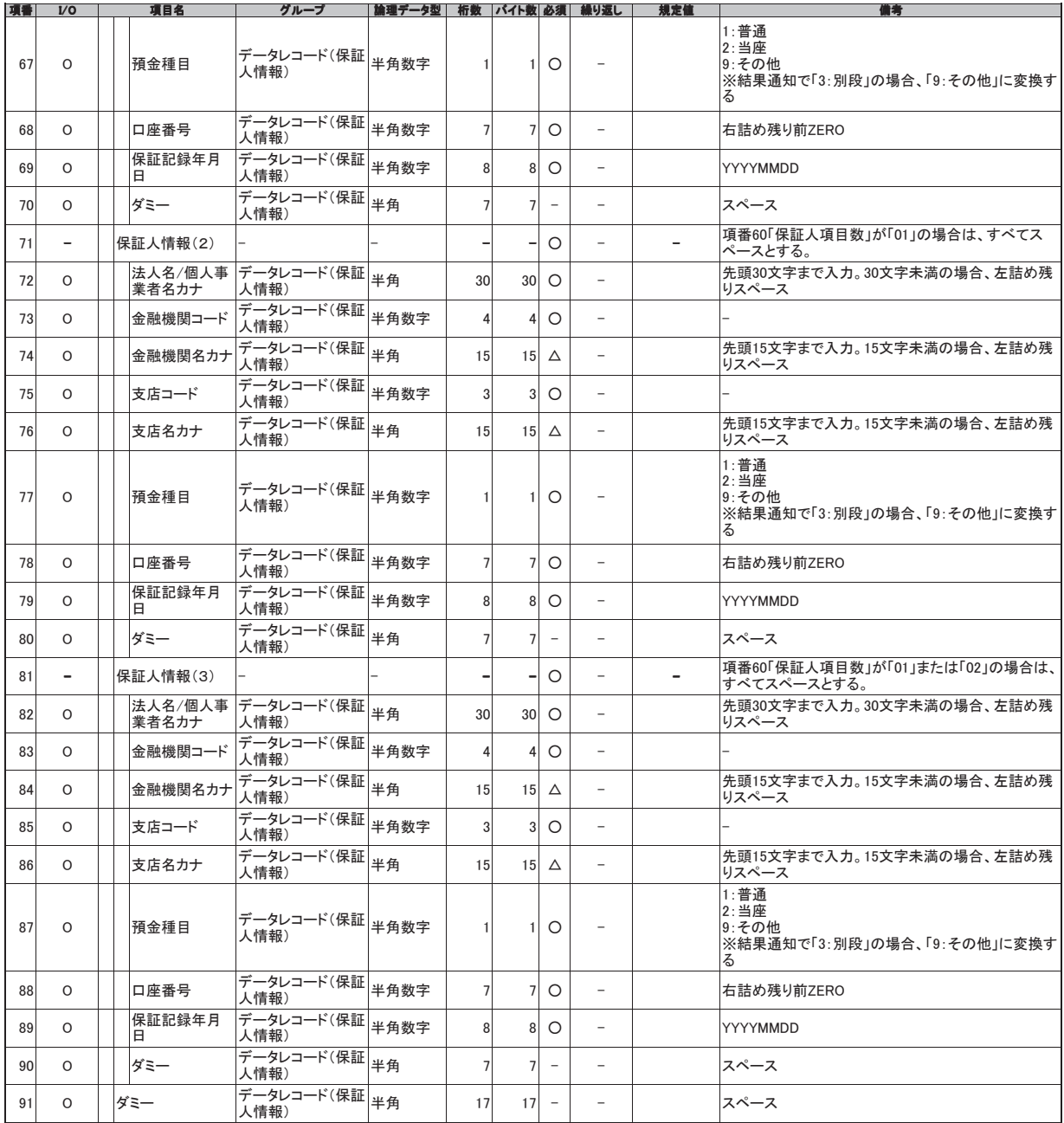

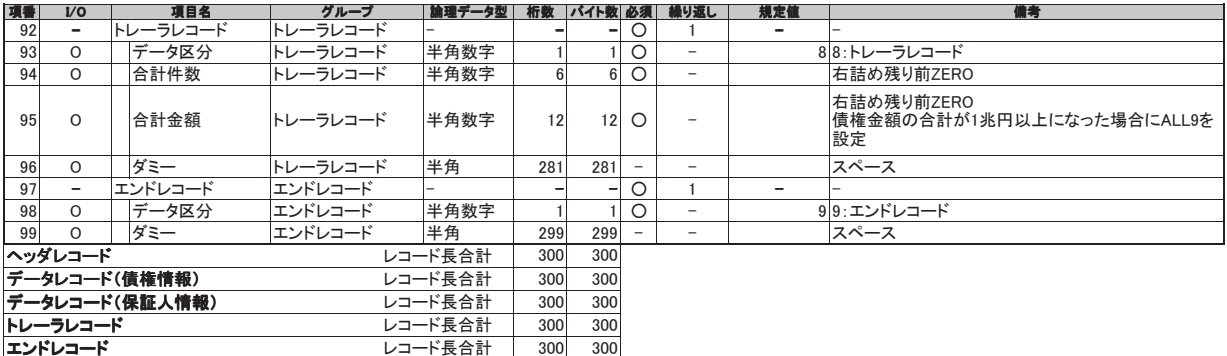

(※1)金融機関オプション「受取債権(入金/支払予定)確認機能の利用有無」が「利用する」であり、かつ入金予定情報および支払予定情報をダウンロードする場合の*。*<br> 文字コードは指定した文字コード有無の指定が可能。<br>・・US:CR+LF<br>・EBCDIC : NEL

(一括記録請求ファイル (共通フォーマット形式)

## <u>────**概要**<br>一括記録請求ファイルをアップロードする場合のフォーマット。</u>

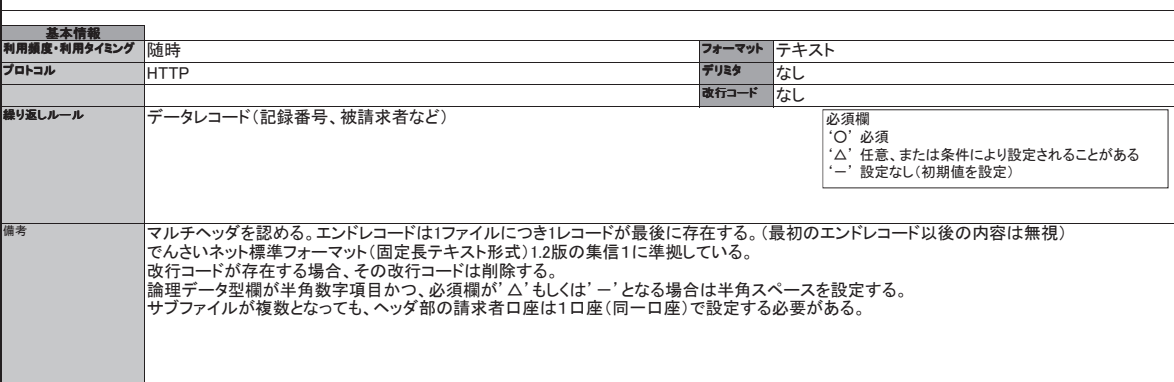

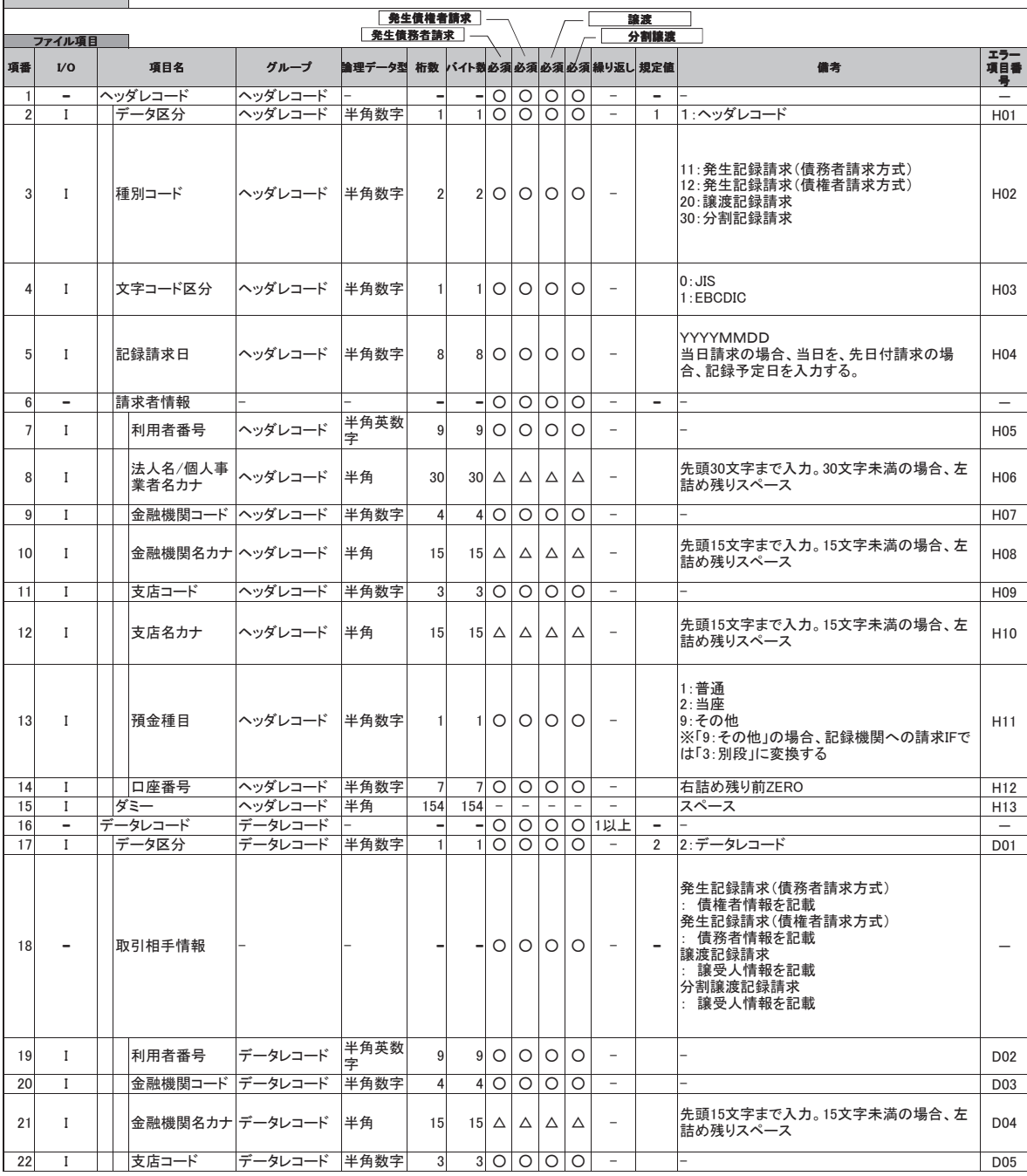

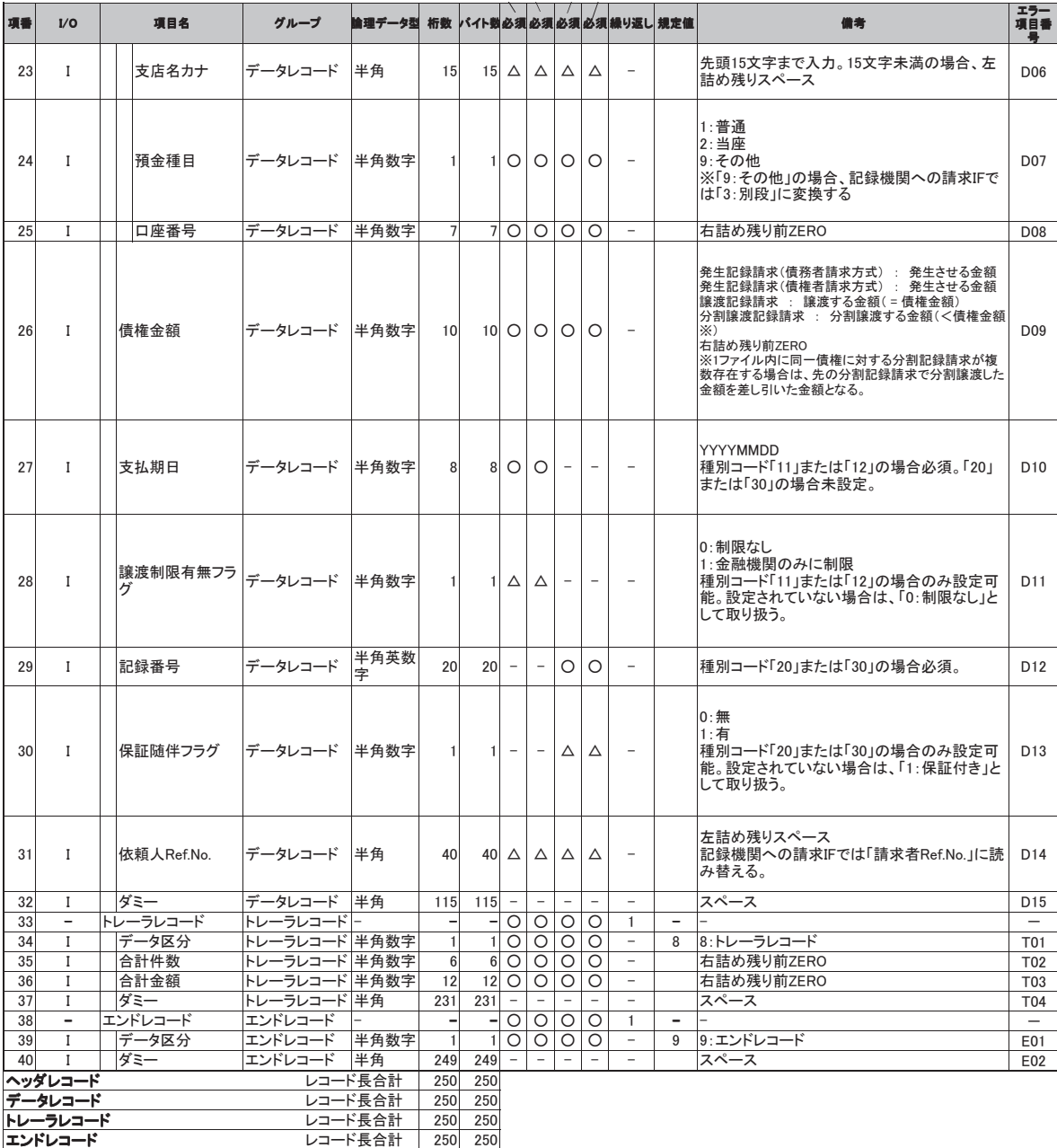

(一括記録請求結果ファイル (共通フォーマット形式)

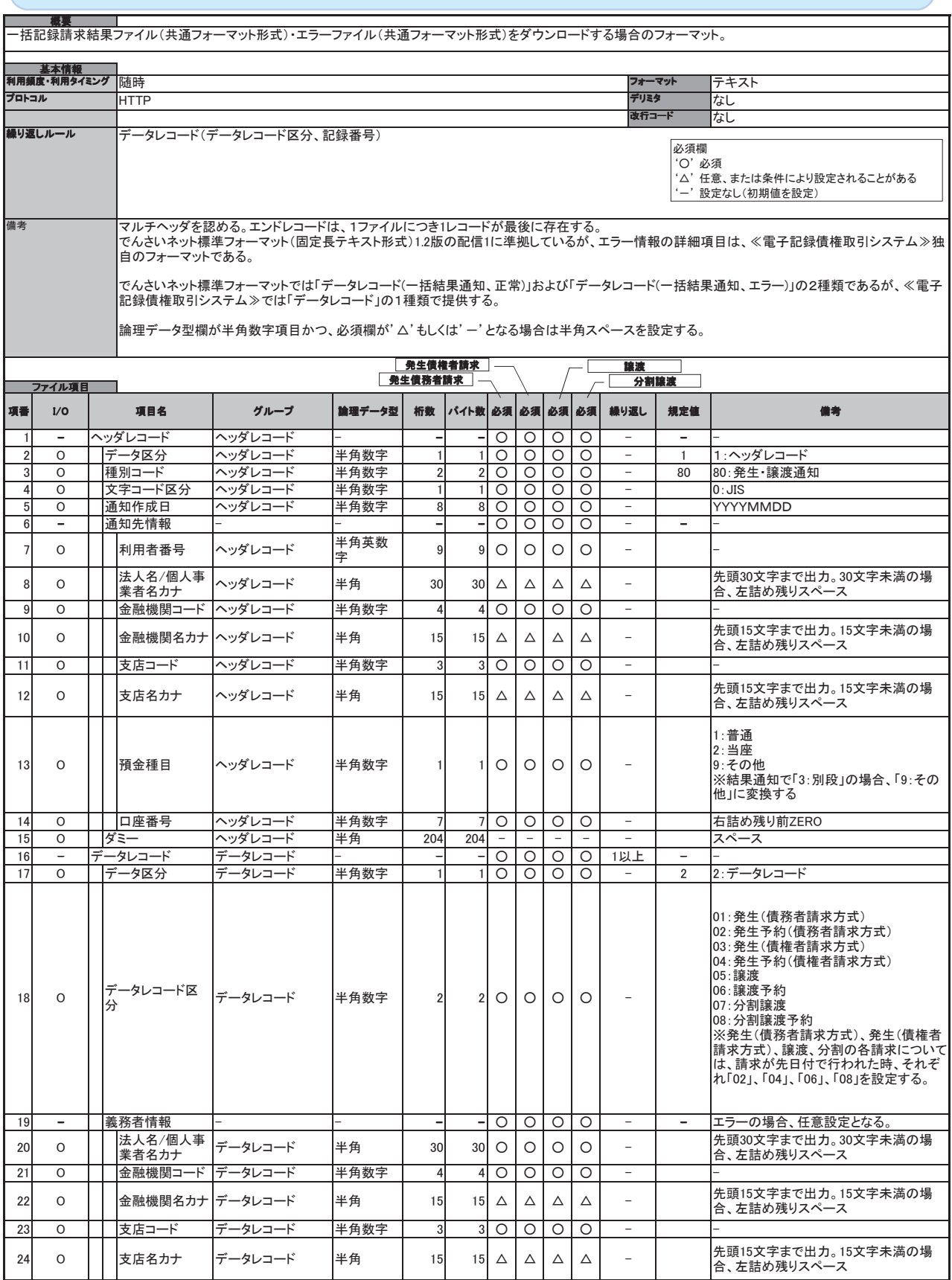

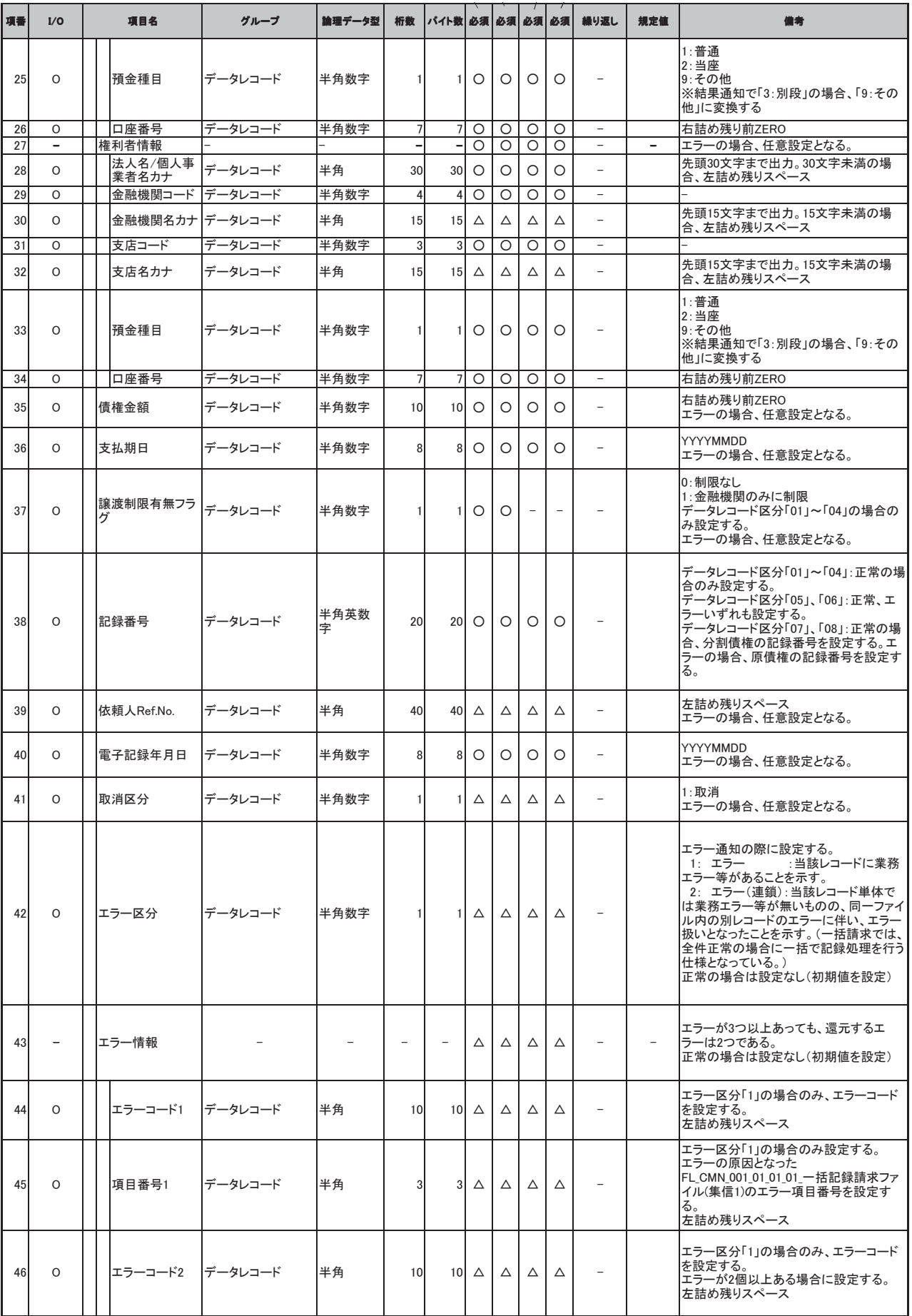

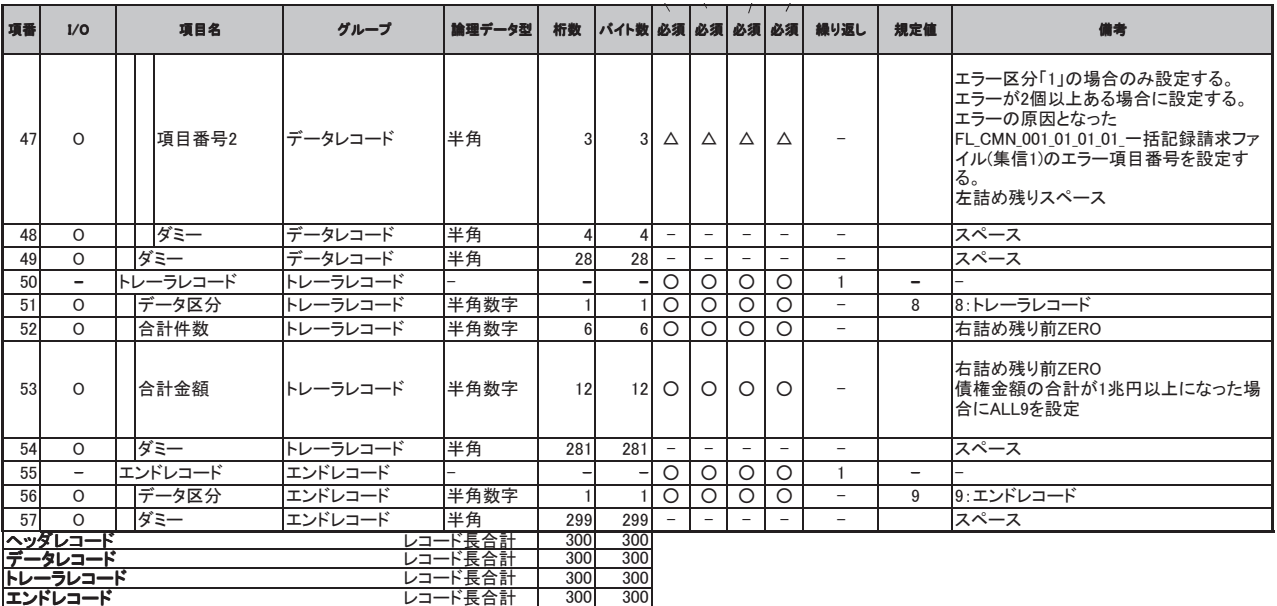

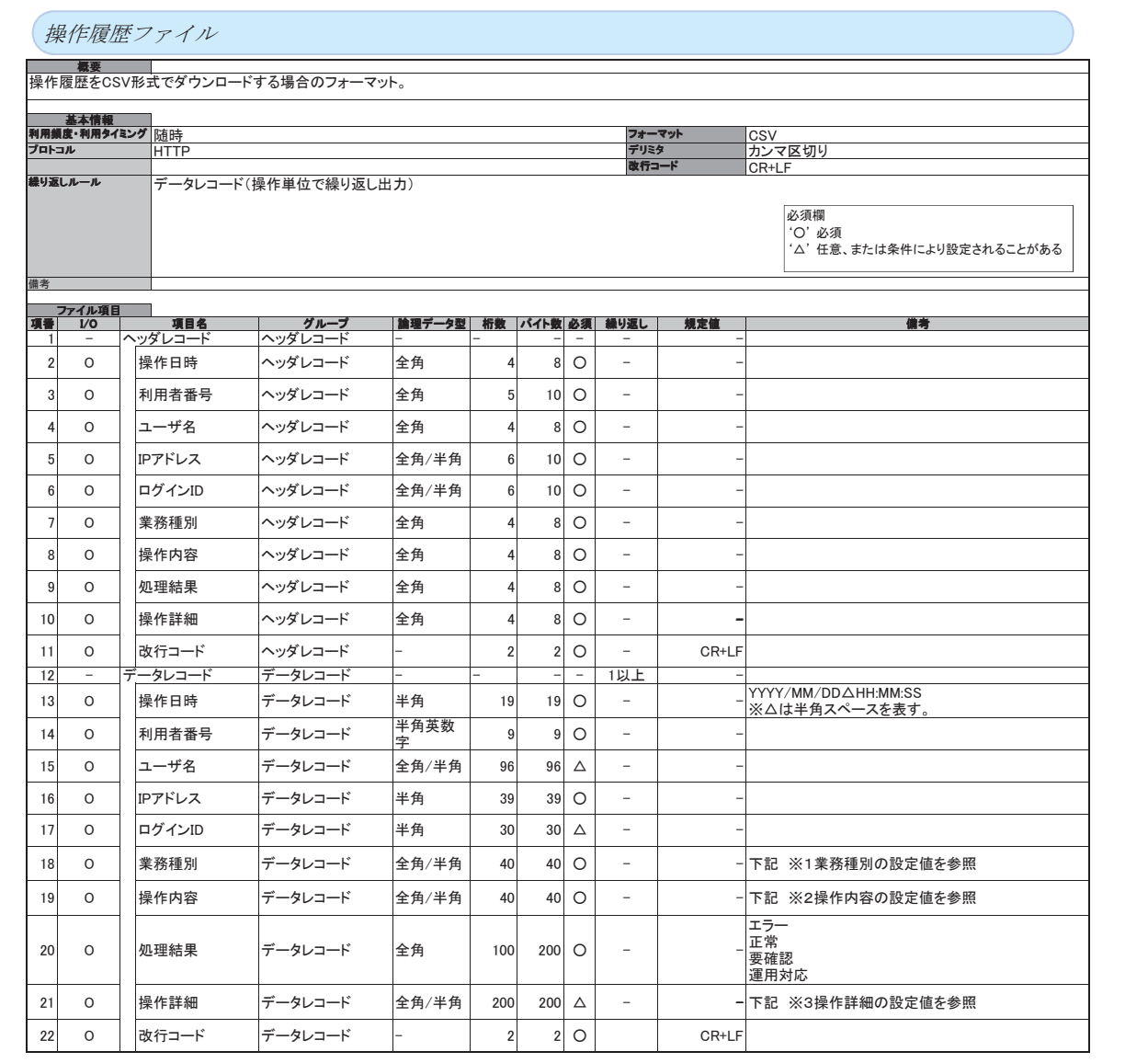

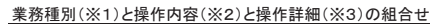

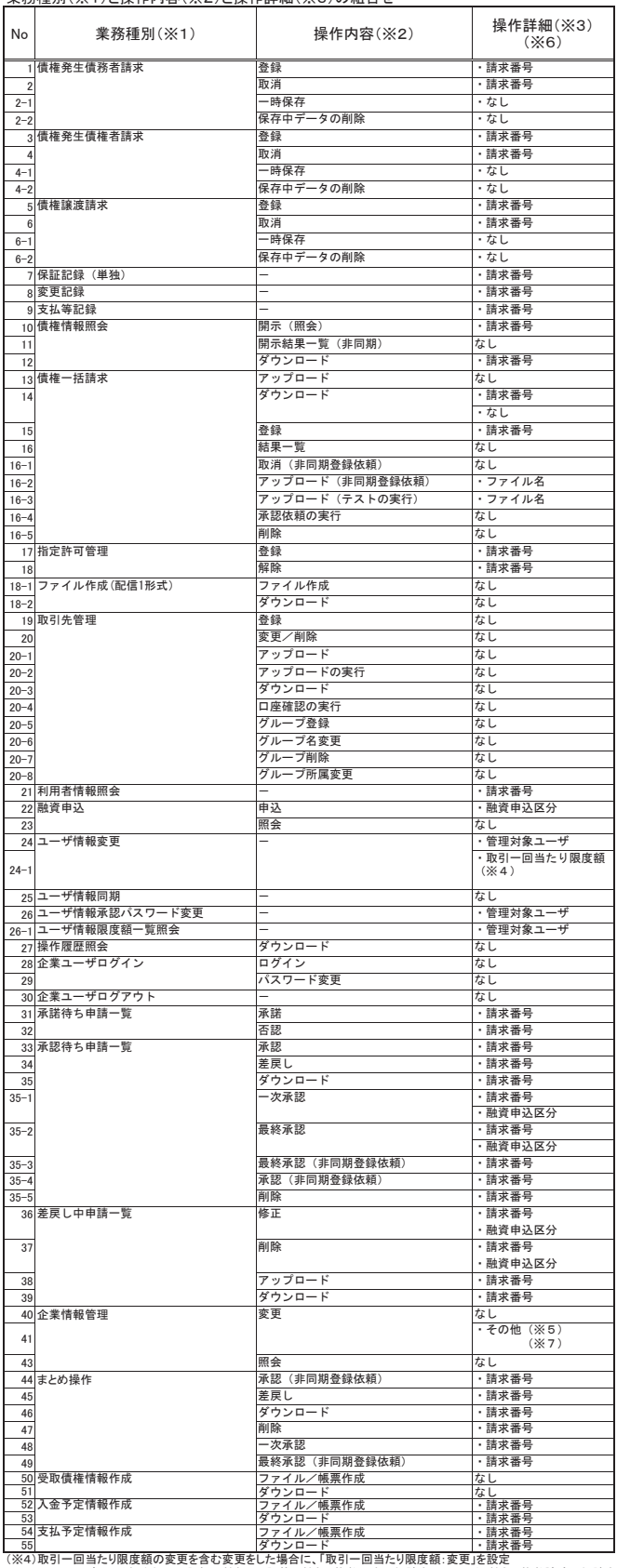

(※⑤同一ユ一ザによる伋登鍏/添認仰・然愛管理機能、複数堯生記録請求(圖面入力)機能、複数議處記録請求<br>認管理機能の利用:変更」、「複数発生記録請求(画面入力)機能の利用:変更」、「複数譲渡記録請求(画面入力)機能の利<br>用:変更」を設定(複数項目を同時に変更も可)

(※6)操作詳細には、代表的に出力される項目を明示している。<br> 操作内容の条件に応じ、承認パスワードのエラー事由に関する情報等、付随的な内容が出力される場合がある。

(※7)当方負担手数料,先方負担手数料を含む変更をした場合に、「当方負担手数料∶変更」「先方負担手数料∶変更」を<br>設定(複数項目を同時に変更も可)

(共通フォーマット・配信1形式ファイル

<u>─────**概要**─────────</u><br>取引通知情報のファイル作成結果を還元する固定長ファイル。<br>受取債権情報の作成結果を還元する固定長ファイル。

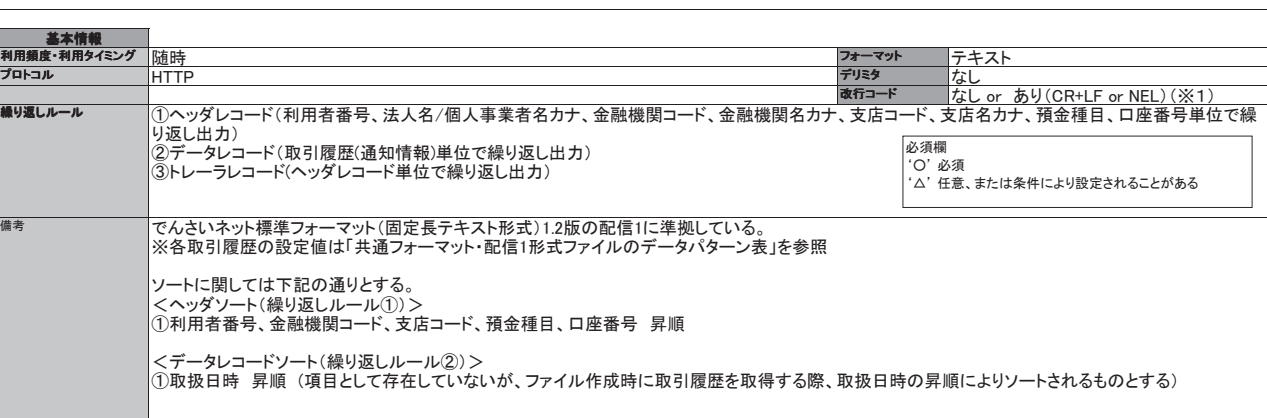

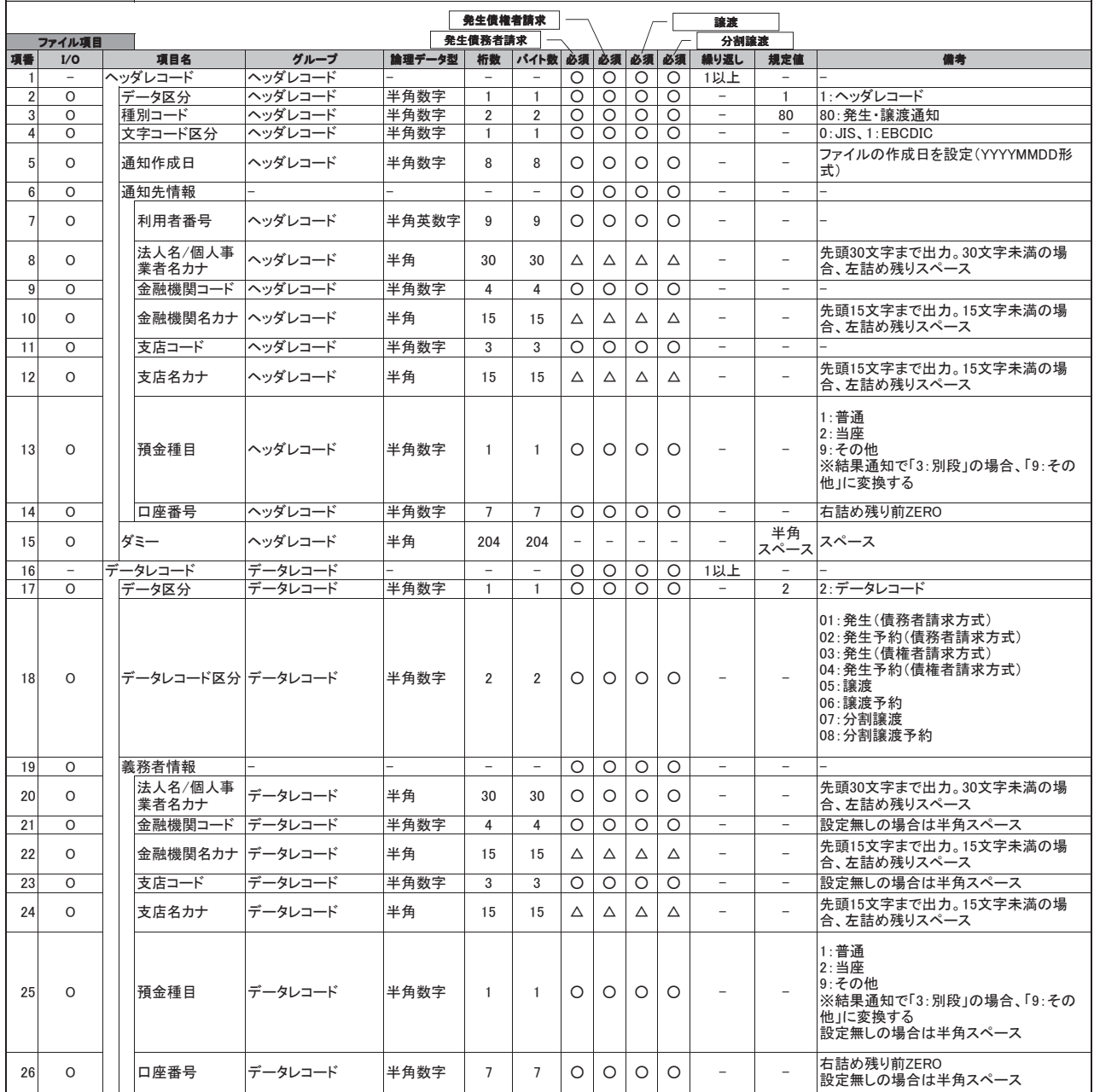

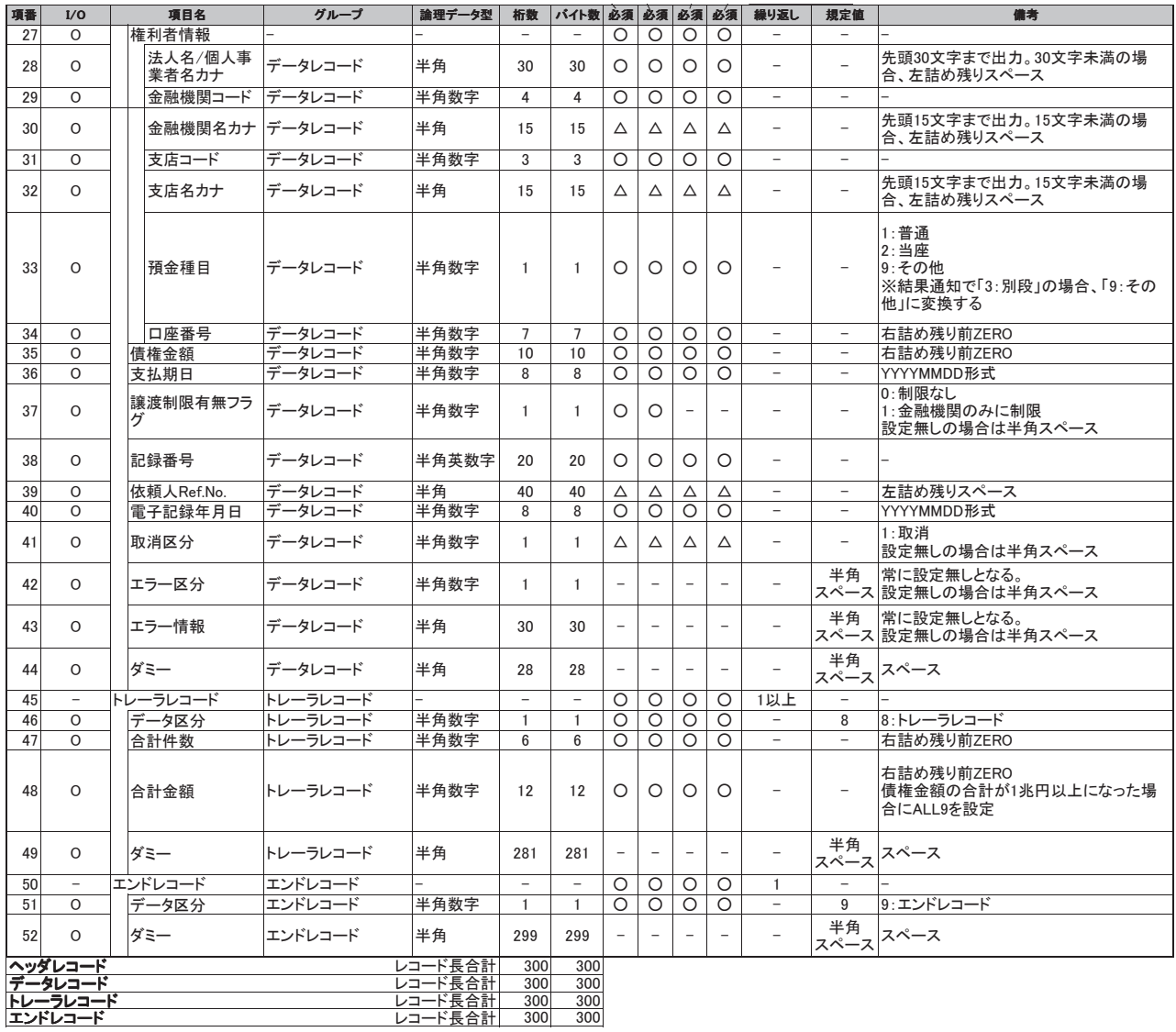

(※1) 金融機関オプション「受取債権(入金/支払予定)確認機能の利用有無」が「利用する」であり、かつ受取債権情報をダウンロードする場合のみ、

文字コード改よび改行コード有無の指定が可能。

改行コードは指定した文字コードにより異なる。

∙JIS∶CR+LF<br>∙EBCDIC∶NEL

付録-51

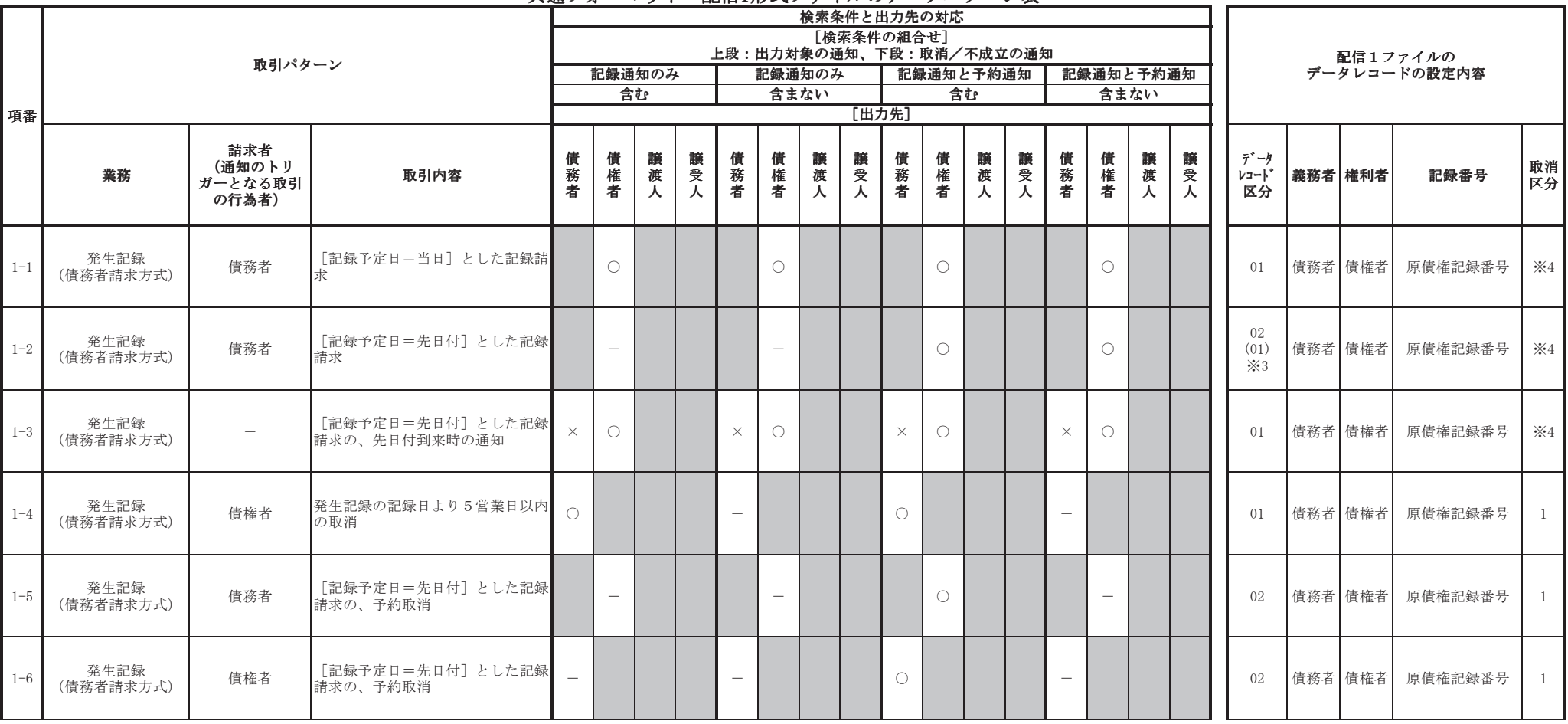

## 井通フォーマット • 配信1形式ファイルのデータパターン表

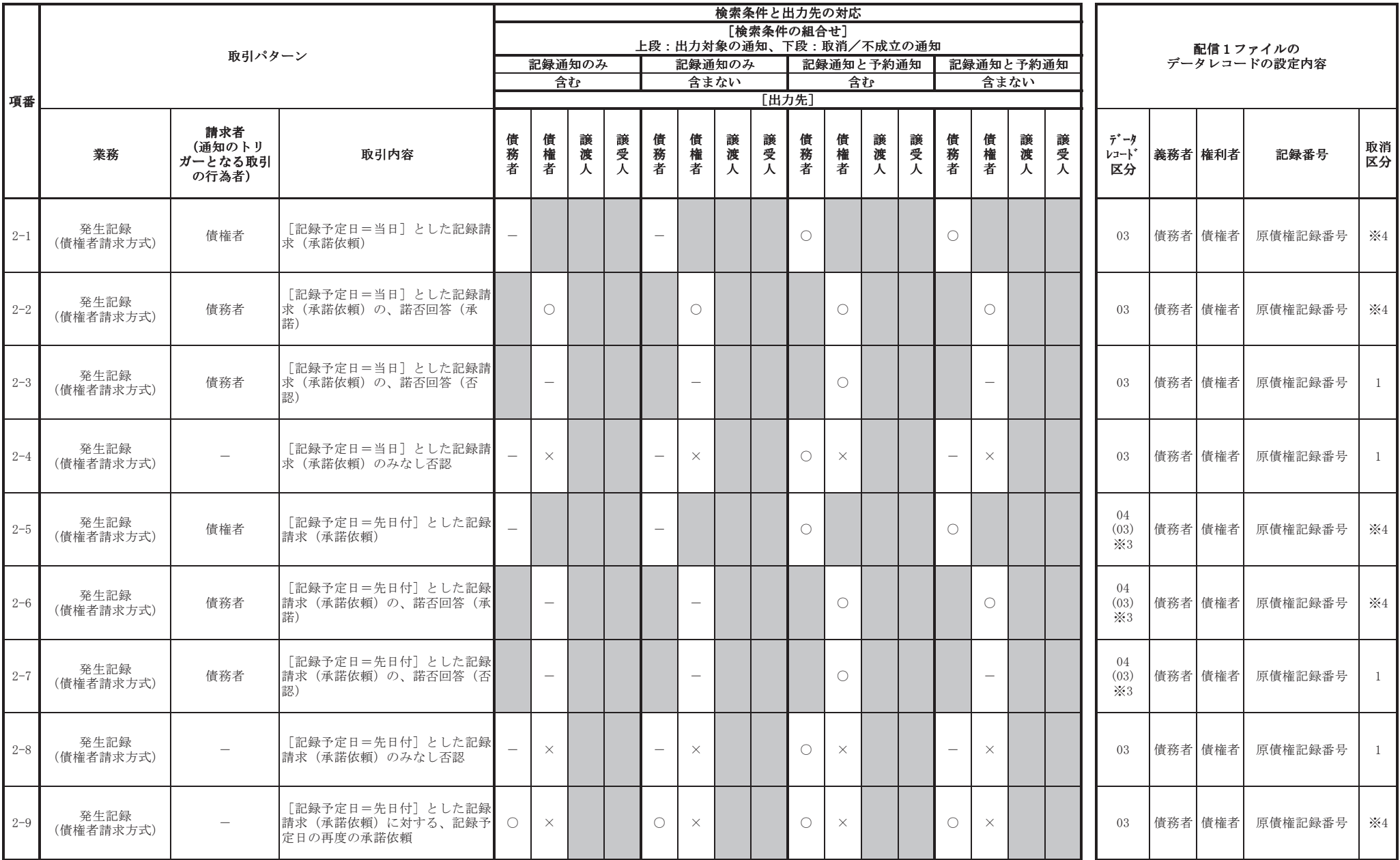

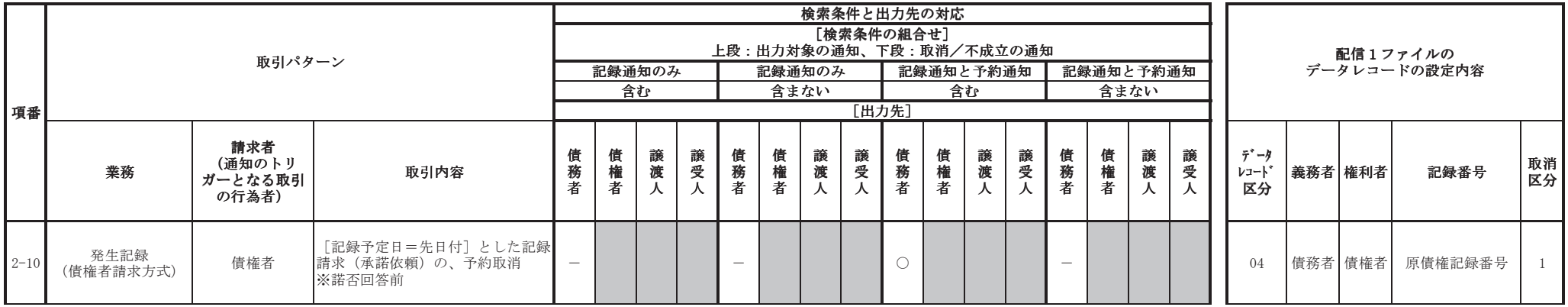

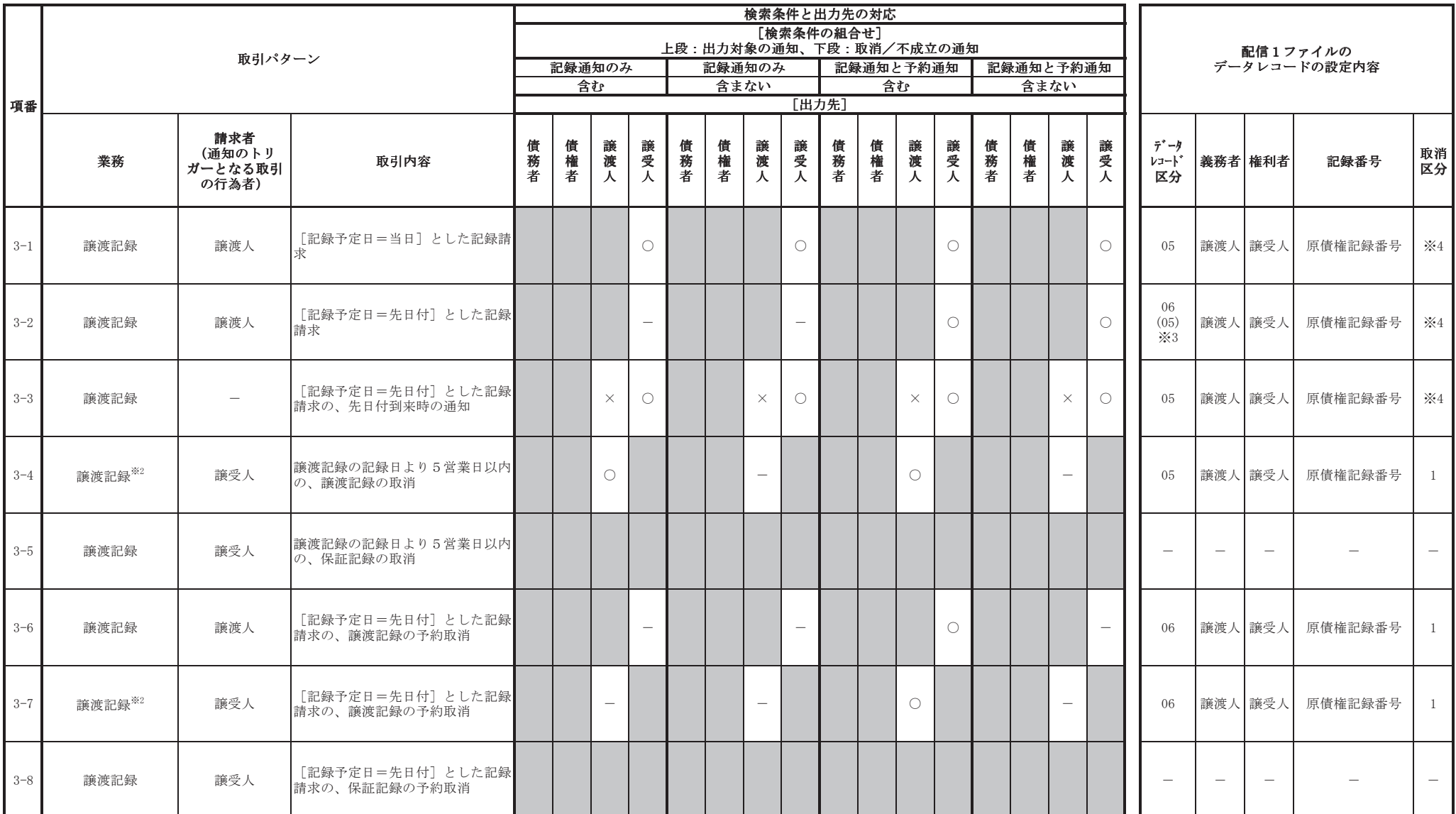

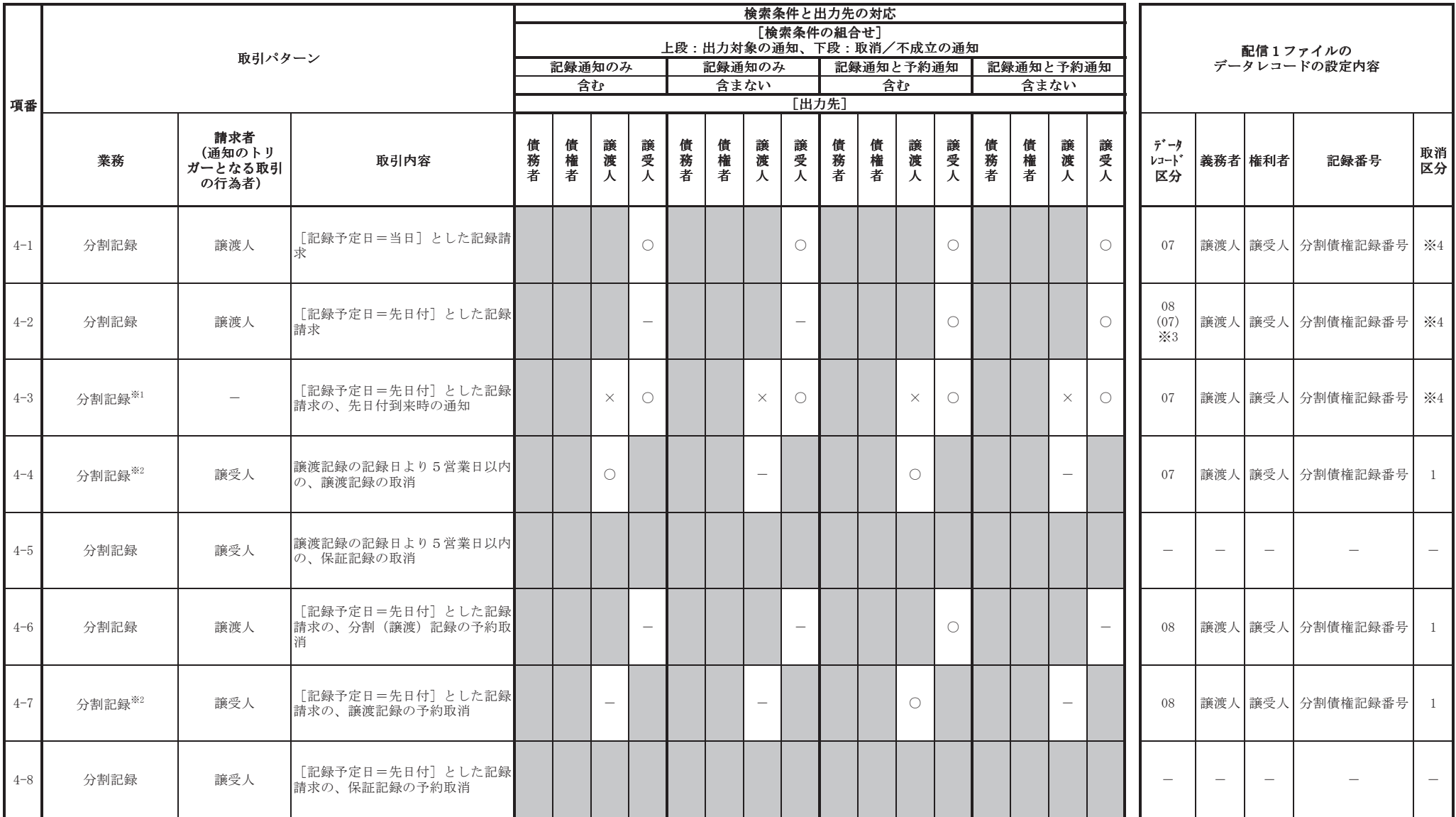

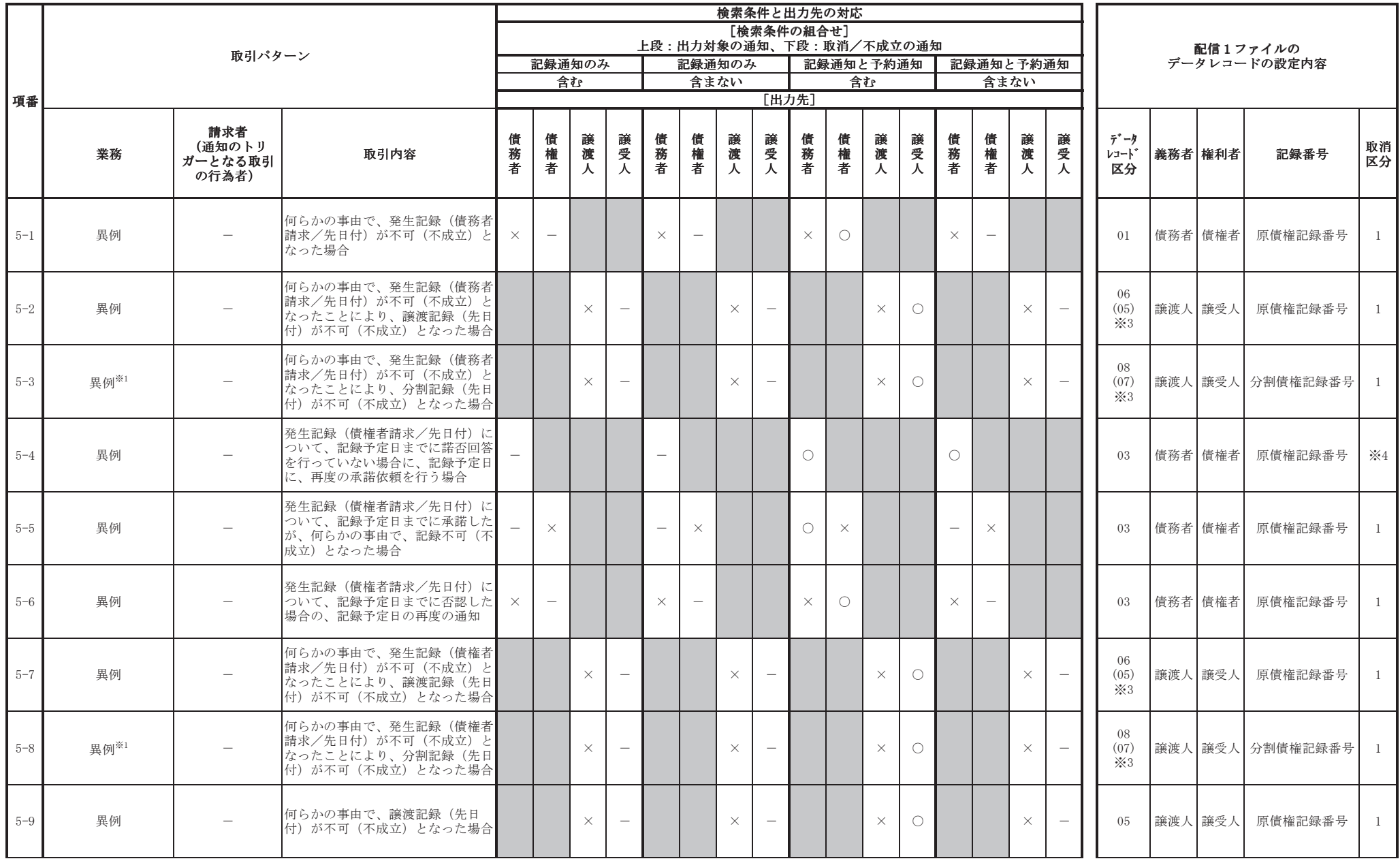

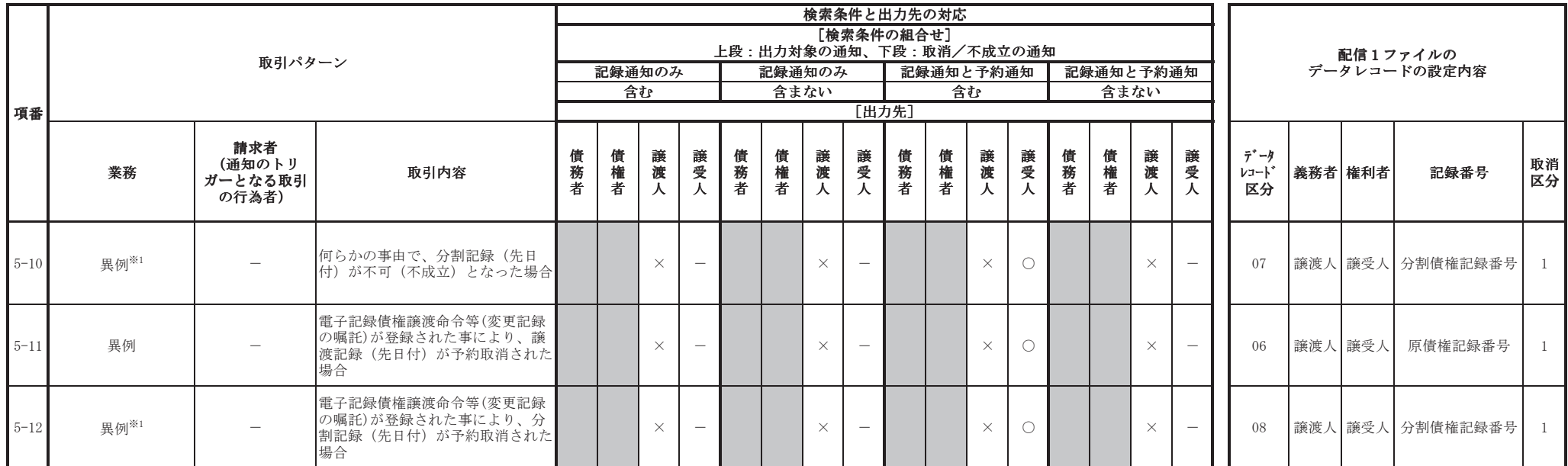

【凡例】

<被請求者向けの通知であり、検索条件に応じて出力対象/対象外となるもの>

○:当該検索条件により、出力対象となる

一:当該検索条件により、条件対象外となる

<被請求者向けの通知ではないため、出力対象外となるもの><br>―― × : 一部の利害関係人に通知がなされるが被請求者向けではないため、出力対象外となる

※網掛け部については、該当の通知なし

※1 予め譲渡予約が譲受人から取消されていると、単に分割記録の成否の通知となる場合があり、その場合はファイル作成の対象外となります。<br>※2 譲渡に随伴する保証記録を取消した旨の通知となる場合があり、その時はファイル作成対象外となります。

※3 記録予定日=先日付(請求日翌日)の場合において、でんさいネットからの通知の受付が日を跨いだ場合(通知の受付日が請求日翌日となった場合)、データレコード区分には、()内の数字が設定されます。

※4 取消以外の場合で、半角スペースが設定されます。

#### (取引先情報登録ファイル (総合振込形式)

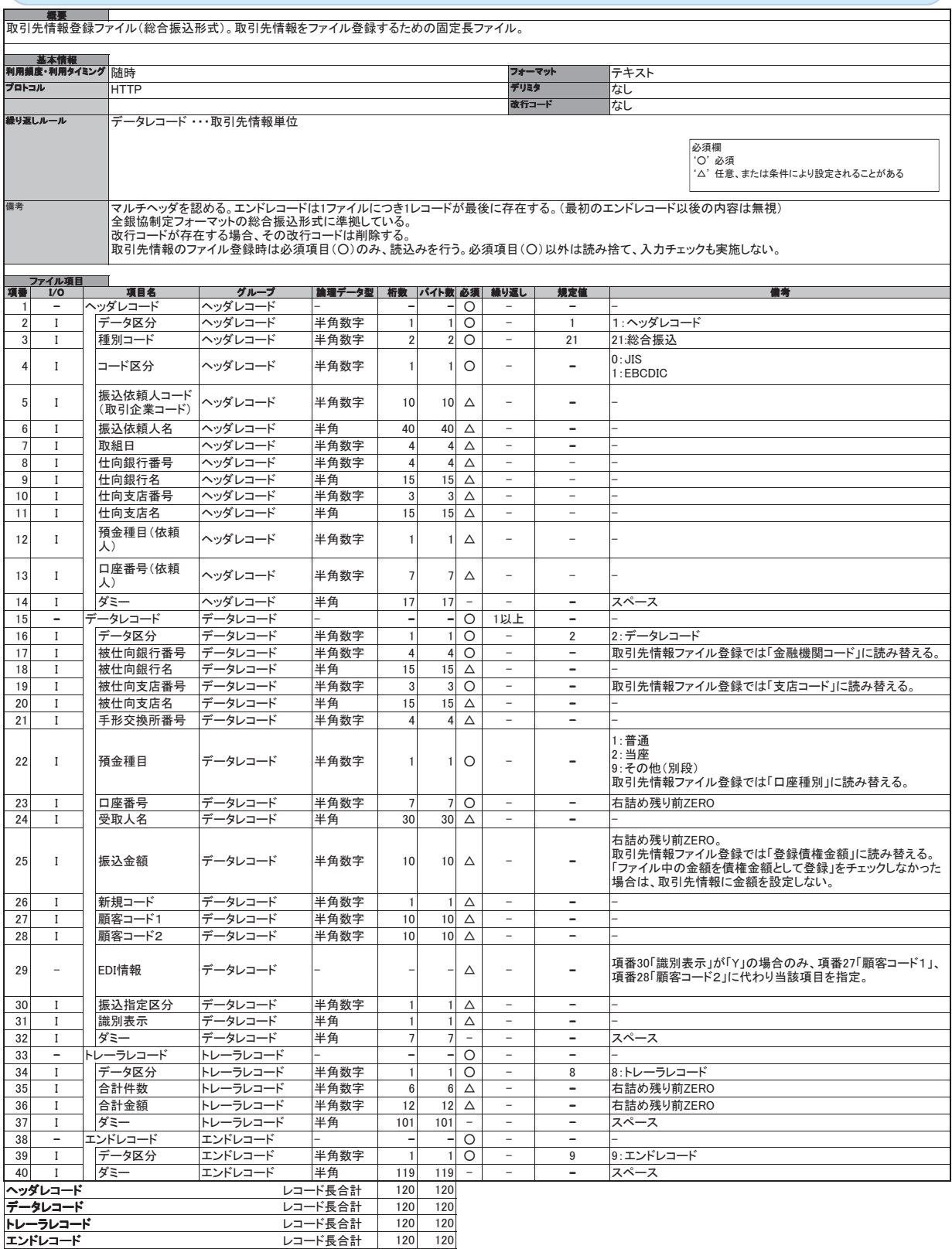

## 【取引先情報登録ファイル (CSV形式)

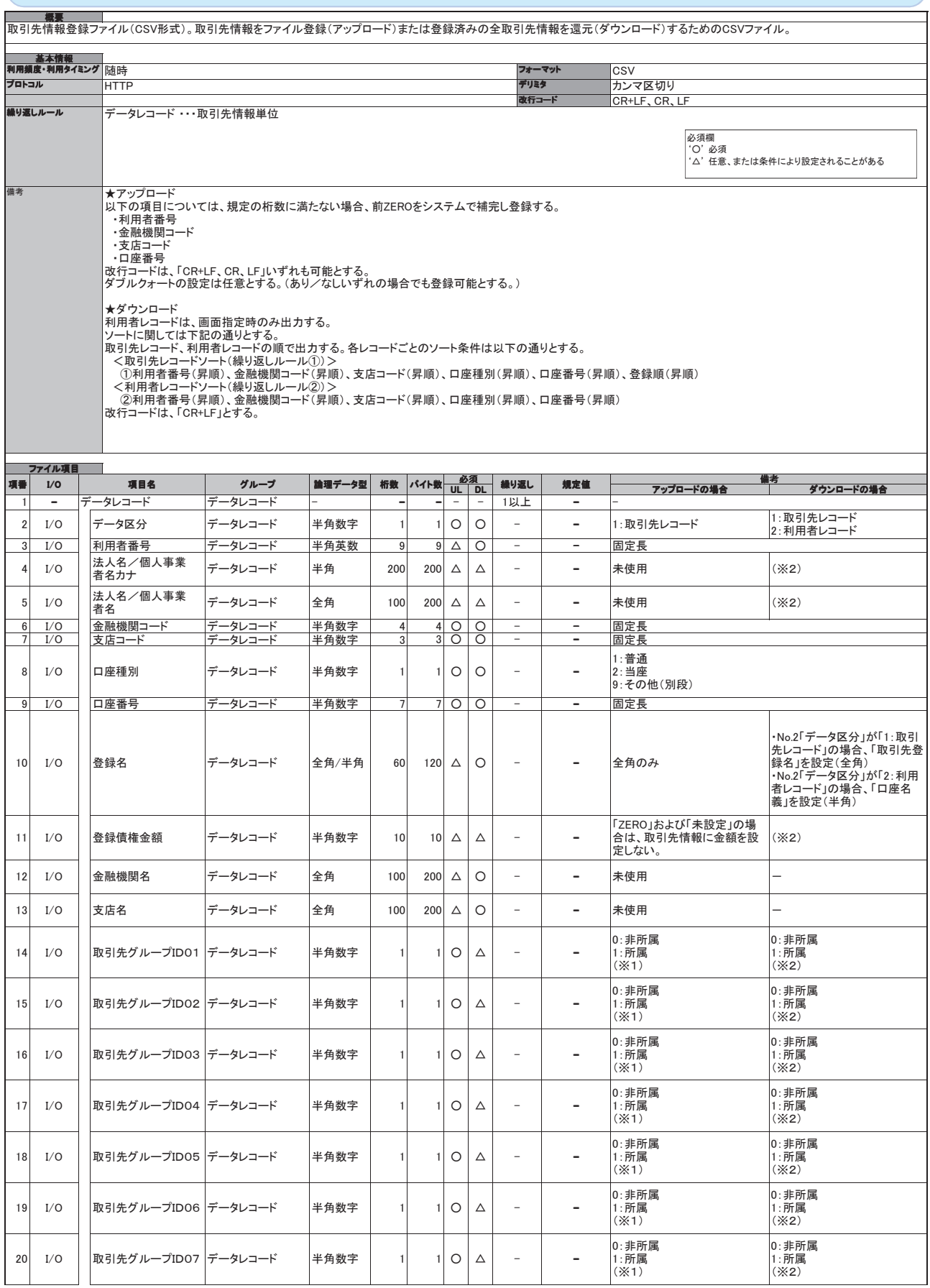

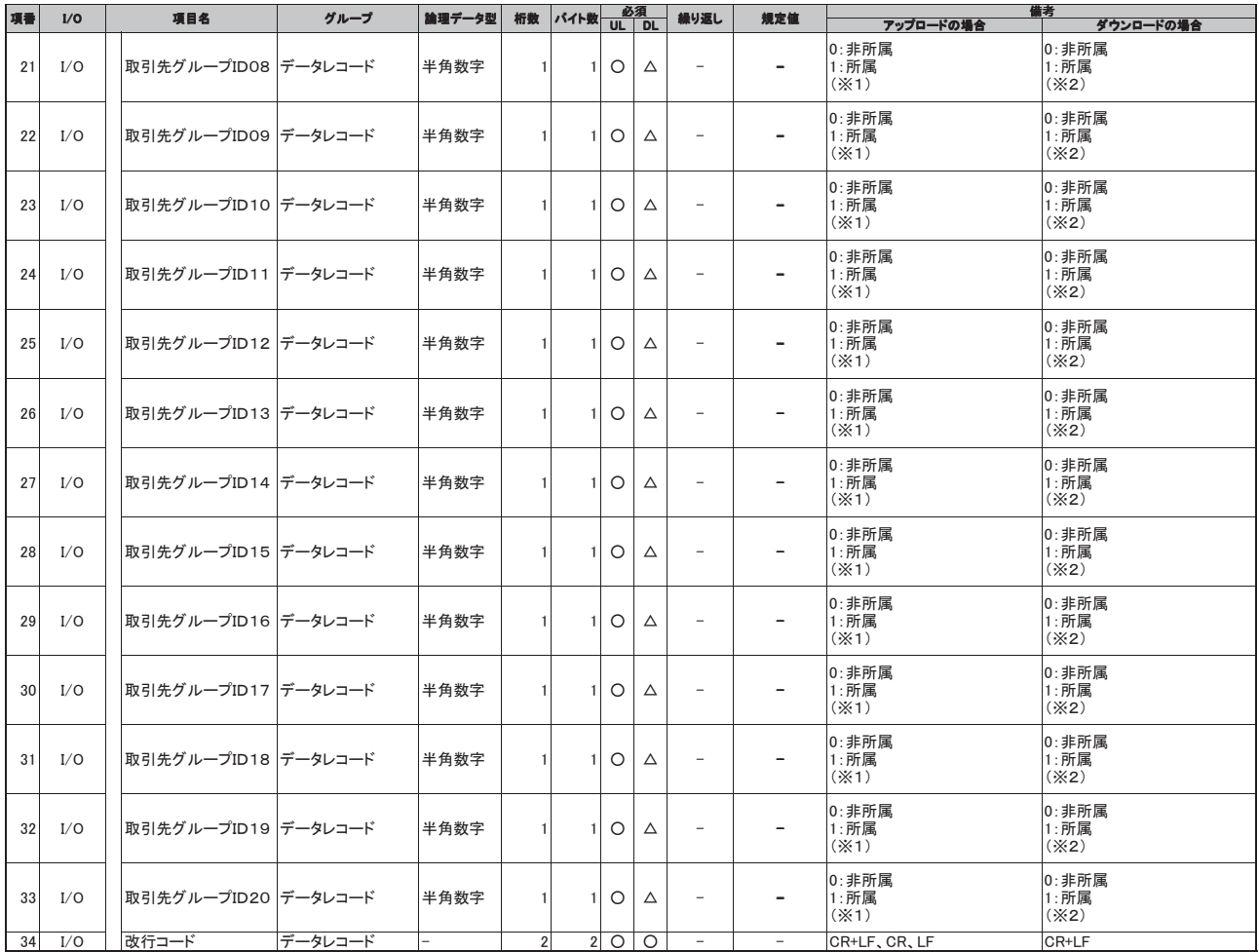

(※1) 値の設定がない場合は「0:非所属」として取り扱う

(※2) No.2「データ区分」が「2:利用者レコード」または「取引先グループ登録機能利用有無フラグ」が《0:利用しない》の場合、値を設定しない。

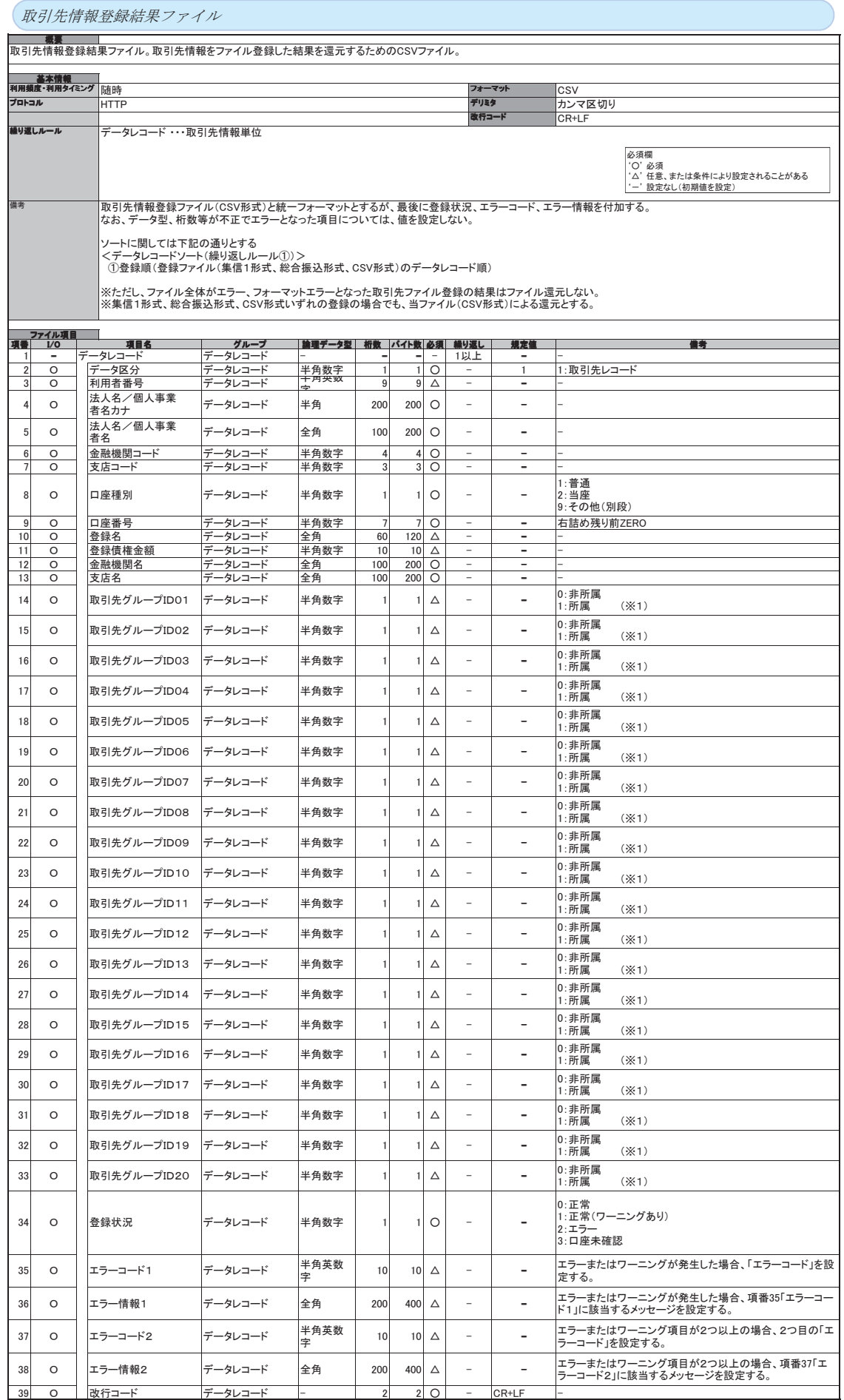

(※1) 取引先グループ登録機能利用有無フラグが《0:利用しない》の場合、値を設定しない。

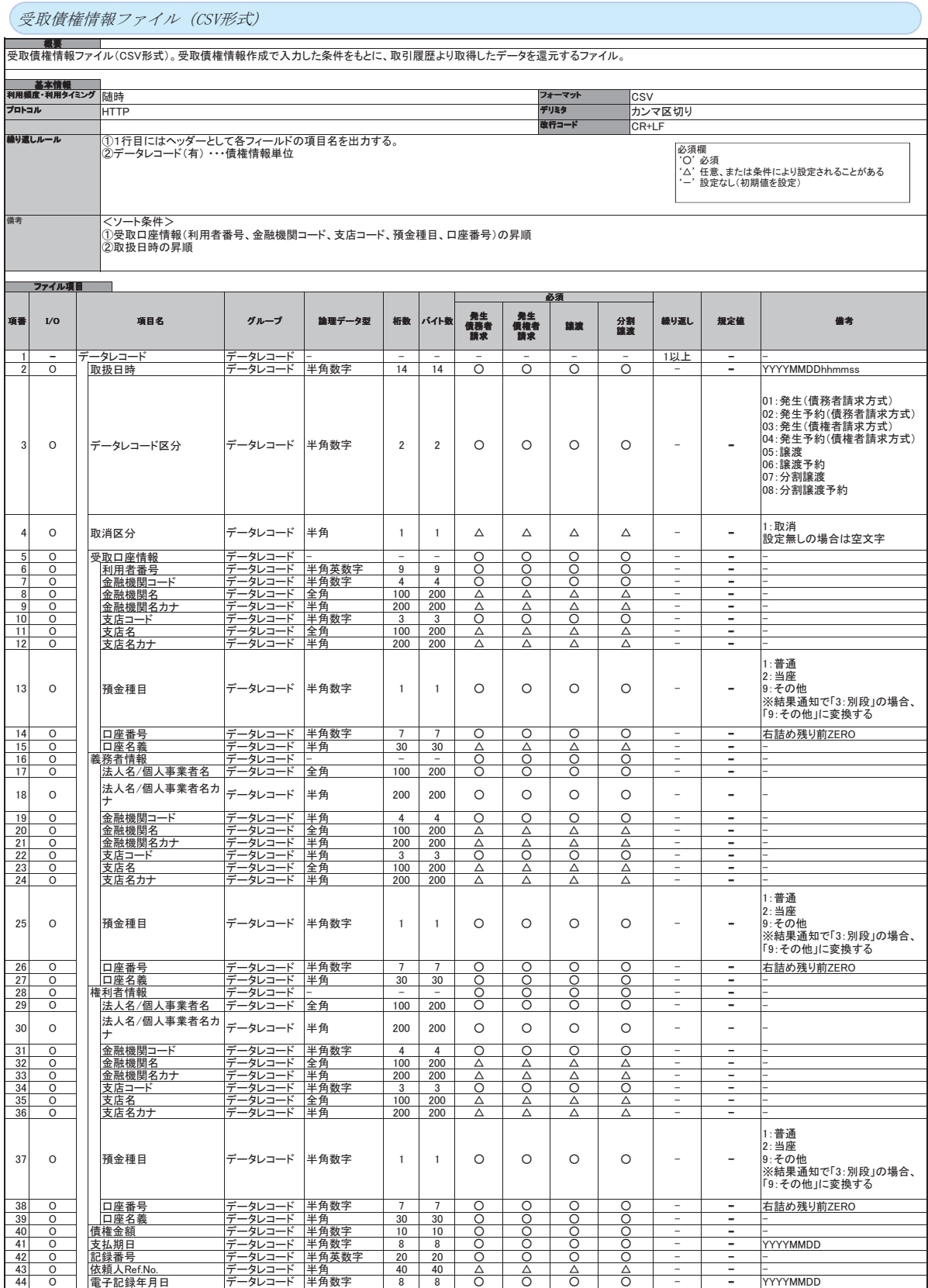

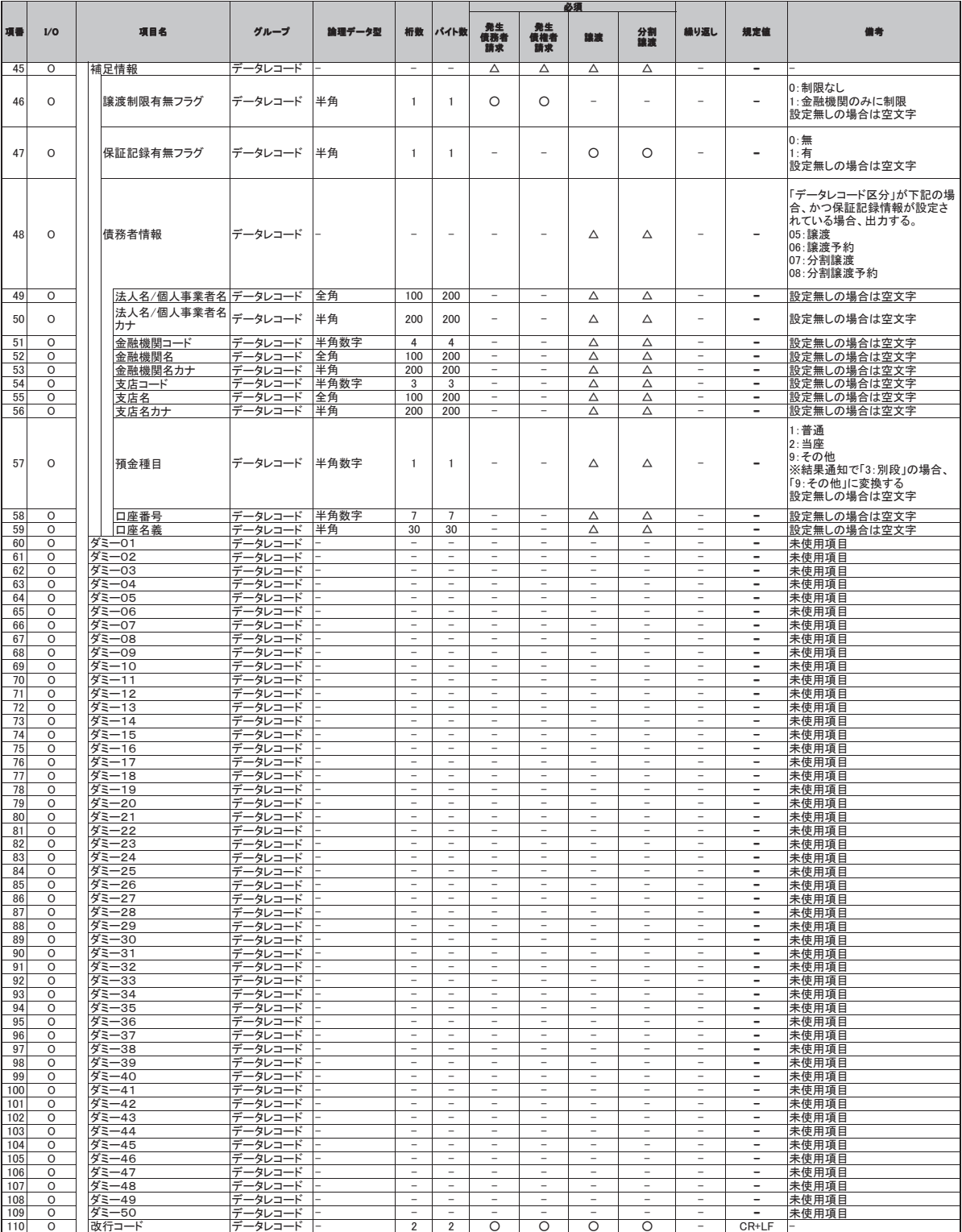

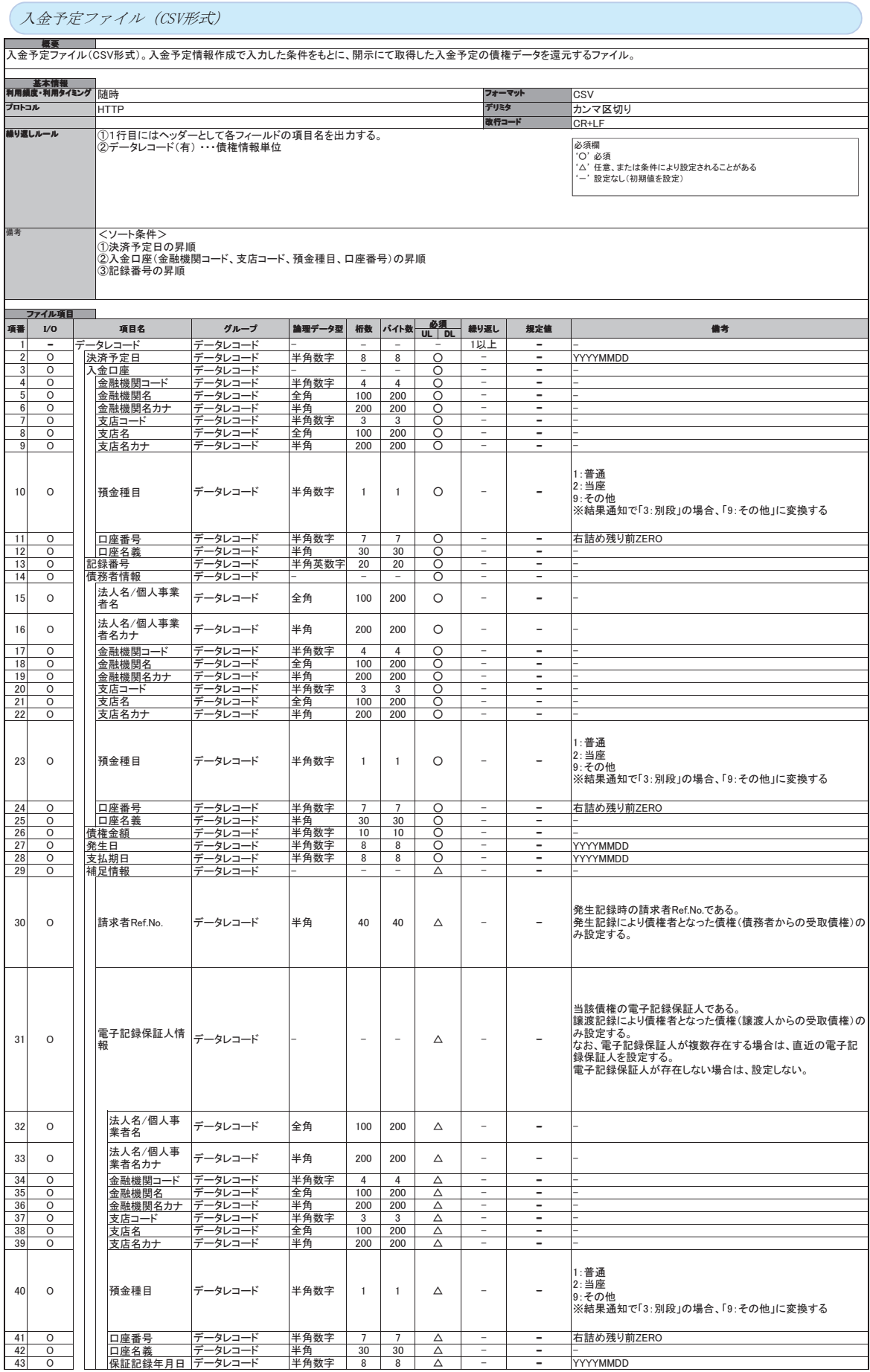

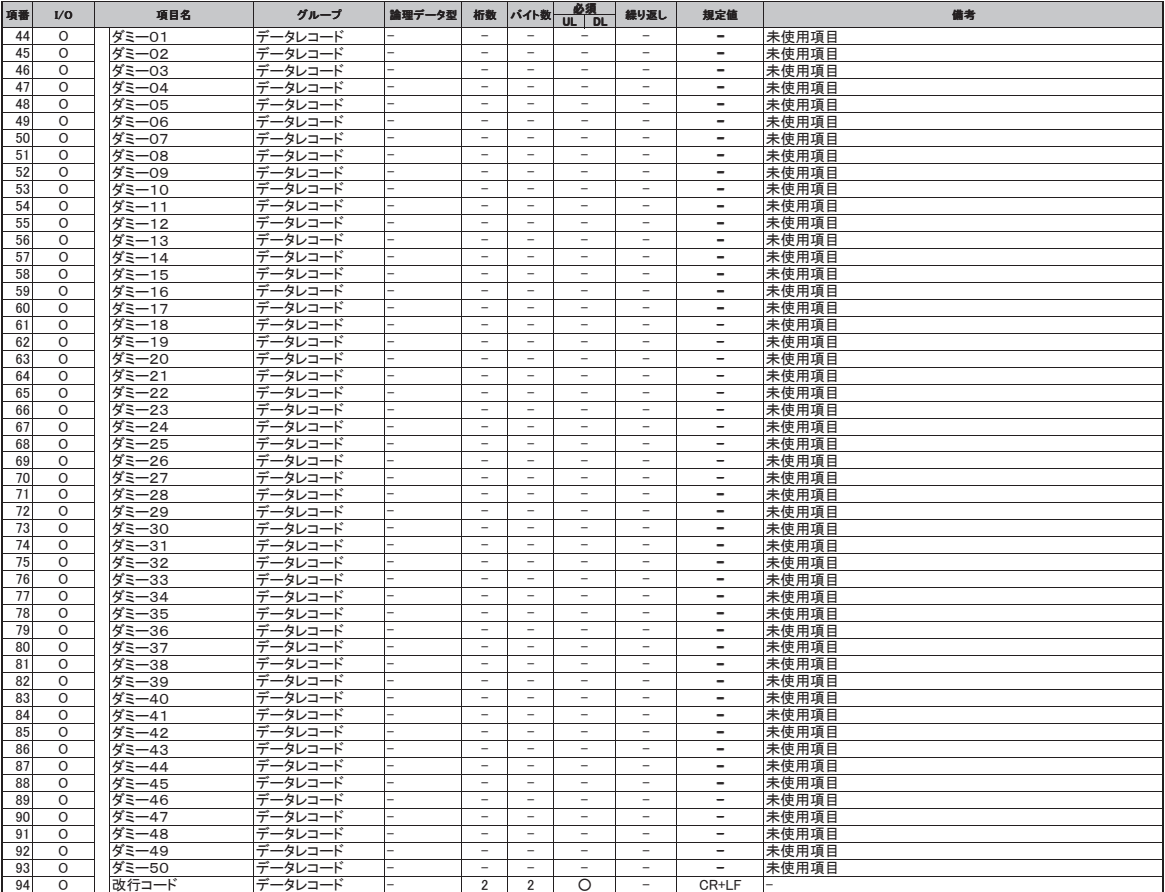

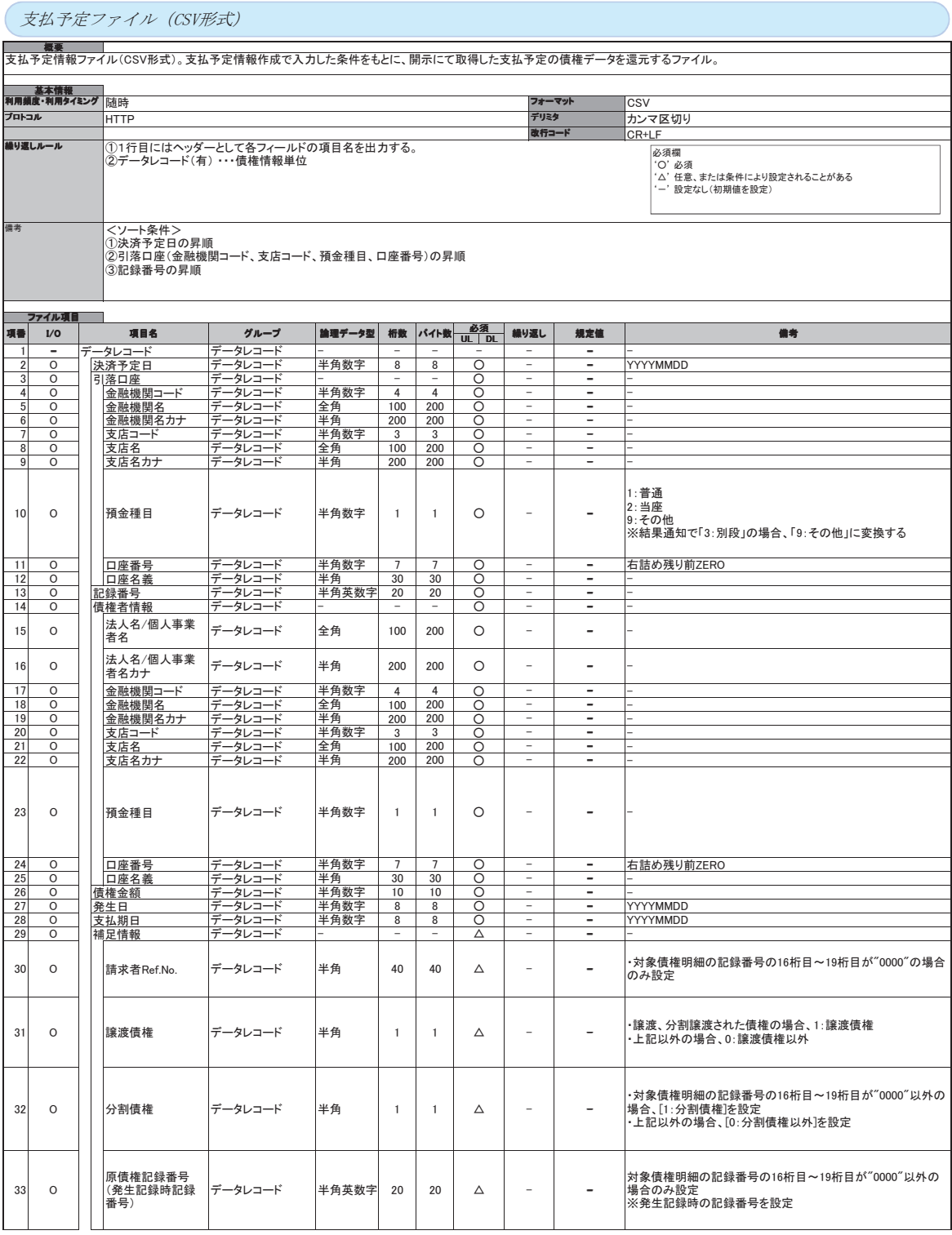

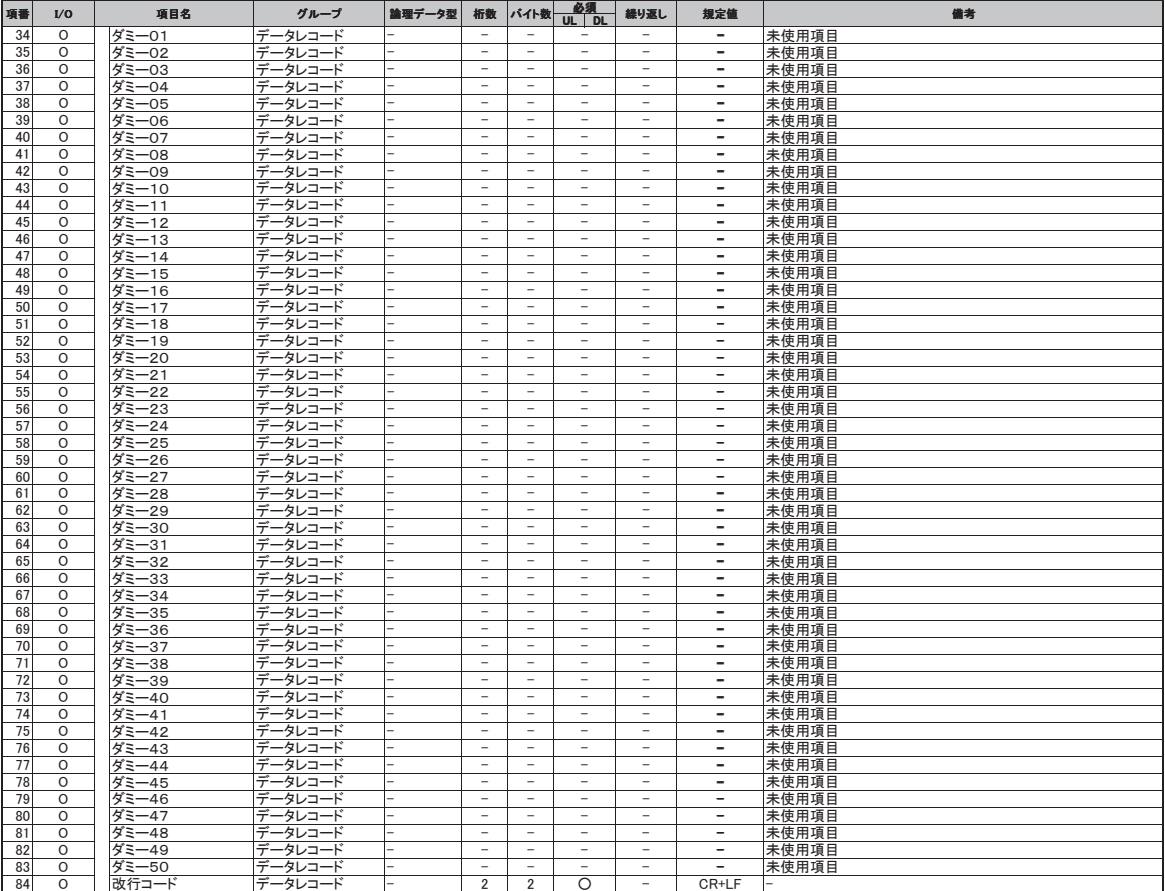

# 一括記録請求ファイル(共通フォーマット形式) チェック仕様

- > 一括記録請求ファイル(集信1)のチェック仕様について記載します。なお、各項目の詳細については 表 付録ー2に記載します。
	- 1. チェック順序
		- (1)表 付録ー2中のチェック対象が「ファイル全体」の場合
			- チェック処理を打ちきりファイル全体をエラーとして扱います。
		- (2)表 付録ー2中のチェック対象が「ファイル全体(取引一回当たり限度額)」の場合 対象となるチェックについては、エラーを検出した場合でも、ファイル全体のチェックが終わる まではチェックを継続します。

(3)表 付録ー2中のチェック対象が「ファイル全体」、「ファイル全体(取引一回当たり限度額)」以 外の場合、表 付録ー2中の項番順に従いチェックを継続します。

2. エラーの出力先

チェックタイミングとエラー出力先画面について、表付録ー0に記載します。表付録ー2中の出 力先が「画面」となっているチェックはエラーメッセージを画面表示します。また、出力先が「ファイル」 となっているチェックは一括記録請求結果ファイル(配信1)にエラー内容を出力します。同ファイル は、画面からのダウンロードにより取得可能です。

# 表 付録ー0 チェックタイミングとエラー出力先画面

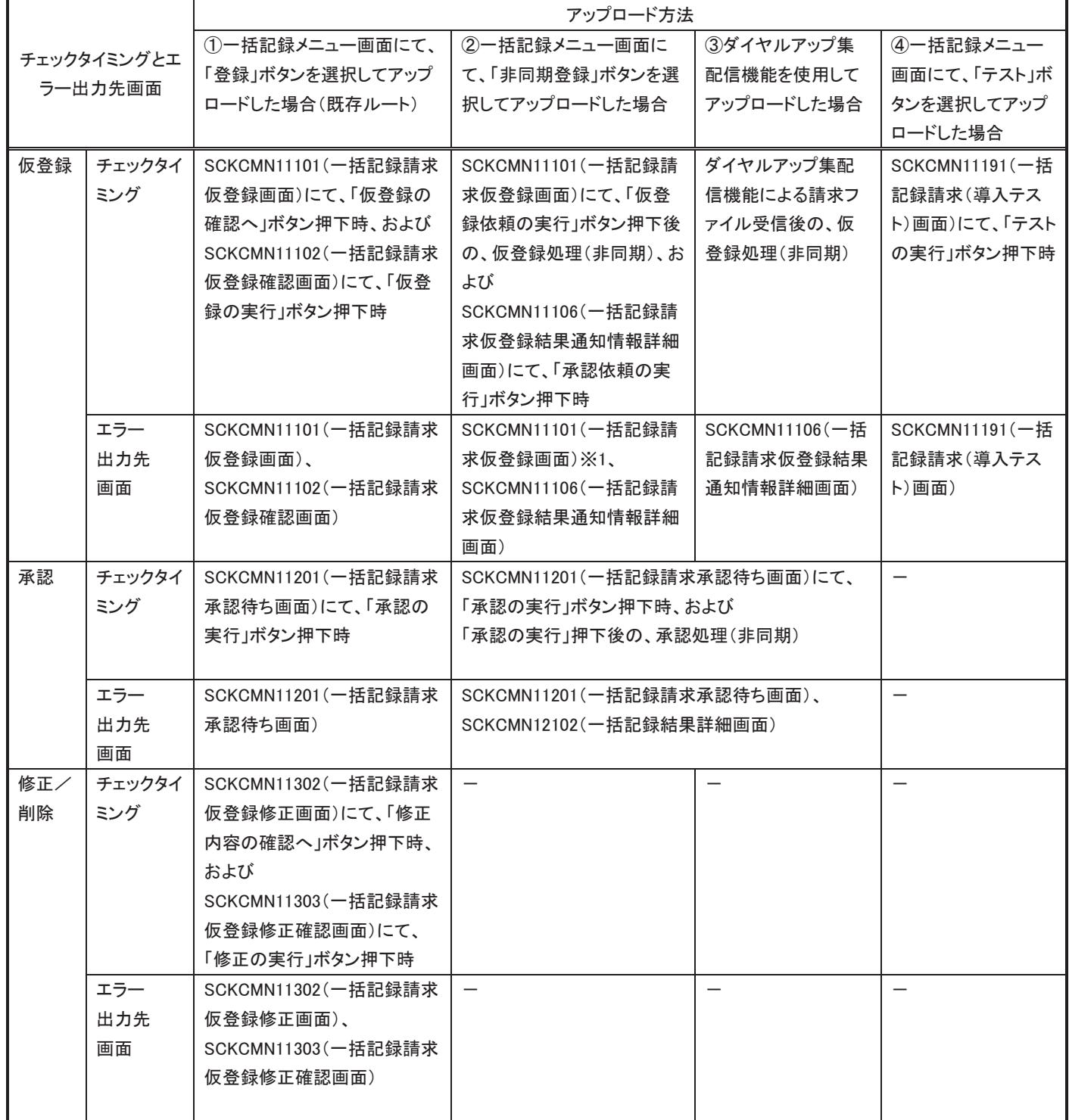

※1:金融機関利用申込オプション「取引先情報のファイル登録機能の利用有無」において「利用する」を選択した場合のみ、 エラー時に取引先情報ファイル登録処理中である旨のメッセージを出力する。

#### 3. エラー単位

チェック対象が「ファイル全体」以外のチェックでエラーが発生した場合のエラー単位について、表 付録ー1に記載します。ダイヤルアップ集配信機能からの請求の場合には、ファイル全体をエラーと するか、または正常分のサブファイルだけ承認可能とするかをセンタ(お客様側センタ確認コード)ご とに選択できます。本選択はダイヤルアップ集配信機能の利用企業情報を申込む際に申込書上の 「一部エラー発生時対応区分」で指定できます。

| アップロード方法                         | 一部エラー発生時対応区分 | チェック対象が「ファイル全体」以外のチェッ<br>クでエラーが発生した場合のエラー単位 |
|----------------------------------|--------------|---------------------------------------------|
| ①一括記録メニュー画面にて、「登                 |              | ファイル単位                                      |
| 録」ボタンを選択してアップロードし                |              | (同一ファイル内の全レコードがエラー扱い                        |
| た場合(既存ルート)                       |              | となります。)                                     |
|                                  |              |                                             |
| ②一括記録メニュー画面にて、「非                 |              |                                             |
| 同期登録」ボタンを選択してアップ                 |              |                                             |
| ロードした場合                          |              |                                             |
|                                  |              |                                             |
|                                  |              |                                             |
| ③ダイヤルアップ集配信機能を使<br>用してアップロードした場合 | 続行不可         |                                             |
|                                  | 正常のみ続行       | サブファイル単位                                    |
|                                  |              | (同一サブファイル内のレコードのみエラー                        |
|                                  |              | 扱いとなります。エラーの無いサブファイル                        |
|                                  |              | については仮登録、および承認者への承                          |
|                                  |              | 認依頼が行われます。)                                 |
|                                  |              |                                             |
| ④一括記録メニュー画面にて、「テ                 |              | ファイル単位                                      |
| スト」ボタンを選択してアップロード                |              | (同一ファイル内の全レコードがエラー扱い                        |
| した場合                             |              | となります。)                                     |
|                                  |              |                                             |
|                                  |              |                                             |

表 付録ー1 エラー単位
4. 一括記録請求結果ファイル(配信1)の編集内容

データレコードの編集内容を表 付録ー1ー1に記載します。

なお、一括記録請求ファイル(集信1)のサブファイル数に関わらず、一括記録請求結果ファイル (配信1)のサブファイルは1件となります。

(1)チェック対象が「ファイル全体」で出力先が「ファイル」のエラーの場合

一括記録請求結果ファイル(配信1)のデータレコードは1件となり、「エラーコード1」「項目番 号1」に該当のエラーを設定します。

- (2) チェック対象が「ファイル全体」以外で出力先が「ファイル」のエラーの場合 一括記録請求ファイル(集信1)のデータレコードの件数分、一括記録請求結果ファイル(配 信1)のデータレコードを出力します。
- (3) ヘッダレコードまたはトレーラレコードでチェックエラーとなった場合

一括記録請求ファイル(集信1)のサブファイル内で、1件目のデータレコードに対応する一括 記録請求結果ファイル(配信1)のデータレコードにエラー内容を出力します。

※一括記録請求結果ファイルの詳細については、『一括記録請求結果ファイル(共通フォーマ ット形式)』を参照☞付録 P45

| 項目名     | 編集内容                  | 備考                          |
|---------|-----------------------|-----------------------------|
| データ区分   | 2:データレコード             | 固定値                         |
| 種 別コード  | 80:発生·譲渡通知            | 固定値                         |
| エラー区分   | 1: エラー                | エラー(連鎖):                    |
|         | 2: エラー(連鎖)            | ①一括記録メニュー画面にて、「登録」ボタンを選択し   |
|         |                       | てアップロードした場合、同一ファイル内の別レコード   |
|         |                       | がエラーになると、エラーがないレコードについてもエ   |
|         |                       | ラー扱いとなります。                  |
| エラーコード1 | 表<br>付 録 ー2中のエラーコードを設 | エラー区分が「2:エラー(連鎖)」の時、設定しません。 |
|         | 定                     |                             |
| 項目番号1   | 表<br>付録一2中の項目番号を設定    | 同上。                         |
| エラーコード2 | 表<br>付 録 ー2中のエラーコードを設 | 複数のエラーがある場合、チェック順に最大 2 件まで  |
|         | 定                     | 設定する。また、エラー区分が「2:エラー(連鎖)」の  |
|         |                       | 時、設定しません。                   |
| 項目番号2   | 表<br>付録一2中の項目番号を設定    | 同上。                         |
| 上記以外    | ・DENTRANS内で検出したエラー    |                             |
|         | の場合は、初期値を設定           |                             |
|         | ・でんさいネットで検出したエラーの     |                             |
|         | 場合は、通知 IF の値を設定       |                             |

表 付録ー1-1 一括記録請求結果ファイル(配信1)の編集内容

一括記録請求ファイル(集信1)をマルチサブファイルで登録し、ヘッダ、データ、トレーラレコ 一ドにエラーがある場合に還元するエラー情報の例を、図 付録1に示します。

<前提条件>

- ・一括記録請求ファイル(集信1)をマルチサブファイルで登録
- ・ヘッダ、データ、トレーラレコードにエラーがある

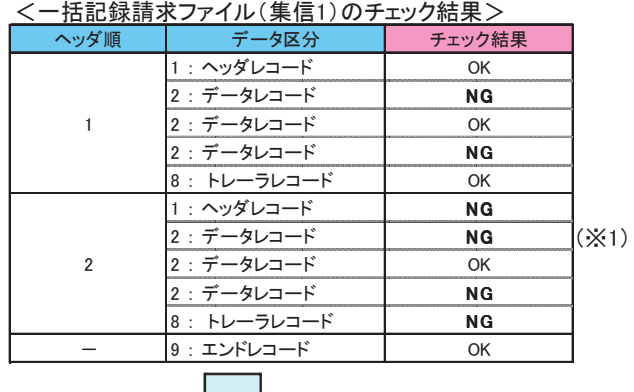

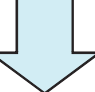

## <一括記録請求結果ファイル(配信1)の出力イメージ>

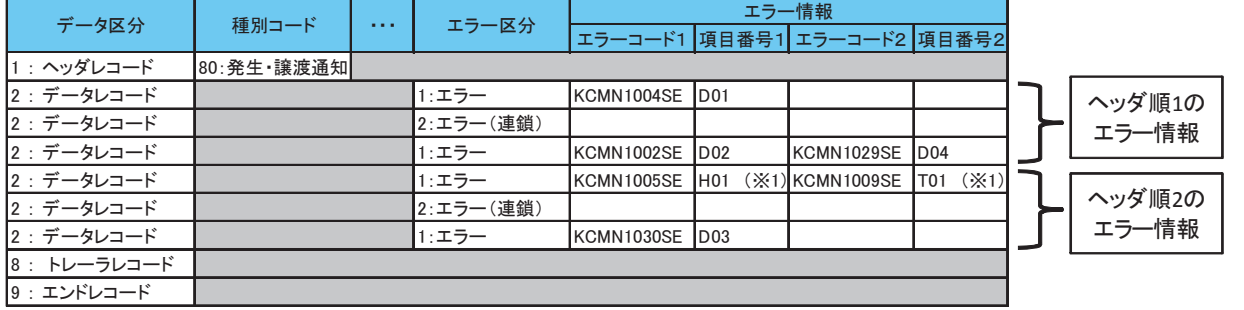

### 【項目番号の凡例】

H01 : ヘッダレコードのエラー (記録種別、記録請求日、請求者情報等)

- D01∼D04 : データレコードのエラー(取引相手情報、請求金額、記録番号等)
- –<br>T01 : トレーラレコードのエラー (合計件数、合計金額等)
- ※1 ヘッダ順2のヘッダレコード、トレーラレコードに2件以上エラーがあった場合、ヘッダ順2の1件目のデータレコードの エラーは出力されない

## 図 付録ー1 還元するエラー情報の例

- 5. 保証なし譲渡の確認の流れ
	- 一括記録請求において保証記録「無」が含まれる場合、その旨の注意喚起のメッセージを表示しま す。

## 6. 注意事項

- •DENTRANSで行うチェックについては、DENTRANS内に保持する情報とのチェックとなるため、 でんさいネット側のみに保有する情報など、でんさいネット側でのみ行うチェックも存在します。
- ・ダイヤルアップ集配信機能を使用してアップロードする場合について、テスト利用の場合についても、 原則商用時と同等のチェックを行います。

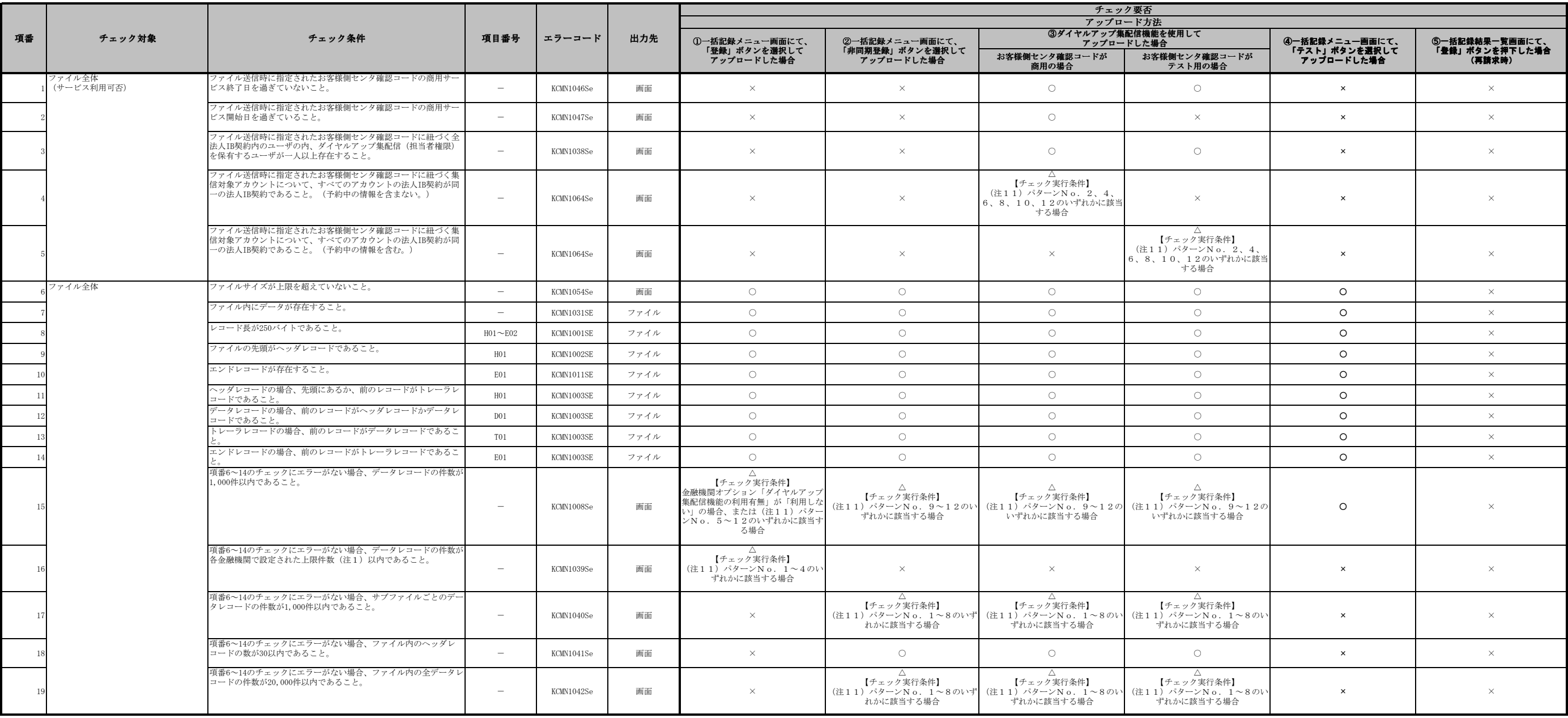

## 表 付録-2 一括記録請求ファイル(集信1)のチェック仕様(1/8)

# チェック要否欄 ○:チェックする ×:チェックしない

|    |                |                                                                                                |                 | <b> エラーコード</b> | 出力先  | チェック要否<br>アップロード方法         |                                                          |                                         |                                                                                    |                             |                          |  |
|----|----------------|------------------------------------------------------------------------------------------------|-----------------|----------------|------|----------------------------|----------------------------------------------------------|-----------------------------------------|------------------------------------------------------------------------------------|-----------------------------|--------------------------|--|
| 項番 | チェック対象         | チェック条件                                                                                         | 項目番号            |                |      | (I)一括記録メニュー画面にて、           | ②一括記録メニュー画面にて、                                           |                                         | 3ダイヤルアップ集配信機能を使用して<br>アップロードした場合                                                   | ④一括記録メニュー画面にて、              | 6)一括記録結果一覧画面にて、          |  |
|    |                |                                                                                                |                 |                |      | 「登録」ボタンを選択して<br>アップロードした場合 | 「非同期登録」ボタンを選択して<br>アップロードした場合                            | お客様側センタ確認コードが<br>商用の場合                  | お客様側センタ確認コードが<br>テスト用の場合                                                           | 「テスト」ボタンを選択して<br>アップロードした場合 | 「登録」ボタンを押下した場合<br>(再請求時) |  |
|    | 植別コード          | 種別コードが指定されていること。                                                                               | H02             | KCMN1004SE     | ファイル | $\circ$                    | $\circ$                                                  | $\circ$                                 | $\circ$                                                                            | $\circ$                     | $\times$                 |  |
|    |                | 種別コードが半角数字であること。                                                                               | H02             | KCMN1002SE     | ファイル | $\circ$                    | $\circ$                                                  | $\circ$                                 | $\circ$                                                                            | $\circ$                     | $\times$                 |  |
|    |                | 種別コードが発生記録請求(債務者請求方式) "11"または発生記<br>録請求(債権者請求方式) "12"または譲渡記録請求"20"または<br>分割記録請求"30"のいずれかであること。 | H02             | KCMN1005SE     | ファイル | $\circ$                    | $\circ$                                                  | $\circ$                                 | $\circ$                                                                            | $\circ$                     | $\times$                 |  |
|    | 文字コード区分        | 文字コード区分が指定されていること。                                                                             | H03             | KCMN1004SE     | ファイル | $\circ$                    | $\circ$                                                  | $\circ$                                 | $\circ$                                                                            | $\circ$                     | $\times$                 |  |
|    |                | 文字コード区分が半角数字であること。                                                                             | H03             | KCMN1002SE     | ファイル | $\circlearrowright$        | $\circlearrowright$                                      | $\circ$                                 | $\circ$                                                                            | $\circ$                     | $\times$                 |  |
|    |                | 文字コード区分がJIS"0"またはEBCDIC"1"であること。                                                               | H03             | KCMN1005SE     | ファイル | $\circ$                    | $\circ$                                                  | $\circ$                                 | $\circ$                                                                            | $\circ$                     | $\times$                 |  |
|    | 記録請求日          | 記録請求日が指定されていること。                                                                               | H04             | KCMN1004SE     | ファイル | $\circlearrowright$        | $\circ$                                                  | $\circlearrowright$                     | $\circ$                                                                            | $\circ$                     | $\times$                 |  |
|    |                | 記録請求日が8桁かつ半角数字であること。                                                                           | H04             | KCMN1002SE     | ファイル | $\circ$                    | $\circ$                                                  | $\circ$                                 | $\circ$                                                                            | $\circ$                     | $\times$                 |  |
|    |                | 記録請求日が実在する日付であること。                                                                             | H04             | KCMN1005SE     | ファイル | $\circ$                    | $\circ$                                                  | $\circ$                                 | $\circ$                                                                            | $\circ$                     | $\times$                 |  |
|    | 青求者情報<br>利用者番号 | 請求者情報の利用者番号が指定されていること。                                                                         |                 |                |      | $\sim$                     | $\overline{\phantom{0}}$                                 | $\sim$                                  | $\overline{\phantom{a}}$                                                           | $\sim$                      | $\overline{\phantom{0}}$ |  |
|    |                | 請求者情報の利用者番号が9桁かつ半角英数字であること。                                                                    | H05             | KCMN1004SE     | ファイル | $\circ$                    | $\circ$                                                  | $\circ$                                 | $\circ$                                                                            | $\circ$                     | $\times$                 |  |
|    |                | 請求者情報の利用者番号がファイル内で同一であること。                                                                     | H05             | KCMN1002SE     | ファイル | $\circ$                    | $\circ$                                                  | $\circ$                                 | $\circ$                                                                            | $\circ$                     | $\times$                 |  |
|    |                |                                                                                                | H05             | KCMN1055SE     | ファイル | $\times$                   | 【チェック実行条件】<br>(注11) パターンNo. 1、2、5、<br>6、9、10のいずれかに該当する場合 | $\wedge$<br>【チェック実行条件】<br>0のいずれかに該当する場合 | $\wedge$<br>【チェック実行条件】<br>(注11) パターンNo. 2、6、1 (注11) パターンNo. 2、6、1<br>0のいずれかに該当する場合 | $\times$                    |                          |  |
|    | $\mathbb{L}$   | 法人名/個人事業者名カナ 諸求者情報の法人名/個人事業者名カナがシステムで規定された半角<br>文字(注2)であること。                                   | H06             | KCMN1002SE     | ファイル | $\circ$                    | $\circ$                                                  | $\circ$                                 | $\circ$                                                                            | $\circ$                     | $\times$                 |  |
|    | 金融機関コード        | 請求者情報の金融機関コードが指定されていること。                                                                       | H07             | KCMN1004SE     | ファイル | $\circ$                    | $\circ$                                                  | $\circ$                                 | $\circ$                                                                            | $\circ$                     | $\times$                 |  |
|    |                | 請求者情報の金融機関コードが4桁かつ半角数字であること。                                                                   | H <sub>07</sub> | KCMN1002SE     | ファイル | $\circ$                    | $\circ$                                                  | $\circ$                                 | $\circ$                                                                            | $\circ$                     | $\times$                 |  |
|    | 金融機関名カナ        | 請求者情報の金融機関名カナがシステムで規定された半角文字(注<br>2) であること。                                                    | H08             | KCMN1002SE     | ファイル | $\circ$                    | $\circ$                                                  | $\circ$                                 | $\circ$                                                                            | $\circ$                     | $\times$                 |  |
|    | 支店コード          | 請求者情報の支店コードが指定されていること。                                                                         | H <sub>09</sub> | KCMN1004SE     | ファイル | $\circ$                    | $\circ$                                                  | $\circ$                                 | $\circ$                                                                            | $\circ$                     | $\times$                 |  |
|    |                | 請求者情報の支店コードが3桁かつ半角数字であること。                                                                     | H09             | KCMN1002SE     | ファイル | $\circlearrowright$        | $\circlearrowright$                                      | $\circlearrowright$                     | $\circ$                                                                            | $\circ$                     | $\times$                 |  |
|    | 支店名カナ          | 請求者情報の支店名カナがシステムで規定された半角文字(注2)<br>であること。                                                       | H10             | KCMN1002SE     | ファイル | $\circ$                    | $\circ$                                                  | $\circ$                                 | $\circ$                                                                            | $\circ$                     | $\times$                 |  |
|    | 預金種目           | 請求者情報の預金種目が指定されていること。                                                                          | H11             | KCMN1004SE     | ファイル | $\circ$                    | $\circ$                                                  | $\circ$                                 | $\circ$                                                                            | $\circ$                     | $\times$                 |  |
|    |                | 請求者情報の預金種目が半角数字であること。                                                                          | H11             | KCMN1002SE     | ファイル | $\circ$                    | $\circ$                                                  | $\circ$                                 | $\circ$                                                                            | $\circ$                     | $\times$                 |  |
|    |                | 請求者情報の預金種目が普通"1"または当座"2"またはその他<br>"9"であること。                                                    | H11             | KCMN1005SE     | ファイル | $\circ$                    | $\circ$                                                  | $\circ$                                 | $\circ$                                                                            | $\circ$                     | $\times$                 |  |
|    | 口座番号           | 請求者情報の口座番号が指定されていること。                                                                          | H12             | KCMN1004SE     | ファイル | $\circlearrowright$        | $\circ$                                                  | $\circ$                                 | $\circ$                                                                            | $\circ$                     | $\times$                 |  |
|    |                | 請求者情報の口座番号が7桁かつ半角数字であること。                                                                      | H12             | KCMN1002SE     | ファイル | $\circ$                    | $\circ$                                                  | $\circ$                                 | $\circ$                                                                            | $\circ$                     | $\times$                 |  |
|    |                | 請求者情報の口座番号がシステムに登録されていること。(予約中<br>り情報を含まない。)                                                   | H12             | KCMN1013SE     | ファイル | $\circ$                    | $\circ$                                                  | $\circ$                                 | $\times$                                                                           | $\circ$                     | $\circ$                  |  |
|    |                | 請求者情報の口座番号がシステムに登録されていること。(予約中<br>の情報を含む。)                                                     | H12             | KCMN1048SE     | ファイル | $\times$                   | $\times$                                                 | $\times$                                | $\circ$                                                                            | $\times$                    | $\times$                 |  |

表 付録-2 一括記録請求ファイル(集信1)のチェック仕様(2/8)

|     |                             |                                                                                             |                 | 項目番号 エラーコード                       | 出力先  | チェック要否<br>アップロード方法                                                              |                                                                                                    |                                                                                                    |                                                                   |                             |                                                                                                    |  |
|-----|-----------------------------|---------------------------------------------------------------------------------------------|-----------------|-----------------------------------|------|---------------------------------------------------------------------------------|----------------------------------------------------------------------------------------------------|----------------------------------------------------------------------------------------------------|-------------------------------------------------------------------|-----------------------------|----------------------------------------------------------------------------------------------------|--|
| 項番  | チェック対象                      | チェック条件                                                                                      |                 |                                   |      | (I)一括記録メニュー画面にて、                                                                | ②一括記録メニュー画面にて、                                                                                              |                                                                                                    | ③ダイヤルアップ集配信機能を使用して                                                | 4-括記録メニュー画面にて、              | 6一括記録結果一覧画面にて、                                                                                                    |  |
|     |                             |                                                                                             |                 |                                   |      | 「登録」ボタンを選択して<br>アップロードした場合                                                      | 「非同期登録」ボタンを選択して<br>アップロードした場合                                                                               | お客様側センタ確認コードが                                                                                      | アップロードした場合<br>お客様側センタ確認コードが                                       | 「テスト」ボタンを選択して<br>アップロードした場合 | 「登録」ボタンを押下した場合<br>(再請求時)                                                                                                    |  |
|     | 口座番号                        | 衣頼者および承認者が請求者情報の口座番号に対する権限を保有し                                                              |                 |                                   |      |                                                                                 |                                                                                                    | 商用の場合                                                                                              | テスト用の場合                                                           |                             |                                                                                                    |  |
|     |                             | ていること。                                                                                      | H12             | KCMN1014SE                        | ファイル | $\circ$                                                                         | $\circ$                                                                                                    | $\Delta$<br>承認時のみチェックする。(ダイヤル<br>アップ集配信機能を利用する場合、仮<br>登録時は依頼者が存在しないため。)                            | $\times$                                                          | $\circ$                     | $\circ$                                                                                                    |  |
|     |                             | 指定した承認者が請求者情報の口座番号に対する権限を保有してい                                                              |                 |                                   |      |                                                                                 |                                                                                                    |                                                                                                    |                                                                   |                             |                                                                                                    |  |
|     |                             | ること。                                                                                        |                 | KCOM1266Se<br>KCOM1267Se<br>(注10) | 画面   | 仮登録・修正時のみチェックする。<br>【チェック実行条件】<br>(注9) パターンNo. 1、2、5、<br>6のいずれかに該当する場合          | $\triangle$<br>仮登録のみチェックする。<br>【チェック実行条件】<br>(注9) パターンNo. 1、2、5、6<br>のいずれかに該当する場合                           | $\times$                                                                                           | $\times$                                                          | $\times$                    | $\triangle$<br>仮登録のみチェックする。<br>【チェック実行条件】<br>初回申請区分が同期、または、非同期<br>の場合、(注9) パターンNo. 1、<br>2、5、6のいずれかに該当する場合                                          |  |
|     |                             | 指定した最終承認者が請求者情報の口座番号に対する権限を保有し<br>ていること。                                                    |                 | KCOM1268Se                        | 画面   | $\triangle$<br>一次承認時のみチェックする。<br>【チェック実行条件】<br>(注9) パターンNo. 2、6のいず<br>れかに該当する場合 | $\triangle$<br>一次承認時のみチェックする。<br>【チェック実行条件】<br>(注9) パターンNo. 2、6のいずれ<br>かに該当する場合                             | $\times$                                                                                           | $\times$                                                          | $\times$                    | 一次承認時のみチェックする。<br>【チェック実行条件】<br>初回申請区分が同期、または、非同期<br>の場合、(注9) パターンNo. 2、<br>6のいずれかに該当する場合                                                           |  |
|     |                             | 請求者情報の口座番号に対する権限および承認者権限を保有する<br>ューザが存在すること。                                                |                 | KCOM1270Se<br>KCOM1271Se<br>(注10) | 画面   | 仮登録、修正時のみチェックする。<br>【チェック実行条件】<br>いずれかに該当する場合                                   | 仮登録時のみチェックする。<br>【チェック実行条件】<br>(注9) パターンNo. 3、4、7の (注9) パターンNo. 3、4、7のい (注9) パターンNo. 3、4のいず<br>ずれかに該当する場合   | 仮登録時のみチェックする。<br>【チェック実行条件】<br>れかに該当する場合                                                           | $\times$                                                          | $\times$                    | 仮登録時のみチェックする。<br>【チェック実行条件】<br>初回申請区分が同期、または、非同期<br>の場合、(注9) パターンNo.3、<br>4、7のいずれかに該当する場合<br>初回申請区分がダイヤルアップの場<br>合、(注9) パターンNo. 3、4の<br>いずれかに該当する場合 |  |
|     |                             | 請求者情報の口座番号がファイル内で同一であること。                                                                   | H12             | KCMN1007SE                        | ファイル | $\circ$                                                                         | 【チェック実行条件】<br>(注11) パターンNo. 3、4、7、<br>合                                                                     | 【チェック実行条件】<br>(注11) パターンNo. 3、4、<br>8、11、12のいずれかに該当する場 7、8、11、12のいずれかに該当 7、8、11、12のいずれかに該当<br>する場合 | 【チェック実行条件】<br>(注11) パターンNo. 3、4、<br>する場合                          | $\circ$                     | $\times$                                                                                                    |  |
| -52 | $\sim$<br>ッ                 | 請求者情報の口座番号が、ファイル送信時に指定されたお客様側セ<br>ンタ確認コードに、集信対象アカウントとして申込まれているアカ<br>ウント配下の口座であること。          | H12             | KCMN1043SE                        | ファイル | $\times$                                                                        | $\times$                                                                                                    | $\circ$                                                                                            | $\circ$                                                           | $\times$                    | $\times$                                                                                                    |  |
| -53 | $\cancel{t}$<br>レ<br>$\Box$ | 請求者情報の口座番号が紐づく集信対象アカウントの商用サービス<br>開始日を過ぎていること。                                              | H12             | KCMN1043Se                        | 画面   | $\times$                                                                        | $\times$                                                                                                    | $\circ$                                                                                            | $\times$                                                          | $\times$                    | $\times$                                                                                                    |  |
|     |                             | 請求者情報の口座番号が紐づく集信対象アカウントの商用サービス<br>終了日を過ぎていないこと。                                             | H12             | KCMN1043Se                        | 画面   | $\times$                                                                        | $\times$                                                                                                    | $\circ$                                                                                            | $\circ$                                                           | $\times$                    | $\times$                                                                                                    |  |
|     |                             | 請求者情報の口座番号が、法人IB契約のある口座であること。(予<br>約中の情報を含まない。)                                             | H12             | KCMN1044SE                        | ファイル | $\times$                                                                        | $\times$                                                                                                    | $\circ$                                                                                            | $\times$                                                          | $\times$                    | $\times$                                                                                                    |  |
|     |                             | 請求者情報の口座番号が、法人IB契約のある口座であること。(予<br>約中の情報を含む。)                                               | H12             | KCMN1049SE                        | ファイル | $\times$                                                                        | $\times$                                                                                                    | $\times$                                                                                           | $\circ$                                                           | $\times$                    | $\times$                                                                                                    |  |
|     |                             | 請求者情報の口座番号が、同一IB契約内の口座であること。(予約<br>中の情報を含まない。)                                              | H12             | KCMN1056SE                        | ファイル | $\times$                                                                        | 【チェック実行条件】<br>(注11) パターンNo. 1、2、5、<br>6、9、10のいずれかに該当する場合<br>ただし、金融機関ユーザが非法人IB企業<br>の代行で請求する場合はチェックしな<br>いい。 | $\triangle$<br>【チェック実行条件】<br>(注11) パターンNo. 2、6、1<br>0のいずれかに該当する場合                                  | $\times$                                                          | $\times$                    | $\times$                                                                                                    |  |
|     |                             | 請求者情報の口座番号が、同一IB契約内の口座であること。(予約<br>中の情報を含む。)                                                | H12             | KCMN1057SE                        | ファイル | $\times$                                                                        | $\times$                                                                                                    | $\times$                                                                                           | $\triangle$<br>【チェック実行条件】<br>(注11) パターンNo. 2、6、1<br>0のいずれかに該当する場合 | $\times$                    | $\times$                                                                                                    |  |
|     | 利用者番号                       | 請求者情報の利用者番号が、請求者情報の口座番号が属する利用者<br>番号であること。(予約中の情報を含まない。)                                    | HO <sub>5</sub> | KCMN1015SE                        | ファイル | $\circ$                                                                         | $\circ$                                                                                                    | $\circ$                                                                                            | $\times$                                                          | $\circ$                     | $\circ$                                                                                                    |  |
| 60  |                             | 請求者情報の利用者番号が、請求者情報の口座番号が属する利用者<br>番号であること。(予約中の情報を含む。)                                      | H05             | KCMN1050SE                        | ファイル | $\times$                                                                        | $\times$                                                                                                    | $\times$                                                                                           | $\circ$                                                           | $\times$                    | $\times$                                                                                                    |  |
|     | 種別コード                       | 種別コードが発生記録請求(債権者請求方式)"12"の場合、金融<br>機関および利用者の発生記録債権者請求方式取扱可否が"可"であ<br>ること。(予約中の情報を含まない。)(注3) | H02             | KCMN1033SE                        | ファイル | $\circ$                                                                         | $\circ$                                                                                                    | $\circ$                                                                                            | $\times$                                                          | $\circ$                     | $\circ$                                                                                                    |  |
|     |                             | 種別コードが発生記録請求(債権者請求方式) "12"の場合、金融<br>機関および利用者の発生記録債権者請求方式取扱可否が"可"であ<br>ること。(予約中の情報を含む。) (注3) | H02             | KCMN1051SE                        | ファイル | $\times$                                                                        | $\times$                                                                                                    | $\times$                                                                                           | $\circ$                                                           | $\times$                    | $\times$                                                                                                    |  |
| -63 |                             | 種別コードが発生記録請求(債務者請求方式)"11"の場合、利用<br>者の債務者利用可否が"可"であること。(予約中の情報を含まな<br>い。)(注4)                | H02             | KCMN1034SE                        | ファイル | $\circ$                                                                         | $\circ$                                                                                                    | $\circ$                                                                                            | $\times$                                                          | $\circ$                     | $\circ$                                                                                                    |  |
|     |                             | 種別コードが発生記録請求(債務者請求方式)"11"の場合、利用<br>者の債務者利用可否が"可"であること。(予約中の情報を含<br>む。) (注4)                 | H02             | KCMN1052SE                        | ファイル | $\times$                                                                        | $\times$                                                                                                    | $\mathbf{\times}$                                                                                  | $\circ$                                                           | $\times$                    | $\times$                                                                                                    |  |

表 付録-2 一括記録請求ファイル(集信1)のチェック仕様(3/8)

|    |                                         |                                                                                                    |                 |                    |      | チェック要否                                       |                                                                                                    |                        |                                 |                             |                                                           |  |
|----|-----------------------------------------|----------------------------------------------------------------------------------------------------|-----------------|--------------------|------|----------------------------------------------|----------------------------------------------------------------------------------------------------|------------------------|---------------------------------|-----------------------------|-----------------------------------------------------------|--|
|    |                                         |                                                                                                    |                 |                    |      | アップロード方法<br>③ダイヤルアップ集配信機能を使用して               |                                                                                                    |                        |                                 |                             |                                                           |  |
| 項番 | チェック対象                                  | チェック条件                                                                                                    | 項目番号            | エラーコード             | 出力先  | 1)一括記録メニュー画面にて、                              | ②一括記録メニュー画面にて、                                                                                                    | アップロードした場合             |                                 | ④一括記録メニュー画面にて、              | 5一括記録結果一覧画面にて、                                            |  |
|    |                                         |                                                                                                    |                 |                    |      | 「登録」ボタンを選択して<br>アップロードした場合                   | 「非同期登録」ボタンを選択して<br>アップロードした場合                                                                                        | お客様側センタ確認コードが<br>商用の場合 | お客様側センタ確認コードが<br>テスト用の場合        | 「テスト」ボタンを選択して<br>アップロードした場合 | 「登録」ボタンを押下した場合<br>(再請求時)                                  |  |
|    | <b>已録請求日</b><br>$\widehat{\phantom{a}}$ | 記録請求日が当日以降かつ当日の1ヶ月後以内の日付であること。                                                                                                    | H04             | KCMN1028SE         | ファイル | $\circ$                                      | $\circ$                                                                                                    | $\circ$                | $\circ$                         | $\circ$                     | $\circ$                                                   |  |
|    | $\Box$                                  | 記録請求日が当日の場合、一括記録請求の取引時限を過ぎていない<br>こと。                                                                                                    |                 | (注7)               |      | <b>限チェック有無」の利用有無が「利用 </b><br>する」の場合のみチェックする。 | Δ<br>金融機関オプション「一括記録請求時 金融機関オプション「一括記録請求時限 金融機関オプション「一括記録請求時<br>チェック有無」の利用有無が「利用す 限チェック有無」の利用有無が「利用<br>る」の場合のみチェックする。 | △<br>する」の場合のみチェックする。   | $\times$                        | $\times$                    | 金融機関オプション「一括記録請求時<br>限チェック有無」の利用有無が「利用<br>する」の場合のみチェックする。 |  |
|    | 取引相手情報                                  |                                                                                                    |                 |                    |      | $\overline{\phantom{0}}$                     |                                                                                                    | $\sim$                 | $\hspace{0.1mm}-\hspace{0.1mm}$ | $\sim$                      | $\overline{\phantom{a}}$                                  |  |
|    | 利用者番号                                   | 取引相手情報の利用者番号が指定されていること。                                                                                                    | D02             | KCMN1004SE         | ファイル | $\circ$                                      | $\circ$                                                                                                    | $\circ$                | $\circ$                         | $\circ$                     | $\times$                                                  |  |
|    |                                         | 取引相手情報の利用者番号が9桁かつ半角英数字であること。                                                                                                    | DO <sub>2</sub> | KCMN1002SE         | ファイル | $\circlearrowright$                          | $\circlearrowright$                                                                                                  | $\circ$                | $\circ$                         | $\circ$                     | $\times$                                                  |  |
|    | 金融機関コード                                 | 取引相手情報の金融機関コードが指定されていること。                                                                                                    | D03             | KCMN1004SE         | ファイル | $\circ$                                      | $\circlearrowright$                                                                                                  | $\circ$                | $\circ$                         | $\circ$                     | $\times$                                                  |  |
|    |                                         | 取引相手情報の金融機関コードが4桁かつ半角数字であること。                                                                                                    | D03             | KCMN1002SE         | ファイル | $\circ$                                      | $\circ$                                                                                                    | $\circ$                | $\circ$                         | $\circ$                     | $\times$                                                  |  |
|    | 金融機関名カナ                                 | 取引相手情報の金融機関名カナがシステムで規定された半角文字<br>(注2) であること。                                                                                                    | D04             | KCMN1002SE         | ファイル | $\circ$                                      | $\circ$                                                                                                    | $\circ$                | $\circ$                         | $\circ$                     | $\times$                                                  |  |
|    | 支店コード                                   | 取引相手情報の支店コードが指定されていること。                                                                                                    | D05             | KCMN1004SE         | ファイル | $\circ$                                      | $\circ$                                                                                                    | $\circ$                | $\circ$                         | $\circ$                     | $\times$                                                  |  |
|    |                                         | 取引相手情報の支店コードが3桁かつ半角数字であること。                                                                                                    | D05             | KCMN1002SE         | ファイル | $\circ$                                      | $\circ$                                                                                                    | $\circ$                | $\circ$                         | $\circ$                     | $\times$                                                  |  |
|    | 支店名カナ                                   | 取引相手情報の支店名カナがシステムで規定された半角文字(注<br>2) であること。                                                                                                    | D06             | KCMN1002SE         | ファイル | $\circ$                                      | $\circ$                                                                                                    | $\circ$                | $\circ$                         | $\circ$                     | $\times$                                                  |  |
|    | 預金種目                                    | 取引相手情報の預金種目が指定されていること。                                                                                                    | D07             | KCMN1004SE         | ファイル | $\circ$                                      | $\circ$                                                                                                    | $\circ$                | $\circ$                         | $\circ$                     | $\times$                                                  |  |
|    |                                         | 取引相手情報の預金種目が半角数字であること。                                                                                                    | D07             | KCMN1002SE         | ファイル | $\circ$                                      | $\circ$                                                                                                    | $\circ$                | $\circ$                         | $\circ$                     | $\times$                                                  |  |
|    |                                         | 取引相手情報の預金種目が普通"1"または当座"2"またはその他<br>"9"であること。                                                                                                    | D07             | KCMN1005SE         | ファイル | $\circ$                                      | $\circ$                                                                                                    | $\circ$                | $\circ$                         | $\circ$                     | $\times$                                                  |  |
|    | 口座番号                                    | 種別コードが譲渡記録請求"20"または分割記録請求"30"の場<br>合、かつ諸求者が金融機関以外の利用者である場合、【共通サービ<br>ス仕様-業務(融資:共通2)】の「金融機関譲渡口座宛への譲渡<br>記録請求抑止有無」で「自行内の譲渡記録請求を認めない」を選択<br>した場合、取引相手情報に指定された口座が融資譲受口座でないこ | D08             | KCMN1017SE         | ファイル | $\circ$                                      | $\circ$                                                                                                    | $\circ$                | $\circ$                         | $\circ$                     | $\circ$                                                   |  |
|    |                                         | 取引相手情報の口座番号が指定されていること。                                                                                                    | D08             | KCMN1004SE         | ファイル | $\circ$                                      | $\circ$                                                                                                    | $\circ$                | $\circ$                         | $\circ$                     | $\times$                                                  |  |
|    |                                         | 取引相手情報の口座番号が7桁かつ半角数字であること。                                                                                                    | D08             | KCMN1002SE         | ファイル | $\circlearrowright$                          | $\circ$                                                                                                    | $\circ$                | $\circ$                         | $\circ$                     | $\times$                                                  |  |
|    | 債権金額                                    | 債権金額が指定されていること。                                                                                                    | D09             | KCMN1004SE         | ファイル | $\circ$                                      | $\circ$                                                                                                    | $\circ$                | $\circ$                         | $\circ$                     | $\times$                                                  |  |
|    |                                         | 債権金額が半角数字であること。                                                                                                    | D09             | KCMN1002SE         | ファイル | $\circ$                                      | $\circ$                                                                                                    | $\circ$                | $\circ$                         | $\circ$                     | $\times$                                                  |  |
|    | 支払期日                                    | 種別コードが発生記録請求(債務者請求方式)"11"または発生記<br>録請求(債権者請求方式) "12"の場合、支払期日が指定されてい<br>ること。                                                                                             | D10             | KCMN1004SE         | ファイル | $\circ$                                      | $\circ$                                                                                                    | $\circ$                | $\circ$                         | $\circ$                     | $\times$                                                  |  |
|    |                                         | 種別コードが発生記録請求(債務者請求方式)"11"または発生記<br>録請求(債権者請求方式)"12"の場合、支払期日が8桁かつ半角数<br>字であること。                                                                                          | D10             | KCMN1002SE         | ファイル | $\circ$                                      | $\circ$                                                                                                    | $\circ$                | $\circ$                         | $\circ$                     | $\times$                                                  |  |
|    |                                         | 種別コードが発生記録請求(債務者請求方式)"11"または発生記<br>録請求(債権者請求方式) "12"の場合、支払期日が実在する日付<br>であること。                                                                                           | D10             | ${\tt KCMN1005SE}$ | ファイル |                                              | $\circ$                                                                                                    |                        | $\circlearrowright$             | $\circ$                     |                                                           |  |
| 87 |                                         | 種別コードが譲渡記録請求"20"または分割記録請求"30"の場<br>合、支払期日が指定されていないこと。                                                                                                    | D10             | KCMN1006SE         | ファイル | $\circ$                                      | $\circ$                                                                                                    | $\circ$                | $\circ$                         | $\circ$                     | $\times$                                                  |  |
|    | 譲渡制限有無フラグ                               | 種別コードが譲渡記録請求"20"または分割記録請求"30"の場<br>合、譲渡制限有無フラグが指定されていないこと。                                                                                                    | D11             | KCMN1006SE         | ファイル | $\circ$                                      | $\circ$                                                                                                    | $\circ$                | $\circ$                         | $\circ$                     | $\times$                                                  |  |
|    |                                         | 譲渡制限有無フラグが半角数字であること。                                                                                                    | D11             | KCMN1002SE         | ファイル | $\circ$                                      | $\circ$                                                                                                    | $\circ$                | $\circ$                         | $\circ$                     | $\times$                                                  |  |
|    |                                         | 譲渡制限有無フラグが制限なし"0"または金融機関のみに制限<br>"1"であること。                                                                                                    | D11             | KCMN1005SE         | ファイル | $\circ$                                      | $\circ$                                                                                                    | $\circ$                | $\circ$                         | $\circ$                     | $\times$                                                  |  |

表 付録-2 一括記録請求ファイル(集信1)のチェック仕様(4/8)

|                                         |             | チェック条件                                                                                                    | 項目番号                     | エラーコード     | 出力先  | チェック要否<br>アップロード方法                |                               |                                  |                          |                                               |                          |  |
|-----------------------------------------|-------------|----------------------------------------------------------------------------------------------------|--------------------------|------------|------|-----------------------------------|-------------------------------|----------------------------------|--------------------------|-----------------------------------------------|--------------------------|--|
| 項番                                      | チェック対象      |                                                                                                    |                          |            |      | 1)一括記録メニュー画面にて、<br>②一括記録メニュー画面にて、 |                               | ③ダイヤルアップ集配信機能を使用して<br>アップロードした場合 |                          |                                               | 5一括記録結果一覧画面にて、           |  |
|                                         |             |                                                                                                    |                          |            |      | 「登録」ボタンを選択して<br>アップロードした場合        | 「非同期登録」ボタンを選択して<br>アップロードした場合 | お客様側センタ確認コードが<br>商用の場合           | お客様側センタ確認コードが<br>テスト用の場合 | ④一括記録メニュー画面にて、<br>「テスト」ボタンを選択して<br>アップロードした場合 | 「登録」ボタンを押下した場合<br>(再請求時) |  |
|                                         | 記録番号        | 種別コードが発生記録請求(債務者請求方式)"11"または発生記<br>録請求(債権者請求方式) "12"の場合、記録番号が指定されてい<br>ないこと。                                                                                                    | D12                      | KCMN1006SE | ファイル | $\circ$                           | $\circ$                       | $\circlearrowright$              | $\circ$                  | $\circ$                                       | $\times$                 |  |
|                                         |             | 種別コードが譲渡記録請求"20"または分割記録請求"30"の場<br>合、記録番号が指定されていること。                                                                                                    | D12                      | KCMN1004SE | ファイル | $\circ$                           | $\circ$                       | $\circ$                          | $\circ$                  | $\circ$                                       | $\times$                 |  |
|                                         |             | 種別コードが譲渡記録請求"20"または分割記録請求"30"の場<br>合、記録番号が20桁かつ半角英数字であること。                                                                                                    | D12                      | KCMN1002SE | ファイル | $\circ$                           | $\circ$                       | $\circlearrowright$              | $\circ$                  | $\circ$                                       | $\times$                 |  |
|                                         | 保証随伴フラグ     | 種別コードが発生記録請求(債務者請求方式)"11"または発生記<br>録請求(債権者請求方式)"12"の場合、保証随伴フラグが指定さ<br>れていないこと。                                                                                                    | D13                      | KCMN1006SE | ファイル | $\circ$                           | $\circ$                       | $\circ$                          | $\circ$                  | $\circ$                                       | $\times$                 |  |
|                                         |             | 種別コードが譲渡記録請求"20"または分割記録請求"30"の場合<br>かつ請求者が金融機関以外の利用者である場合、(注16)のパ<br>ターンNo1~4のとおりであること。                                                                                                    | <b>D13</b>               | KCMN1002SE | ファイル | $\circ$                           | $\circ$                       | $\circ$                          | $\circ$                  | $\circ$                                       | $\circ$                  |  |
|                                         |             | 保証随伴フラグが半角数字であること。                                                                                                    | D13                      | KCMN1002SE | ファイル | $\circ$                           | $\circ$                       | $\circlearrowright$              | $\circ$                  | $\circ$                                       | $\times$                 |  |
|                                         |             | 保証随伴フラグが無"0"または有"1"であること。                                                                                                    | D13                      | KCMN1005SE | ファイル | $\circ$                           | $\circ$                       | $\circ$                          | $\circ$                  | $\circ$                                       | $\times$                 |  |
| $97 - 1$                                |             | 種別コードが譲渡記録請求"20"または分割記録請求"30"の場合<br>かつ請求者が金融機関以外の利用者である場合、(注16)のパ<br>ターンNo5のとおりであること。                                                                                                    | D13                      | KCMN1124SE | ファイル | $\circ$                           | $\circ$                       | $\circ$                          | $\circ$                  | $\circ$                                       | $\circ$                  |  |
| -98                                     | 依頼人Ref. No. | 数字 (0~9)、英大文字 (A~Z) と半角括弧、ピリオド、ハイフン<br>(0.-)のいずれかであること。<br>左詰め残りは半角スペースであること。                                                                                                    | D14                      | KCMN1002SE | ファイル | $\circ$                           | $\circ$                       | $\circ$                          | $\circ$                  | $\circ$                                       | $\times$                 |  |
| タ<br>$\overline{\nu}$<br>$\equiv$<br>99 | 支払期日        | 種別コードが発生記録請求(債務者請求方式)"11"または発生記<br>録請求(債権者請求方式) "12"の場合、支払期日が以下の範囲内<br>であること。<br>Dヘッダレコードの記録請求日が営業日の場合<br>記録請求日の6営業日後<支払期日≦記録請求日の10年後<br>2)ヘッダレコードの記録請求日が非営業日の場合<br>記録請求日の7営業日後<支払期日≦記録請求日の10年後 | D10                      | KCMN1133SE | ファイル | $\circ$                           | $\circ$                       | $\circ$                          | $\circ$                  | $\circ$                                       |                          |  |
| 100                                     | 取引相手情報      |                                                                                                    |                          |            |      | $\sim$                            | $\sim$                        | $\sim$                           | $\sim$                   | $\sim$                                        | $\sim$                   |  |
| 101                                     | 支店コード       | 支店コードが金融機関支店情報の支店コードと一致すること。                                                                                                    | D05                      | KCMN1030SE | ファイル | $\circ$                           | $\circ$                       | $\circ$                          | $\circ$                  | $\circ$                                       | $\circ$                  |  |
| $101 - 1$                               | 記録番号        | 種別コードが譲渡記録請求"20"または分割記録請求"30"の場<br>↑、以下の条件であること<br>1)【記録請求/開示】の「発生予約中債権の譲渡予約の制限機能の<br>利用有無」が「利用する」の場合、該当の記録番号が記録日を迎え<br>ていること.<br>(注12) (注13)                                                   | D12                      | KCMN1066SE | ファイル | $\circ$                           | $\circ$                       | $\circ$                          | $\circ$                  | $\circlearrowright$                           | $\circ$                  |  |
| $101 - 2$                               |             |                                                                                                    | $\overline{\phantom{a}}$ | CCOM3916Se | 画面   | $\circ$                           | $\circ$                       | $\circ$                          | $\circ$                  | $\circ$                                       | $\circ$                  |  |
| 102                                     |             | 種別コードが譲渡記録請求"20"または分割記録請求"30"の場<br>合、同一債権に対する請求が競合していないこと。(注5)                                                                                                    | D12                      | KCMN1016SE | ファイル | $\circ$                           | $\circ$                       | $\circlearrowright$              | $\circ$                  | $\circ$                                       | $\circlearrowright$      |  |
| 103                                     |             | 種別コードが譲渡記録請求"20"または分割記録請求"30"の場<br>合、当該データレコードより前のサプファイルのデータレコードの<br>中に、同一記録番号が存在しないこと。                                                                                                    | D12                      | KCMN1045SE | ファイル | $\times$                          | $\circ$                       | $\circlearrowright$              | $\circlearrowright$      | $\mathsf{x}$                                  | $\times$                 |  |
| $103 - 1$                               |             | 種別コードが譲渡記録請求"20"または分割記録請求"30"の場<br>合、当該データレコードより前のデータレコード(同一ファイル<br>内)の中に、種別コードが譲渡記録請求"20"の同一記録番号が存<br>在しないこと。                                                                                  | D12                      | KCMN1141SE | ファイル | $\circ$                           | $\circ$                       | $\circ$                          | $\circ$                  | $\circ$                                       | $\times$                 |  |

表 付録-2 一括記録請求ファイル(集信1)のチェック仕様(5/8)

| チェック要否<br>アップロード方法 |        |                    |                                                                                                    |                  |                                   |            |                                                                                   |                                                                                                    |                          |                                  |                             |                                                                                                    |
|--------------------|--------|--------------------|----------------------------------------------------------------------------------------------------|------------------|-----------------------------------|------------|-----------------------------------------------------------------------------------|----------------------------------------------------------------------------------------------------|--------------------------|----------------------------------|-----------------------------|----------------------------------------------------------------------------------------------------|
| 項番                 |        | チェック対象             | チェック条件                                                                                                    | 項目番号             | エラーコード                            | 出力先        | 1)一括記録メニュー画面にて、                                                                   | ②一括記録メニュー画面にて、                                                                                     |                          | ③ダイヤルアップ集配信機能を使用して<br>アップロードした場合 | ④一括記録メニュー画面にて、              | ⑤一括記録結果一覧画面にて、                                                                                          |
|                    |        |                    |                                                                                                    |                  |                                   |            | 「登録」ボタンを選択して<br>アップロードした場合                                                        | 「非同期登録」ボタンを選択して<br>アップロードした場合                                                                      | お客様側センタ確認コードが<br>商用の場合   | お客様側センタ確認コードが<br>テスト用の場合         | 「テスト」ボタンを選択して<br>アップロードした場合 | 「登録」ボタンを押下した場合<br>(再請求時)                                                                                |
| 104                |        | 合計件数               | 合計件数が指定されていること。                                                                                                   | T <sub>02</sub>  | KCMN1004SE                        | ファイル       | $\circ$                                                                           | $\circ$                                                                                            | $\circ$                  | $\circ$                          | $\circ$                     | $\times$                                                                                                |
| 10 <sup>5</sup>    |        |                    | 合計件数が半角数字であること。                                                                                                   | T <sub>02</sub>  | KCMN1002SE                        | ファイル       | $\circ$                                                                           | $\circ$                                                                                            | $\circ$                  | $\circ$                          | $\circ$                     | $\times$                                                                                                |
| 10 <sup>6</sup>    |        | 合計金額               | 合計金額が指定されていること。                                                                                                   | T <sub>03</sub>  | KCMN1004SE                        | ファイル       | $\circ$                                                                           | $\circ$                                                                                            | $\circ$                  | $\circ$                          | $\circ$                     | $\times$                                                                                                |
| 10'                | $\sim$ |                    | 合計金額が半角数字であること。                                                                                                   | T <sub>03</sub>  | KCMN1002SE                        | ファイル       | $\circ$                                                                           | $\circ$                                                                                            | $\circ$                  | $\circ$                          | $\circ$                     | $\times$                                                                                                |
| 10 <sub>s</sub>    |        | 合計件数               | 合計件数がデータレコードの件数の合計と一致すること。                                                                                        | T <sub>02</sub>  | KCMN1009SE                        | ファイル       | $\circ$                                                                           | $\circ$                                                                                            | $\circ$                  | $\circ$                          | $\circ$                     | $\times$                                                                                                |
|                    |        | 合計金額               | 合計金額がデータレコードの債権金額の合計と一致すること。                                                                                      | T <sub>0</sub> 3 | KCMN1010SE                        | ファイル       | $\circ$                                                                           | $\circ$                                                                                            | $\circ$                  | $\circ$                          | $\circ$                     | $\times$                                                                                                |
| 11(                | ファイル全体 |                    | 項番7~14および20~47、51~109のチェックにエラーがないこと。                                                                              | $ \,$            | KCMN1012Se                        | 画面         | $\circ$                                                                           | $\circ$                                                                                            | $\circ$                  | $\circ$                          | $\circ$                     | $\circ$                                                                                                 |
| 111                |        |                    | 種別コードが譲渡記録請求"20"または分割記録請求"30"のデー<br>タレコードの中に、保証随伴フラグが≪0:無≫のデータレコードが<br>存在しないこと。(注6)                               |                  | $\overline{\phantom{0}}$<br>(注6)  | 画面<br>(注6) | $\circ$                                                                           | $\circ$                                                                                            | $\circ$                  | $\circ$                          | $\circ$                     | $\circ$                                                                                                 |
|                    |        | ファイル全体(取引一回当たり限度額) | 指定した承認者のユーザの取引一回当たり限度額に対するチェック                                                                                    |                  |                                   |            | $\overline{\phantom{0}}$                                                          | $\overline{\phantom{a}}$                                                                           | $\overline{\phantom{0}}$ | $\overline{\phantom{0}}$         | $\overline{\phantom{a}}$    | $\overline{\phantom{0}}$                                                                                |
| 113                |        |                    | 全トレーラレコードの合計金額の合計が、指定した承認者に設定<br>されている取引一回当たり限度額(一括)以下であること。                                                      |                  | KCOM1266Se<br>KCOM1267Se<br>(注10) | 画面         | $\triangle$<br>仮登録・修正時のみチェックする。<br>【チェック実行条件】<br>(注9) パターンNo. 1、2のいず<br>れかに該当する場合 | $\times$                                                                                           | $\times$                 | $\times$                         | $\times$                    | Δ<br>仮登録時のみチェックする。<br>【チェック実行条件】<br>初回申請区分が同期の場合、(注9)<br>パターンNo. 1、2のいずれかに該<br>当する場合                    |
| 114                |        |                    | トレーラレコードの合計金額が、指定した承認者に設定されてい<br>る取引一回当たり限度額(一括)以下であること。                                                          |                  | KCOM1266Se                        | 画面         |                                                                                   | $\triangle$<br>仮登録時のみチェックする。<br>【チェック実行条件】<br>(注9) パターンNo. 1、2のいずれ<br>かに該当する場合                     | $\times$                 | $\times$                         | $\mathbf{x}$                | $\triangle$<br>仮登録時のみチェックする。<br>【チェック実行条件】<br>初回申請区分が非同期の場合、(注<br>9) パターンNo. 1、2のいずれか<br>に該当する場合        |
| 115                |        |                    | 種別コードが発生記録請求(債務者請求方式) "11"または発生<br>記録請求(債権者請求方式) "12"のデータレコードの債権金額<br>が、指定した承認者に設定されている取引一回当たり限度額(発<br>牛)以下であること。 |                  | KCOM1266Se<br>KCOM1267Se<br>(注10) | 画面         | $\triangle$<br>仮登録・修正時のみチェックする。<br>【チェック実行条件】<br>(注9) パターンNo. 1、2のいず<br>れかに該当する場合 | $\triangle$<br>仮登録時のみチェックする。<br>【チェック実行条件】<br>(注9) パターンNo. 1、2のいずれ<br>かに該当する場合                     | $\times$                 | $\times$                         |                             | 仮登録時のみチェックする。<br>【チェック実行条件】<br>初回申請区分が同期、または、非同期<br>の場合、(注9)パターンNo.1、<br>2のいずれかに該当する場合                  |
| 116                |        |                    | 種別コードが譲渡記録請求"20"または分割記録請求"30"の<br>データレコードの債権金額が、指定した承認者に設定されている<br>取引一回当たり限度額(譲渡・分割)以下であること。                      |                  | KCOM1266Se<br>KCOM1267Se<br>(注10) | 画面         | $\triangle$<br>仮登録・修正時のみチェックする。<br>【チェック実行条件】<br>れかに該当する場合                        | $\triangle$<br>仮登録時のみチェックする。<br>【チェック実行条件】<br>(注9) パターンNo. 1、2のいず (注9) パターンNo. 1、2のいずれ<br>かに該当する場合 | $\times$                 | $\times$                         |                             | $\triangle$<br>仮登録時のみチェックする。<br>【チェック実行条件】<br>初回申請区分が同期、または、非同期<br>の場合、(注9) パターンNo. 1、<br>2のいずれかに該当する場合 |

表 付録-2 一括記録請求ファイル(集信1)のチェック仕様(6/8)

表 付録-2 一括記録請求ファイル(集信1)のチェック仕様(7/8)

| 項番  | チェック対象             | チェック条件                                                                                                    | 項目番号   エラーコード                     | 出力先 | 1)一括記録メニュー画面にて、<br>「登録」ボタンを選択して<br>アップロードした場合                                  | ②一括記録メニュー画面にて、<br>「非同期登録」ボタンを選択して<br>アップロードした場合                                                                    | アップロード方法<br>お客様側センタ確認コードが<br>商用の場合                                         | ③ダイヤルアップ集配信機能を使用して<br>アップロードした場合<br>お客様側センタ確認コードが<br>テスト用の場合 | ④一括記録メニュー画面にて、<br>「テスト」ボタンを選択して<br>アップロードした場合 | 5一括記録結果一覧画面にて、<br>「登録」ボタンを押下した場合<br>(再請求時)                                                                                                    |
|-----|--------------------|----------------------------------------------------------------------------------------------------|-----------------------------------|-----|--------------------------------------------------------------------------------|----------------------------------------------------------------------------------------------------|----------------------------------------------------------------------------|--------------------------------------------------------------|-----------------------------------------------|----------------------------------------------------------------------------------------------------|
|     | ファイル全体(取引一回当たり限度額) | 取引一回当たり限度額を満たすユーザの存在チェック                                                                                            |                                   |     | $\hspace{0.1mm}-\hspace{0.1mm}$                                                | $\sim$                                                                                                    | $\sim$                                                                     | $\hspace{0.1mm}-\hspace{0.1mm}$                              | $\sim$                                        | $\hspace{0.1mm}-\hspace{0.1mm}$                                                                                                    |
|     |                    | 全トレーラレコードの合計金額の合計以上の、取引一回当たり限<br>度額(一括)が設定されているユーザが存在すること。                                                          | KCOM1270Se<br>KCOM1271Se<br>(注10) | 画面  | $\wedge$<br>仮登録・修正時のみチェックする。<br>【チェック実行条件】<br>(注9) パターンNo. 3、4のいず<br>れかに該当する場合 | $\times$                                                                                                    | $\times$                                                                   | $\times$                                                     | $\times$                                      | $\wedge$<br>仮登録時のみチェックする。<br>【チェック実行条件】<br>初回申請区分が同期の場合、(注9)<br>パターンNo. 3、4のいずれかに該<br>当する場合                                                                      |
|     |                    | トレーラレコードの合計金額以上の、取引一回当たり限度額(-<br>括)が設定されているユーザが存在すること。                                                              | KCOM1270Se                        | 画面  | $\times$                                                                       | $\Delta$<br>仮登録時のみチェックする。<br>【チェック実行条件】<br>(注9) パターンNo. 3. 4のいずれ<br>かに該当する場合                                       | $\times$                                                                   | $\times$                                                     | $\times$                                      | Δ.<br>仮登録時のみチェックする。<br>【チェック実行条件】<br>初回申請区分が非同期の場合、(注<br>9) パターンNo. 3、4のいずれか<br>に該当する場合                                                                          |
|     |                    | 全トレーラレコードの合計金額以上の、取引一回当たり限度額<br>(ダイヤルアップ集配信) が設定されているユーザが存在するこ                                                      | KCOM1270Se<br>KCOM1271Se<br>(注10) | 画面  | $\times$                                                                       | $\times$                                                                                                    | $\times$                                                                   | $\times$                                                     | $\times$                                      | $\triangle$<br>仮登録時のみチェックする。<br>【チェック実行条件】<br>初回申請区分がダイヤルアップの場<br>合、(注9) パターンNo. 3、4の<br>いずれかに該当する場合                                                             |
| 121 |                    | 種別コードが発生記録請求(債務者請求方式) "11"または発生<br>記録請求 (債権者請求方式) "12"のデータレコードの債権金額<br>以上の、取引一回当たり限度額(発生)が設定されているユーザ<br>が存在すること。    | KCOM1270Se<br>KCOM1271Se<br>(注10) | 画面  | 仮登録・修正時のみチェックする。<br>【チェック実行条件】<br>れかに該当する場合                                    | 仮登録時のみチェックする。<br>【チェック実行条件】<br>(注9) パターンNo. 3、4のいず (注9) パターンNo. 3、4のいずれ<br>かに該当する場合                                | $\times$                                                                   | $\times$                                                     | $\times$                                      | 仮登録時のみチェックする。<br>【チェック実行条件】<br>(注9) パターンNo. 3、4のいず<br>れかに該当する場合                                                                                                  |
| 122 |                    | 未使用                                                                                                    |                                   |     |                                                                                |                                                                                                    |                                                                            |                                                              |                                               |                                                                                                    |
|     |                    | 種別コードが譲渡記録請求"20"または分割記録請求"30"の<br>データレコードの債権金額以上の、取引一回当たり限度額(譲<br>渡・分割)が設定されているユーザが存在すること。                          | KCOM1270Se<br>KCOM1271Se<br>(注10) | 画面  | $\triangle$<br>仮登録・修正時のみチェックする。<br>【チェック実行条件】<br>れかに該当する場合                     | $\Delta$<br>仮登録時のみチェックする。<br>【チェック実行条件】<br>(注9) パターンNo. 3、4のいず (注9) パターンNo. 3、4のいずれ<br>かに該当する場合                    | $\times$                                                                   | $\times$                                                     | $\times$                                      | $\triangle$<br>仮登録時のみチェックする。<br>【チェック実行条件】<br>(注9) パターンNo. 3、4のいず<br>れかに該当する場合                                                                                   |
|     |                    | 未使用                                                                                                    |                                   |     |                                                                                |                                                                                                    |                                                                            |                                                              |                                               |                                                                                                    |
|     |                    | 承認者自身の取引一回当たり限度額に対するチェック<br>全トレーラレコードの合計金額の合計が、承認者に設定されてい                                                           |                                   |     | $\hspace{0.1mm}-\hspace{0.1mm}$                                                | $\hspace{0.1mm}-\hspace{0.1mm}$                                                                                    | $\sim$                                                                     | $\sim$                                                       | $\sim$                                        | $\overline{\phantom{a}}$                                                                                                    |
| 126 |                    | る取引一回当たり限度額(一括)以下であること。                                                                                             | KCOM1272Se                        | 画面  | 承認時のみチェックする。<br>【チェック実行条件】<br>(注9) パターンNo. 1~4のいず<br>れかに該当する場合                 | $\times$                                                                                                    | $\times$                                                                   | $\times$                                                     | $\times$                                      | 承認時のみチェックする。<br>【チェック実行条件】<br>初回申請区分が同期の場合、(注9)<br>パターンNo. 1~4のいずれかに該<br>当する場合                                                                                   |
|     |                    | トレーラレコードの合計金額が、承認者に設定されている取引一<br> 回当たり限度額(一括)以下であること。                                                               | KCOM1272Se                        | 画面  | $\times$                                                                       | $\Delta$<br>承認時のみチェックする。<br>【チェック実行条件】<br>(注9) パターンNo. 1~4のいずれ<br>かに該当する場合                                         | $\times$                                                                   | $\times$                                                     | $\times$                                      | $\triangle$<br>承認時のみチェックする。<br>【チェック実行条件】<br>初回申請区分が非同期の場合、(注<br>9) パターンNo. 1~4のいずれか<br>に該当する場合                                                                  |
|     |                    | トレーラレコードの合計金額が、承認者に設定されている取引一<br>回当たり限度額(ダイヤルアップ集配信)以下であること。                                                        | KCOM1272Se                        | 画面  | $\times$                                                                       | $\times$                                                                                                    | $\Delta$<br>承認時のみチェックする。<br>【チェック実行条件】<br>(注9) パターンNo. 3、4のいず<br>れかに該当する場合 | $\times$                                                     | $\times$                                      | $\triangle$<br>承認時のみチェックする。<br>【チェック実行条件】<br>初回申請区分がダイヤルアップの場<br>合、(注9) パターンNo.3、4の<br>いずれかに該当する場合                                                               |
|     |                    | 種別コードが発生記録請求(債務者請求方式) "11"または発生<br>記録請求(債権者請求方式) "12"のデータレコードの債権金額<br>が、いずれも、承認者に設定されている取引一回当たり限度額<br>(発生) 以下であること。 | KCOM1272Se                        | 画面  | $\Delta$<br>承認時のみチェックする。<br>【チェック実行条件】<br>れかに該当する場合                            | $\Delta$<br>承認時のみチェックする。<br>【チェック実行条件】<br>(注9) パターンNo. 1~4のいず (注9) パターンNo. 1~4のいずれ (注9) パターンNo. 3、4のいず<br>かに該当する場合 | $\Delta$<br>承認時のみチェックする。<br>【チェック実行条件】<br>れかに該当する場合                        | $\times$                                                     | $\times$                                      | $\triangle$<br>承認時のみチェックする。<br>【チェック実行条件】<br>初回申請区分が同期、または、非同期<br>の場合、(注9) パターンNo. 1~<br>4のいずれかに該当する場合<br>初回申請区分がダイヤルアップの場<br>合、(注9) パターンNo. 3、4の<br>いずれかに該当する場合 |
|     |                    | 種別コードが譲渡記録請求"20"または分割記録請求"30"の<br>データレコードの債権金額が、いずれも、承認者に設定されてい<br>る取引一回当たり限度額(譲渡・分割)以下であること。                       | KCOM1272Se                        | 画面  | $\Delta$<br>承認時のみチェックする。<br>【チェック実行条件】<br>れかに該当する場合                            | $\Delta$<br>承認時のみチェックする。<br>【チェック実行条件】<br>(注9) パターンNo. 1~4のいず (注9) パターンNo. 1~4のいずれ (注9) パターンNo. 3、4のいず<br>かに該当する場合 | $\Delta$<br>承認時のみチェックする。<br>【チェック実行条件】<br>れかに該当する場合                        | $\times$                                                     | $\times$                                      | $\triangle$<br>承認時のみチェックする。<br>【チェック実行条件】<br>初回申請区分が同期、または、非同期<br>の場合、(注9)パターンNo.1~<br>4のいずれかに該当する場合<br>初回申請区分がダイヤルアップの場<br>合、(注9) パターンNo. 3、4の<br>いずれかに該当する場合   |

表 付録-2 一括記録請求ファイル(集信1)のチェック仕様(8/8)

|     |                    |                                                                                                    |      |                                   |             | チェック要否                                                                   |                                                                                             |                                                           |                                                                          |                                  |                                                                                                    |  |
|-----|--------------------|----------------------------------------------------------------------------------------------------|------|-----------------------------------|-------------|--------------------------------------------------------------------------|---------------------------------------------------------------------------------------------|-----------------------------------------------------------|--------------------------------------------------------------------------|----------------------------------|----------------------------------------------------------------------------------------------------|--|
|     |                    |                                                                                                    |      |                                   |             |                                                                          |                                                                                             | アップロード方法                                                  |                                                                          |                                  |                                                                                                    |  |
| 項番  | チェック対象             | チェック条件                                                                                                    | 項目番号 | │ エラーコード                          | 出力先         | 1)一括記録メニュー画面にて、                                                          | ②一括記録メニュー画面にて、                                                                              | ③ダイヤルアップ集配信機能を使用して                                        | アップロードした場合                                                               | ④一括記録メニュー画面にて、                   | 5一括記録結果一覧画面にて、                                                                                                    |  |
|     |                    |                                                                                                    |      |                                   |             | 「登録」ボタンを選択して<br>アップロードした場合                                               | 「非同期登録」ボタンを選択して<br>アップロードした場合                                                               | お客様側センタ確認コードが<br>商用の場合                                    | お客様側センタ確認コードが<br>テスト用の場合                                                 | 「テスト」ボタンを選択して<br>アップロードした場合      | 「登録」ボタンを押下した場合<br>(再請求時)                                                                                                    |  |
| 13' | 7ァイル全体(取引一回当たり限度額) | 指定した最終承認者の取引一回当たり限度額に対するチェック                                                                                               |      |                                   |             | $\overline{\phantom{a}}$                                                 | $\overline{\phantom{a}}$                                                                    | $\hspace{0.1mm}-\hspace{0.1mm}$                           | $\overline{\phantom{0}}$                                                 | $-$                              | $\overline{\phantom{0}}$                                                                                                    |  |
| 132 |                    | 全トレーラレコードの合計金額の合計が、指定した最終承認者の<br>取引一回当たり限度額(一括)以下であること。                                                                    |      | KCMN1277Se                        | 画面          | $\triangle$<br>一次承認時のみチェックする。<br>【チェック実行条件】<br>(注9) パターンNo. 2に該当する<br>場合 |                                                                                             | $\times$                                                  | $\mathsf{x}$                                                             |                                  | $\triangle$<br>一次承認時のみチェックする。<br>【チェック実行条件】<br>初回申請区分が同期の場合、(注9)<br>パターンNo.2に該当する場合                                                                                                    |  |
| 133 |                    | トレーラレコードの合計金額が、指定した最終承認者の取引一回<br>当たり限度額(一括)以下であること。                                                                        |      | KCMN1276Se                        | 画面          |                                                                          | 一次承認時のみチェックする。<br>【チェック実行条件】<br>(注9) パターンNo. 2に該当する場                                        | $\times$                                                  | $\times$                                                                 |                                  | $\triangle$<br>一次承認時のみチェックする。<br>【チェック実行条件】<br>初回申請区分が非同期の場合、(注<br>9) パターンNo.2に該当する場合                                                                                                    |  |
| 134 |                    | 種別コードが発生記録請求(債務者請求方式) "11"または発生<br> 記録請求 (債権者請求方式) "12"のデータレコードの債権金額<br>が、いずれも、指定した最終承認者に設定されている取引一回当<br>たり限度額(発生)以下であること。 |      | KCOM1276Se<br>KCOM1277Se<br>(注10) | 画面          | 一次承認時のみチェックする。<br>【チェック実行条件】<br>場合                                       | $\wedge$<br>一次承認時のみチェックする。<br>【チェック実行条件】<br>(注9) パターンNo. 2に該当する (注9) パターンNo. 2に該当する場<br>չ   | $\times$                                                  | $\times$                                                                 | $\times$                         | $\triangle$<br>一次承認時のみチェックする。<br>【チェック実行条件】<br>初回申請区分が同期、または、非同期<br>の場合、(注9) パターンNo.2に<br>該当する場合                                                                                                    |  |
| 135 |                    | 種別コードが譲渡記録請求"20"または分割記録請求"30"の<br>データレコードの債権金額が、いずれも、指定した最終承認者に<br> 設定されている取引一回当たり限度額 (譲渡・分割) 以下である<br>こと。                 |      | KCOM1276Se<br>KCOM1277Se<br>(注10) | 画面          | $\wedge$<br>一次承認時のみチェックする。<br>【チェック実行条件】<br>場合                           | $\triangle$<br>一次承認時のみチェックする。<br>【チェック実行条件】<br>(注9)パターンNo. 2に該当する (注9) パターンNo. 2に該当する場<br>≙ | $\times$                                                  | $\mathbf{x}$                                                             | $\times$                         | $\wedge$<br>一次承認時のみチェックする。<br>【チェック実行条件】<br>初回申請区分が同期、または、非同期<br>の場合、(注9) パターンNo.2に<br>該当する場合                                                                                                    |  |
| 136 | ファイル全体             | 取引先情報ファイル登録処理実施中でないこと。                                                                                                    |      | (注15)                             | 画面<br>(注15) | 仮登録・修正時のみチェックする。<br>【チェック実行条件】<br>る場合                                    | 仮登録時のみチェックする。<br>【チェック実行条件】<br>(注14) パターンNo. 1に該当す (注14) パターンNo. 3に該当する<br>堤合               | 仮登録時のみチェックする。<br>【チェック実行条件】<br>(注14) パターンNo. 5に該当す<br>る場合 | $\Delta$<br>【チェック実行条件】<br>(注14) パターンNo. 5に該当す (注14) パターンNo. 6に該当す<br>る場合 | $\triangle$<br>【チェック実行条件】<br>る場合 | $\Delta$<br>初回請求時の指定条件を基に、仮登録<br>時のみチェックする。<br>【チェック実行条件】<br>初回申請区分が同期の場合、<br>(注14) パターンNo. 1に該当す<br>る場合<br>初回申請区分が非同期の場合、<br>(注14) パターンNo. 3に該当す<br>る場合<br>初回申請区分がダイヤルアップの場<br>合、<br>(注14) パターンNo. 5に該当す<br>る場合 |  |
| 137 | 再請求重複取引防止チェック      | 再請求する取引において、既に仮登録済み、および、承認済みて<br>ないこと。                                                                                     |      | KCOM1399Se                        | 画面          | $\times$                                                                 | $\times$                                                                                    | $\times$                                                  | $\times$                                                                 | $\times$                         | $\circ$                                                                                                    |  |

(注1)利用申込にて、金融機関オプション「一括記録請求ファイルの上限値設定機能」を「利用する」で申し込む際に、各金融機関ごとに設定する。<br>(注2)DENTRANSにて、金融機関オプション「一括記録請求ファイルの上限値設定機能」を「利用する」で申し込む際に、各金融機関ごとに設定する。<br>(注2)D 表 システム規定半角文字

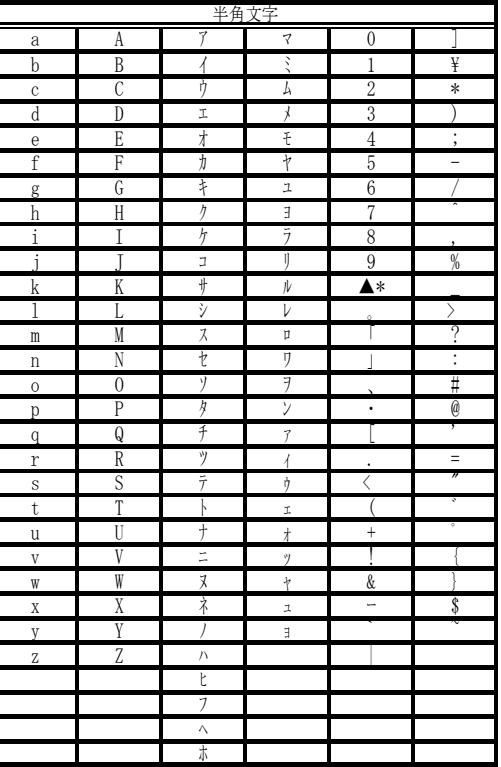

\* ▲は半角スペース

(注3) 金融機関申込および利用者登録時に設定する。<br>(注4)利用者登録時に設定する。<br>(注5)一括記録請求ファイル(集信1)内の同一債権に対してはチェックしない。<br>(注6) 注意喚起のためのチェックであり、保証随伴フラグが≪0:無≫のデータレコードが存在する場合でもエラーにはしない。保証随伴フラグが≪0:無≫のデータレコードが存在する場合の、アップロード方法に応じて以下のとおり出し分けを行う。

(注7)項目番号、エラーコード、出力先については、アップロード方法に応じて以下のとおり出し分けを行う。

(1)注意喚起/エラーの出力先<br> ①一括記録メニュー画面にて、「登録」ボタンを選択してアップロードした場合<br> 注意喚起、エラー共に画面に出力する。

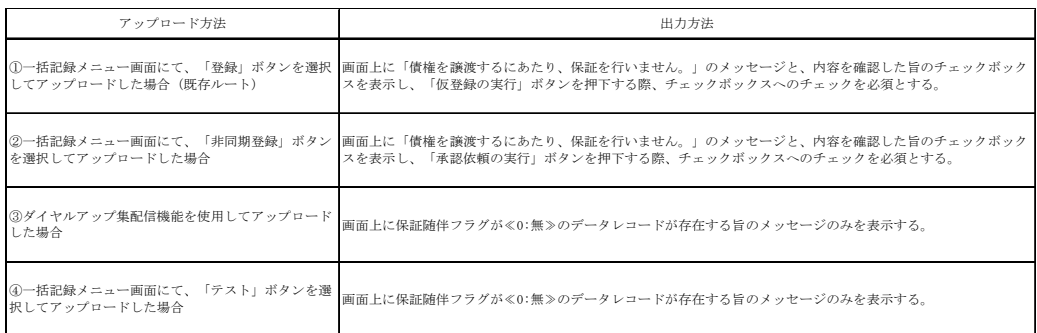

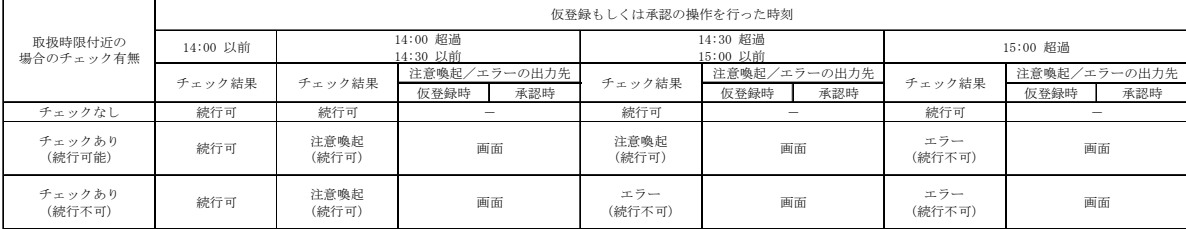

②一括記録メニュー画面にて、「非同期登録」ボタンを選択してアップロードした場合<br>- 『①一括記録メニュー画面にて、「登録」ボタンを選択してアップロードした場合』と同様に、バッチでの仮登録処理の完了後、結果通知画面にて担当者による内容確認を行い、承認者による承認を行うフローとなる。<br>- そのため、注意喚起/エラーの出力先についても『①一括記録メニュー画面にて、「登録」ボタンを選択してアップロードした場合』と同様に、注意喚起、エラー共に画面

(2)項目番号、エラーコード

チェック結果と出力先に応じて、出し分けを行う。 チェック結果 出力先 項目番号 エラーコード

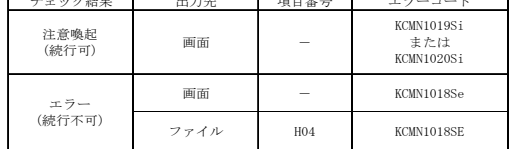

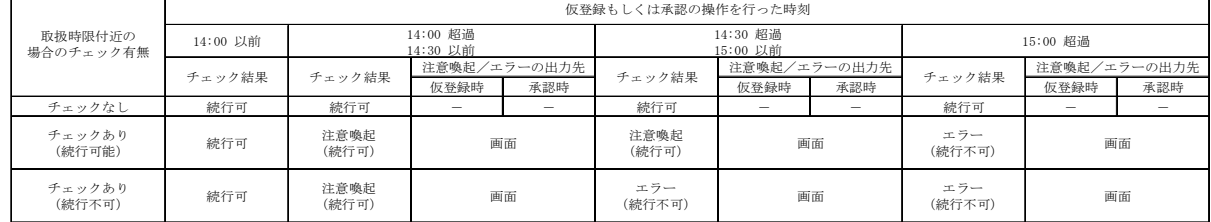

③ダイヤルアップ集配信機能を使用してアップロードした場合(チェックはお客様側センタ確認コードが商用の場合のみ実施)

<仮登録時><br>・チェック結果が注意喚起の場合、当該チェックの完了時には既に承認者への承認依頼通知がされており、承認者側で時限間際であることを注意喚起すればよいため、仮登録時は注意喚起のメッセージは出力しないこととする。<br>・チェック結果がエラーの場合、企業のオプション利用状況によって正常分のサプファイルだけ続行させることも可能であるため、エラーは画面ではなくエラーファイル内の該当レコードに出力する。

<承認時><br>『①一括記録メニュー画面にて、「登録」ボタンを選択してアップロードした場合』と同様に、注意喚起、エラー共に画面に出力する。

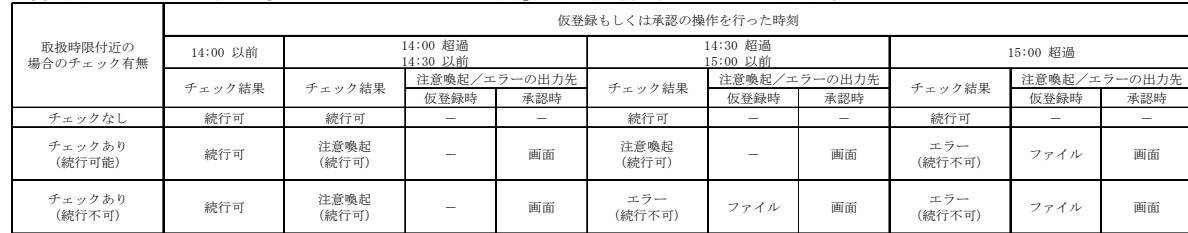

(注8)注意喚起のためのチェックであり、ユーザが存在しない場合でもエラーにはせず、仮登録のバッチ処理時点で承認可能なユーザが存在しない旨を、仮登録結果通知画面に表示する。<br>(注9)チェック実行条件のパターンを下表に示す。

【前提】 本チェックについては、操作ユーザが法人IBユーザの場合(法人IBからの操作の場合)のみ行う。

【凡例】 ○:当該機能を利用する。()内は、承認管理機能において、指定承認者として指定する承認者数を示す。 ×:当該機能を利用しない -:企業情報にて登録不可能。当該パターンとしては「利用しない」と同等の挙動となる。

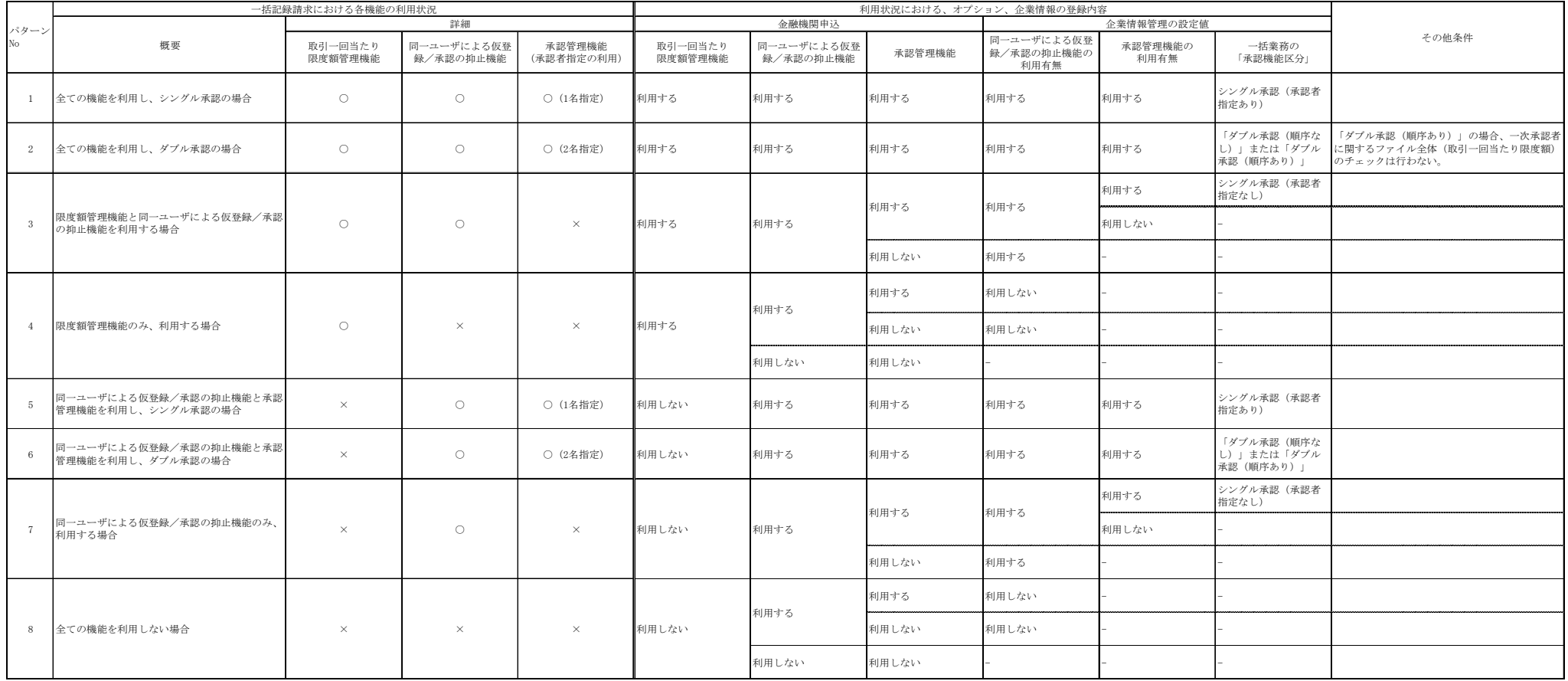

## (注10)エラーコードが複数定義されているが、チェック対象のデータの違いであり、一度のチェックで複数のエラーコードが表示されるわけではない。<br>(注11)ダイヤルアップ集配信機能のサブオプション(金融機関オプション)の申込状況に応じてチェックを実行する。<br>- チェック実行条件のパターンを下表に示す。

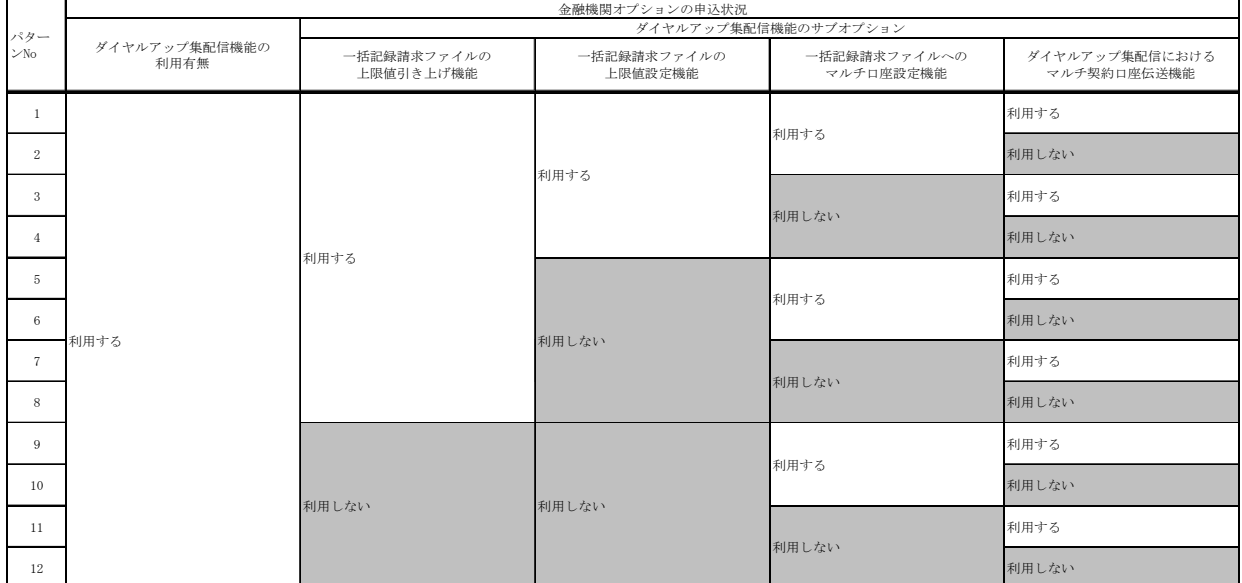

(注12)一括記録において、発生予約中債権の譲渡予約を制限できないケース<br>- 一括記録については、でんさいネットから受領した、DENTRANS内の発生記録通知に基づき、発生予約中債権の譲渡予約の制限を実施する。<br>そのため、例外的なケースにおいて、発生予約中債権の譲渡予約の制限が出来ない。<br>詳細を以下に示す。<br>- 『発生記録通知を受け取る前に、一括記録による譲渡記録請求(予約)を実施した場合。<br>- ①発生記録通知を受け取らないと、記録番号

(注13)エラー還元について<br>- 承認時のチェックエラーの場合、画面にエラーメッセージを表示する。承認時以外のチェックエラーの場合は、ファイルにエラーコードを還元する。

### (注14)チェック実行条件のパターンを下表に示す。

### (注15)アップロード方法、チェックタイミングに応じて画面にエラーメッセージを表示する。

(注16)保証随伴フラグのエラーコード「KCMN1002SE」「KCMN1124SE」について、それぞれのチェック条件を下表に示す。

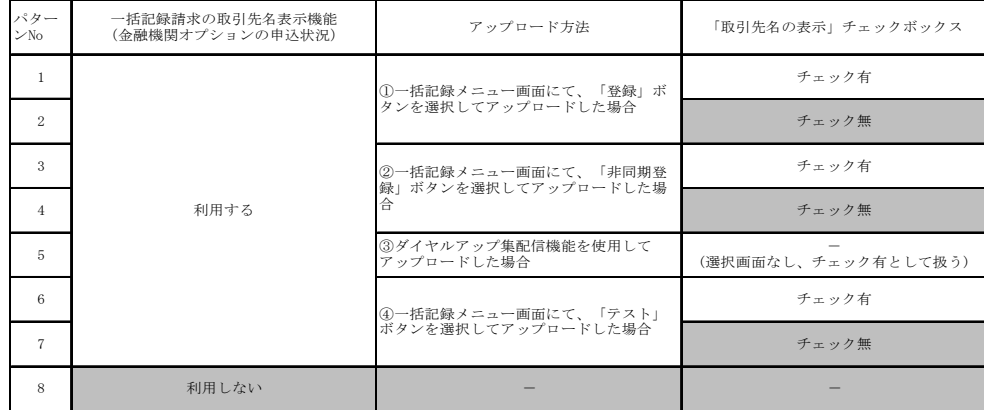

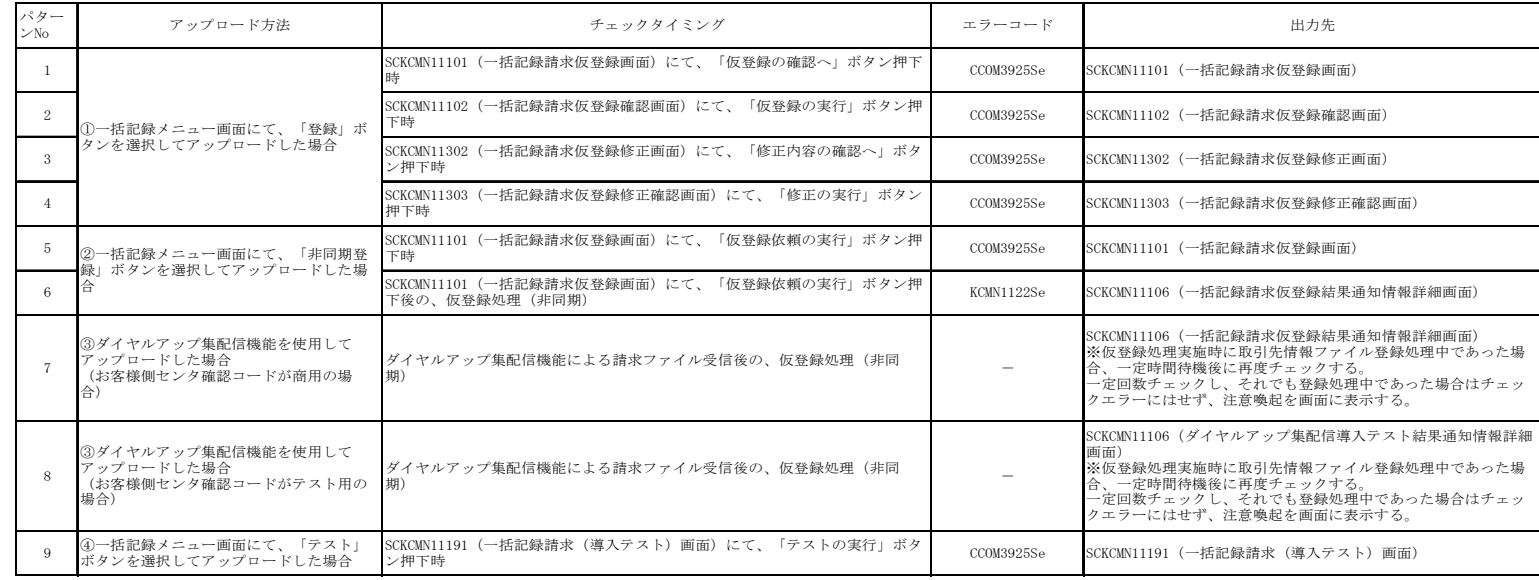

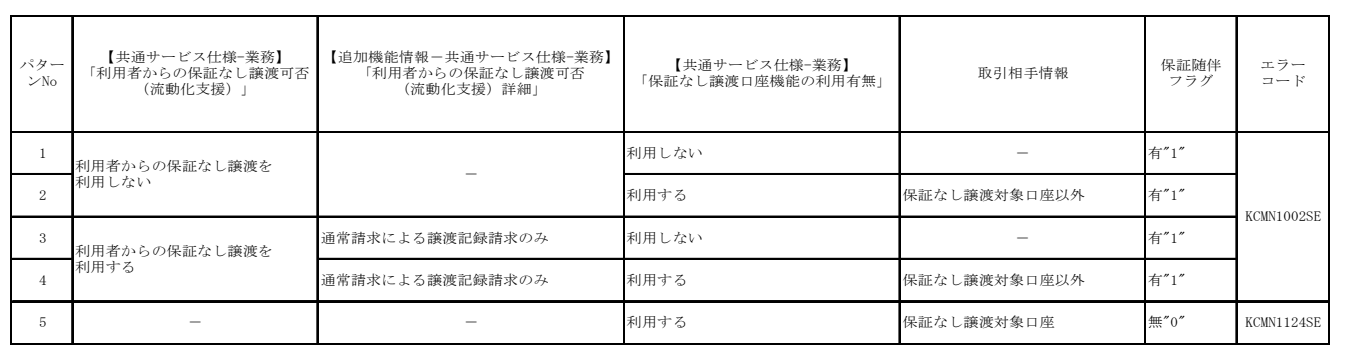

## 取引先情報ファイル登録 チェック仕様

- ▶取引先情報のファイル登録のチェック仕様について記載する。なお、各項目の詳細については表付 録ー4に記載する。
	- 1. チェック順序

表 付録ー4の項番順に従い、チェックを行う。

- (1)表 付録ー4中のチェック対象が「ファイル全体」の場合 エラーとなった場合は、チェック処理を打ちきり、ファイル全体をエラーとして扱う。
- (2) 表 付録ー4中のチェック対象が上記(1)以外の場合 エラーとなった場合も、当該レコードのチェックを継続する。(※)
	- ※ただし、1レコードあたり2件のエラーを発見した場合は、当該レコードのチェックを中断し、次レ コードのチェックに進む。
- 2. ファイル登録に利用しない項目の取り扱い 各ファイルについて、表 付録ー4に記載の項目のみ、チェック対象とする。記載が無 い項目については、チェック対象外とするため、不正な値が設定されていても、読み飛ば すことする。
- 3. 基本事項 取引先情報のファイル登録にかかる基本事項を、表 付録ー3に示す。

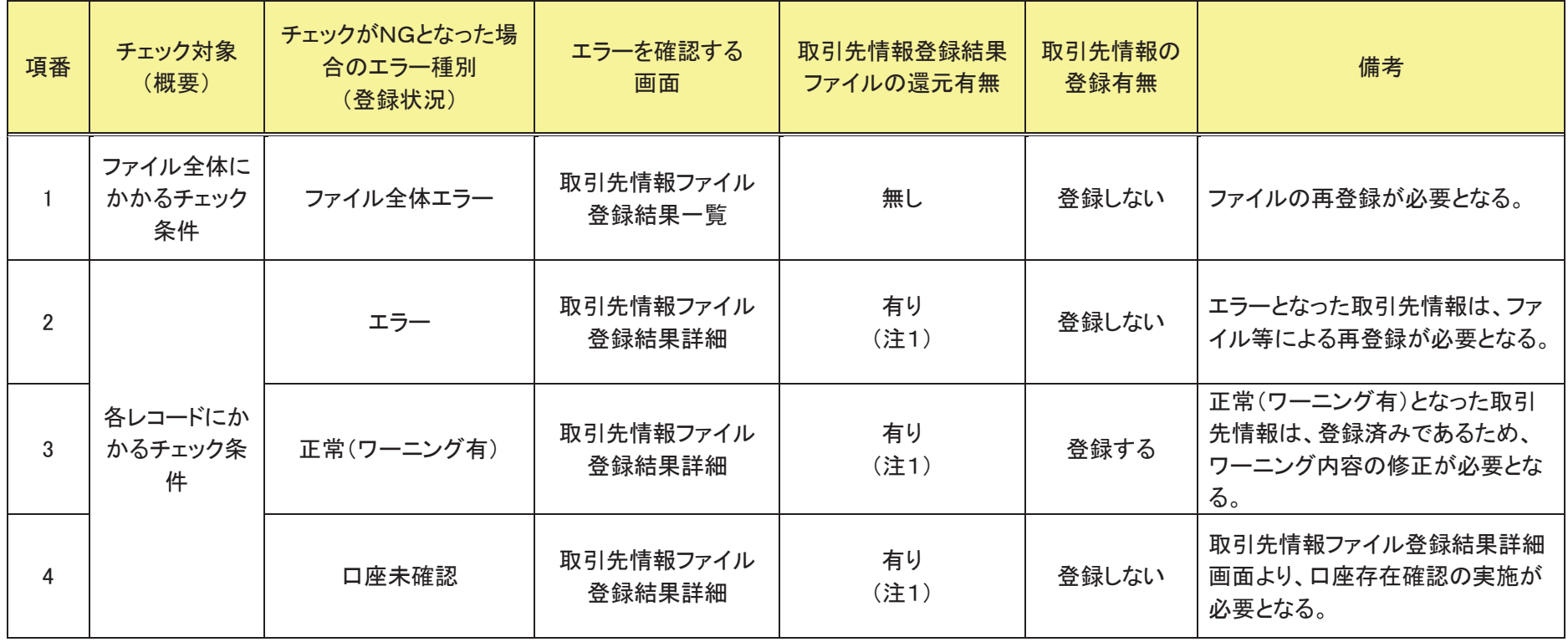

## 表 付録ー3 取引先情報のファイル登録にかかる基本事項

䠄ὀ䠍䠅䜶䝷䞊䜒䛧䛟䛿䝽䞊䝙䞁䜾᭷䛸䛺䛳䛯ሙྜ䚸⾲㻌 㘓䠉䠐୰䛾䜶䝷䞊䝁䞊䝗䛻ᇶ䛵䛝䚸䜶䝷䞊䝁䞊䝗䛺䜙䜃䛻䜶䝷䞊ෆᐜ䜢䚸䛂ྲྀᘬඛሗⓏ㘓⤖ᯝ䝣䜯䜲 ル」のエラーコー作1、エラー情報1、エラーコード2、エラー情報2に設定する。

【チェックする<br> 〇:チェックする ×:チェックしない

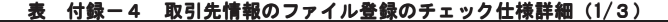

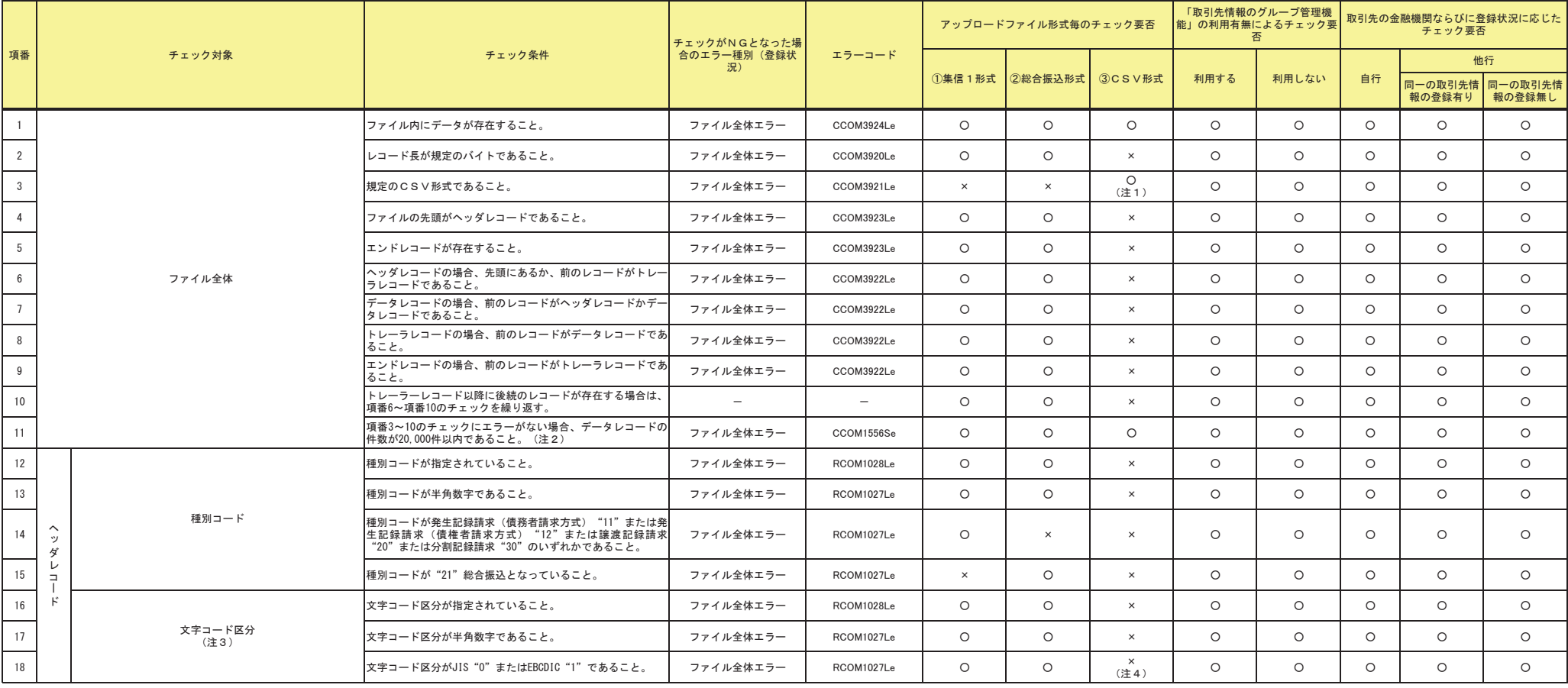

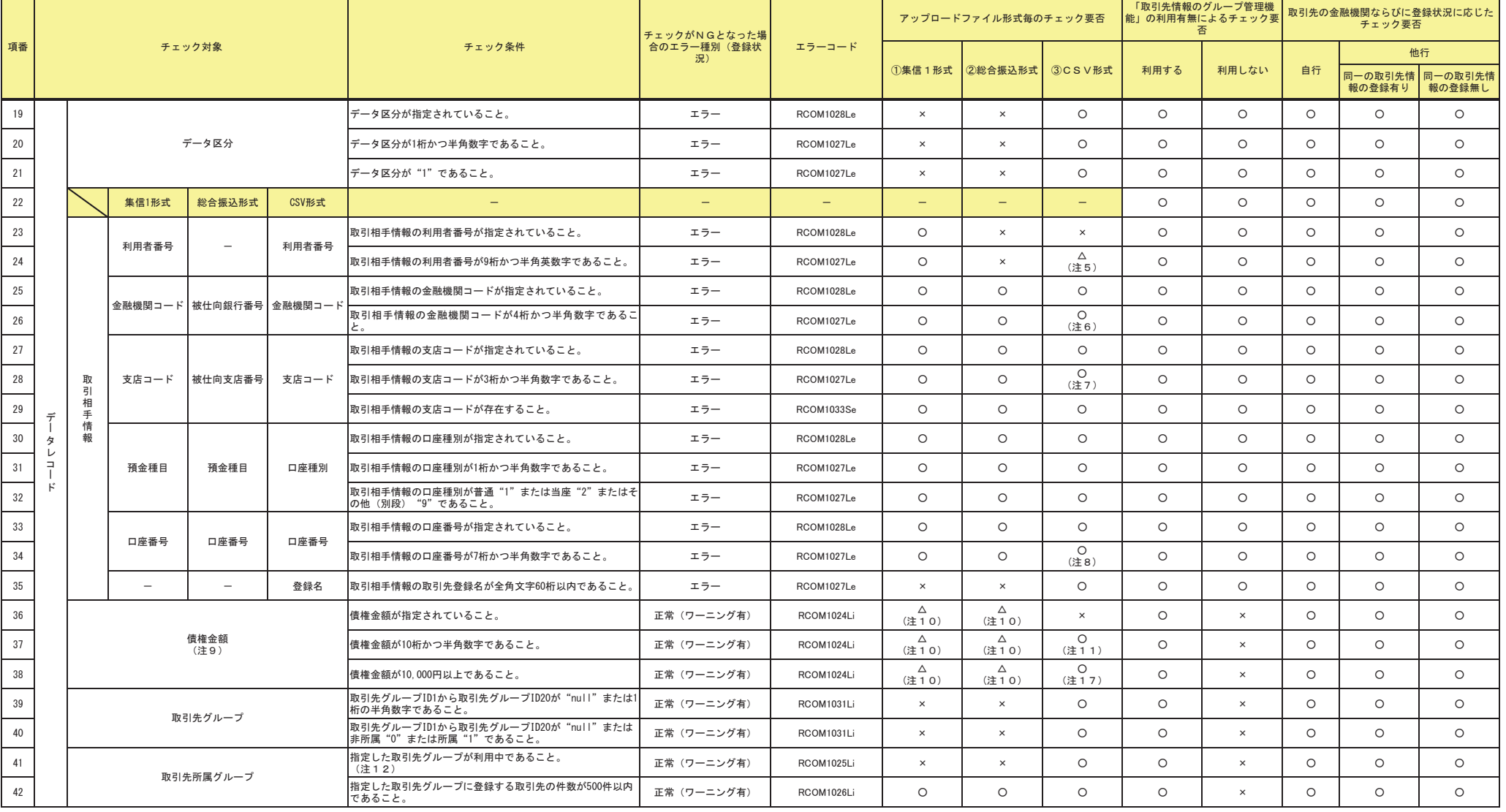

## 表 付録ー4 取引先情報のファイル登録のチェック仕様詳細(2/3)

## 表 付録ー4 取引先情報のファイル登録のチェック仕様詳細(3/3)

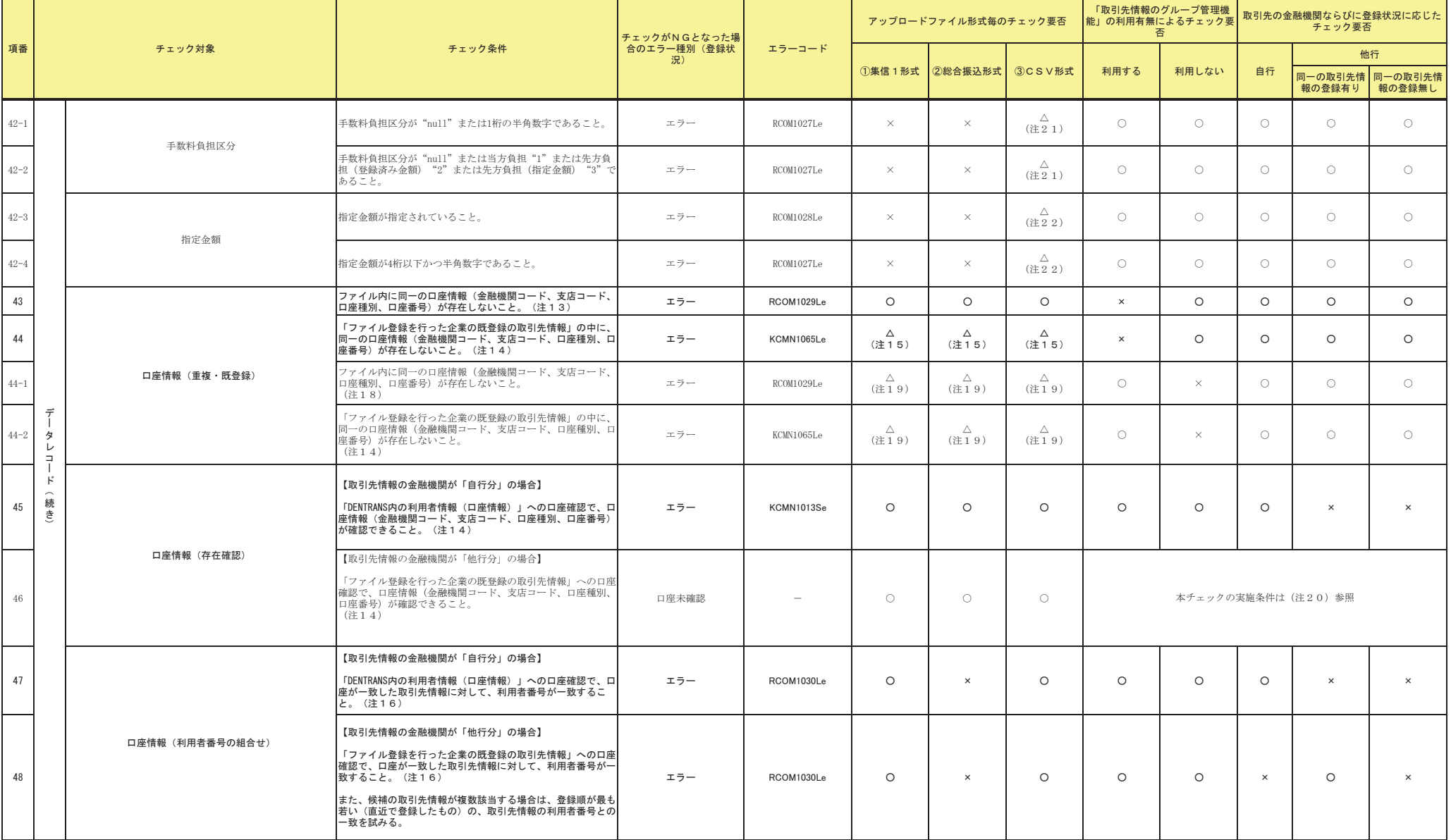

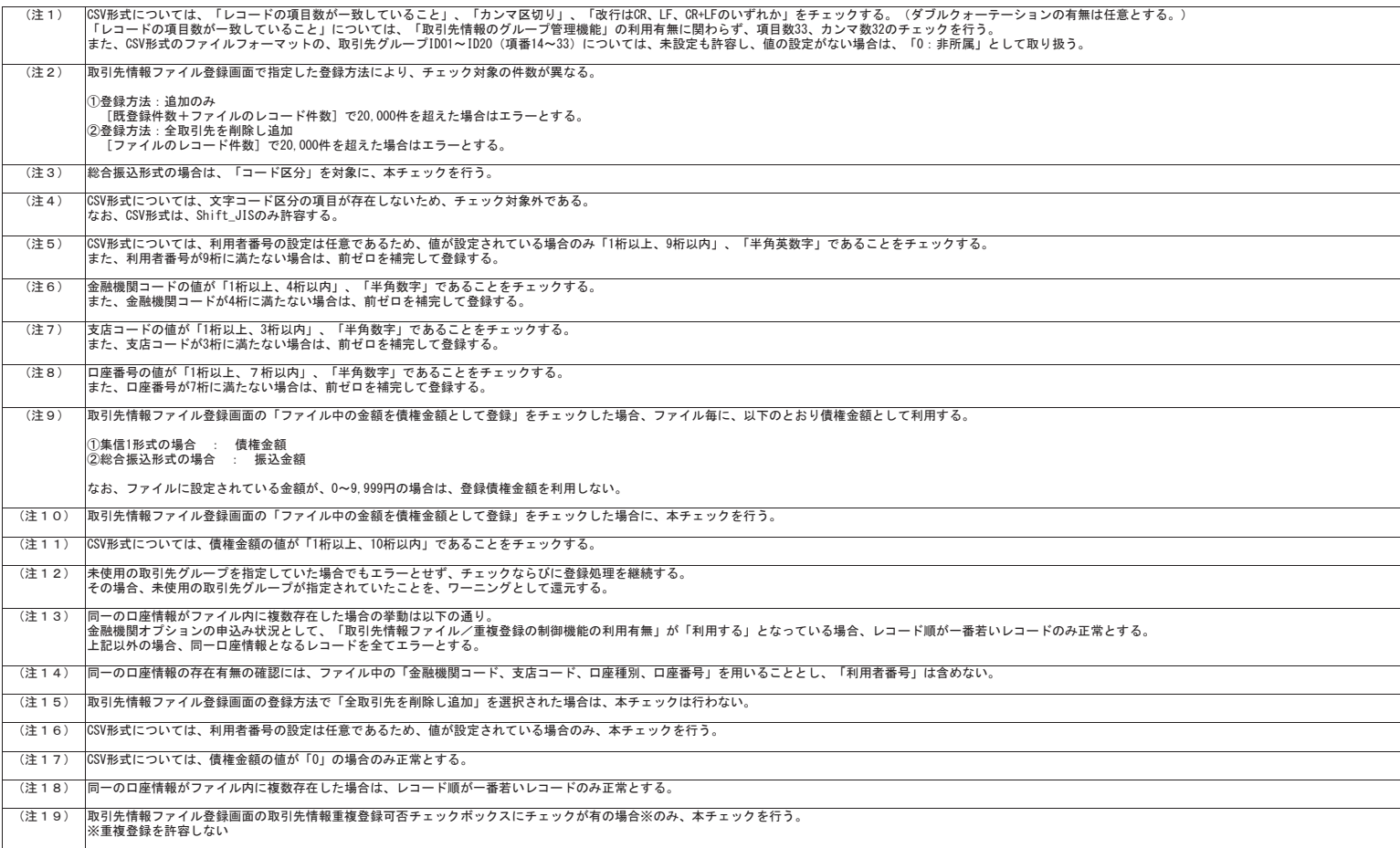

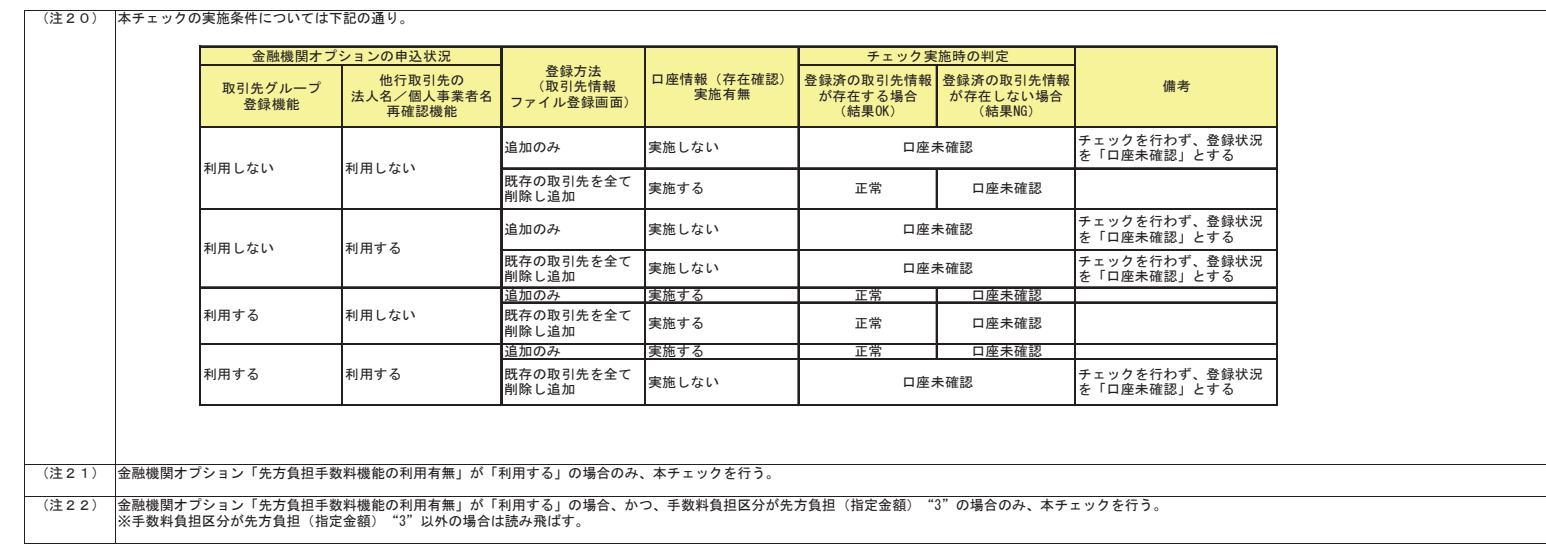